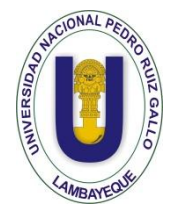

**UNIVERSIDAD NACIONAL PEDRO RUIZ GALLO FACULTAD DE CIENCIAS FÍSICAS Y MATEMÁTICAS ESCUELA PROFESIONAL DE INGENIERÍA ELECTRÓNICA**

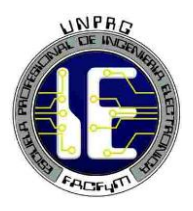

## **TESIS**

## **DISEÑO DE UN SISTEMA SCADA A TRAVES DE UNA RED WIRELESS PARA MONITOREO Y CONTROL DE UN SISTEMA DE PANELES DE 04 VENTILADORES PRINCIPALES DE 100,000 CFM DE LA MINERA BATEAS**

## **PARA OPTAR EL TÍTULO DE INGENIERO ELECTRÓNICO**

## **ELABORADO POR**

Bach. Antinori Regalado Pietro G.

Bach. Ramirez Alvarez Cristhian.

## **LAMBAYEQUE – PERÚ**

**2018**

## **TESIS**

DISEÑO DE UN SISTEMA SCADA A TRAVES DE UNA RED WIRELESS PARA MONITOREO Y CONTROL DE UN SISTEMA DE PANELES DE 04 VENTILADORES PRINCIPALES DE 100,000 CFM DE LA MINERA BATEAS

> TESIS PARA OPTAR EL TÍTULO DE **INGENIERO ELECTRÓNICO**

ELABORADO POR LOS TESISTAS:

Bach. ANTINORI REGALADO PIETRO GIUSSEPPE

Bach. RAMIREZ ALVAREZ CRISTHIAN

ASESORADOS POR EL DOCENTE:

Ing. ROMERO CORTEZ OSCAR UCCHELLY **ASESOR** 

## **TESIS**

DISEÑO DE UN SISTEMA SCADA A TRAVES DE UNA RED WIRELESS PARA MONITOREO Y CONTROL DE UN SISTEMA DE PANELES DE 04 VENTILADORES PRINCIPALES DE 100,000 CFM DE LA MINERA BATEAS

> TESIS PARA OPTAR EL TÍTULO DE **INGENIERO ELECTRÓNICO**

APROBADO POR EL SIGUIENTE JURADO:

LA HUGO JAVIER Ing. CHICLAYO PADIL **PRESIDENTE** 

Ing. OBLITAS VERA CARLOS LEONARDO **SECRETARIO** 

Ing. NOMBERA LOSSIO MARTIN AUGUSTO **VOCAL** 

#### **AGRADECIMIENTOS**

Gracias a dios por prestarme salud y disfrutar a mi familia, gracias a mis padres por apoyarme en cada decisión y proyecto, gracias a la vida por demostrarme que me puede poner dificultades y todo se puede superar con perseverancia y paciencia.

No ha sido sencillo el camino hasta ahora, pero gracias a mi madre por apoyarme y cada vez recalcarme la benefacción de poder culminar mi proyecto de tesis, lo complicado que ha sido hasta ahora poder llevar el trabajo y la investigación de la mano.

Agradecer a mi maestro, quien considero un amigo el Ing. Victor Jara por transmitirme los consejos y experiencias los cuales me han servido muchísimo en mi vida profesional.

#### *Pietro Antinori Regalado*

Quiero expresar un sincero agradecimiento, en primer lugar a Dios por brindarme salud, fortaleza y capacidad; también hago extenso este reconocimiento a todos los maestros de mi educación superior, quienes me han dado las pautas para mi formación profesional; Y por supuesto a mi querida Universidad y a todas las autoridades, por permitirme concluir con una etapa de mi vida, gracias por la orientación y guiarme en el desarrollo de esta investigación.

#### *Cristhian Ramirez Alvarez*

#### **DEDICATORIA**

Dedicatoria a mis padres, quien por ellos obtuve una educación, ellos fueron quienes en su totalidad me apoyaron incondicionalmente y me transmitieron tantas enseñanzas para la vida que actualmente las recuerdo y considero mucho.

Gracias Padres por todo su apoyo.

Dedicatoria a mi maestro y amigo, quien ya no se encuentra en este mundo el Ingeniero Victor Jara quien en paz descansa por transmitirme sus diversos, especialmente en el mundo automatización y control, fue el quien por grandes consejos y mensajes pude encaminarme en el mundo de la automatización.

Muchas gracias maestro.

#### *Pietro Antinori Regalado*

Dedico este trabajo principalmente a Dios, por haberme dado la vida y permitirme el haber llegado hasta este momento tan importante de mi formación profesional.

A mi madre, por ser el pilar más importante y por demostrarme siempre su cariño y apoyo incondicional A mi Padre por ser mi mejor amigo, consejero y ejemplo a seguir.

Está tesis y todo lo que logre hacer será gracias a su fortaleza, virtudes y valores inculcados en mí.

#### *Cristhian Ramirez Alvarez*

#### **RESUMEN**

El presente proyecto de tesis se muestra el Diseño de un sistema SCADA a través de una red wireless para monitorear el sistema de paneles de control para 04 ventiladores principales de 100,000 CFM de la Minera Bateas.

En el Capítulo I se presenta la realidad problemática de la minería subterránea y la justificación del proyecto de tesis para brindar una solución eficiente en base a la normativa que rige la actividad minera en el Perú.

En el Capítulo II se presenta el fundamento teórico, el cual aborda principalmente los temas de seguridad y normativa dentro de una mina subterránea en el Perú, la evolución de la automatización industrial (sistemas cableados y programables), las ventajas que ofrecen los sistemas SCADA para supervisar y controlar un proceso industrial y los diferentes tipos topología de redes inalámbricas que se pueden implementar.

En el Capítulo III se encuentra el diseño del sistema SCADA a través de una red wireless para monitorear el sistema de paneles de control de los 04 ventiladores principales de la Minera Bateas. Este capítulo describe a detalle los pasos seguidos para diseñar e implementar el sistema: empezando por el dimensionamiento de los tableros de fuerza y control en base a las condiciones geográficas del lugar (clima y terreno), la selección de dispositivos de instrumentación adecuados teniendo en cuenta la información brindada por la minera (potencia de motores) y la normativa que regula el nivel de concentración de gases tóxicos dentro de la mina, el diseño del sistema SCADA para la sala de control y la selección del equipo necesario para implementar la red inalámbrica que comunicará a la sala de control con las 4 estaciones remotas.

El Capítulo IV está destinado a mostrar los costos necesarios para implementar el diseño del sistema SCADA a través de una red wireless para monitorear el sistema de paneles de control de los 04 ventiladores principales de la Minera Bateas.

El Capítulo V presenta las conclusiones obtenidas luego de finalizar el proyecto de tesis.

Finalmente, se muestra la bibliografía que fue utilizada para elaborar el fundamento teórico y para obtener los criterios de selección de los componentes del sistema.

#### **ABSTRACT**

The present thesis project shows the design of a SCADA system through a wireless network to monitor the system of control panels for 04 main fans of 100,000 CFM of Bateas Minera.

Chapter I presents the problematic reality of underground mining and the justification of the thesis project to provide an efficient solution based on the regulations governing mining activity in Peru.

Chapter II presents the theoretical foundation, which mainly addresses security and regulatory issues within an underground mine in Peru, the evolution of industrial automation (wired and programmable systems), the advantages offered by SCADA systems for monitor and control an industrial process and the different types of wireless network topologies that can be implemented.

In Chapter III is the design of the SCADA system through a wireless network to monitor the system of control panels of the 04 main fans of the Bateas Minera. This chapter describes in detail the steps taken to design and implement the system: starting with the dimensioning of the strength and control panels based on the geographical conditions of the place (climate and terrain), the selection of suitable instrumentation devices taking into account the information provided by the mining company (engine power) and the regulations that regulate the concentration level of toxic gases inside the mine, the design of the SCADA system for the control room and the selection of the necessary equipment to implement the wireless network that will communicate to the control room with the 4 remote stations.

Chapter IV is intended to show the costs necessary to implement the design of the SCADA system through a wireless network to monitor the system of control panels of the 04 main fans of the Bateas Minera.

Chapter V presents the conclusions obtained after completing the thesis project.

Finally, the bibliography that was used to elaborate the theoretical foundation and to obtain the selection criteria of the components of the system is shown.

## ÍNDICE GENERAL

## Contenido

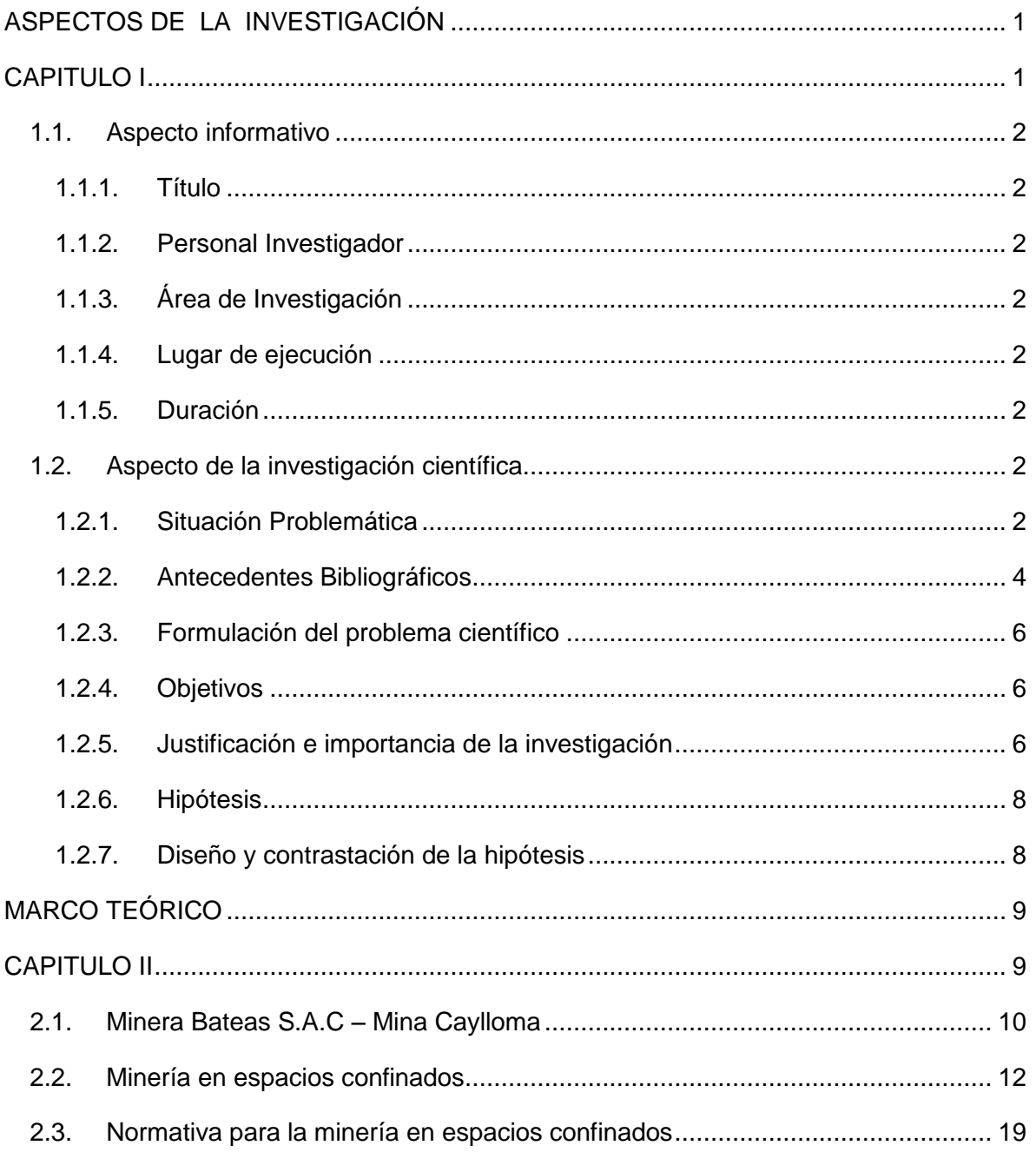

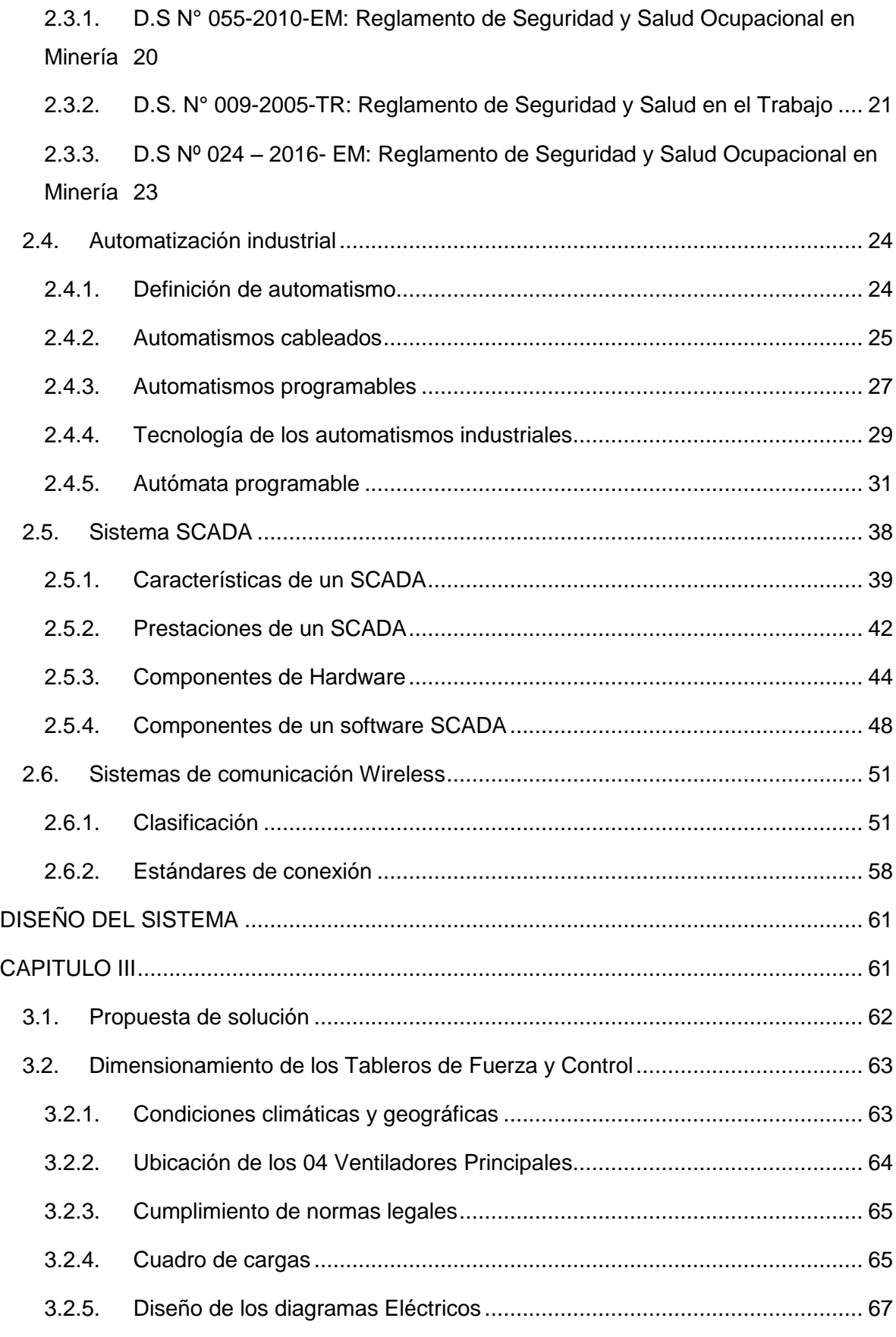

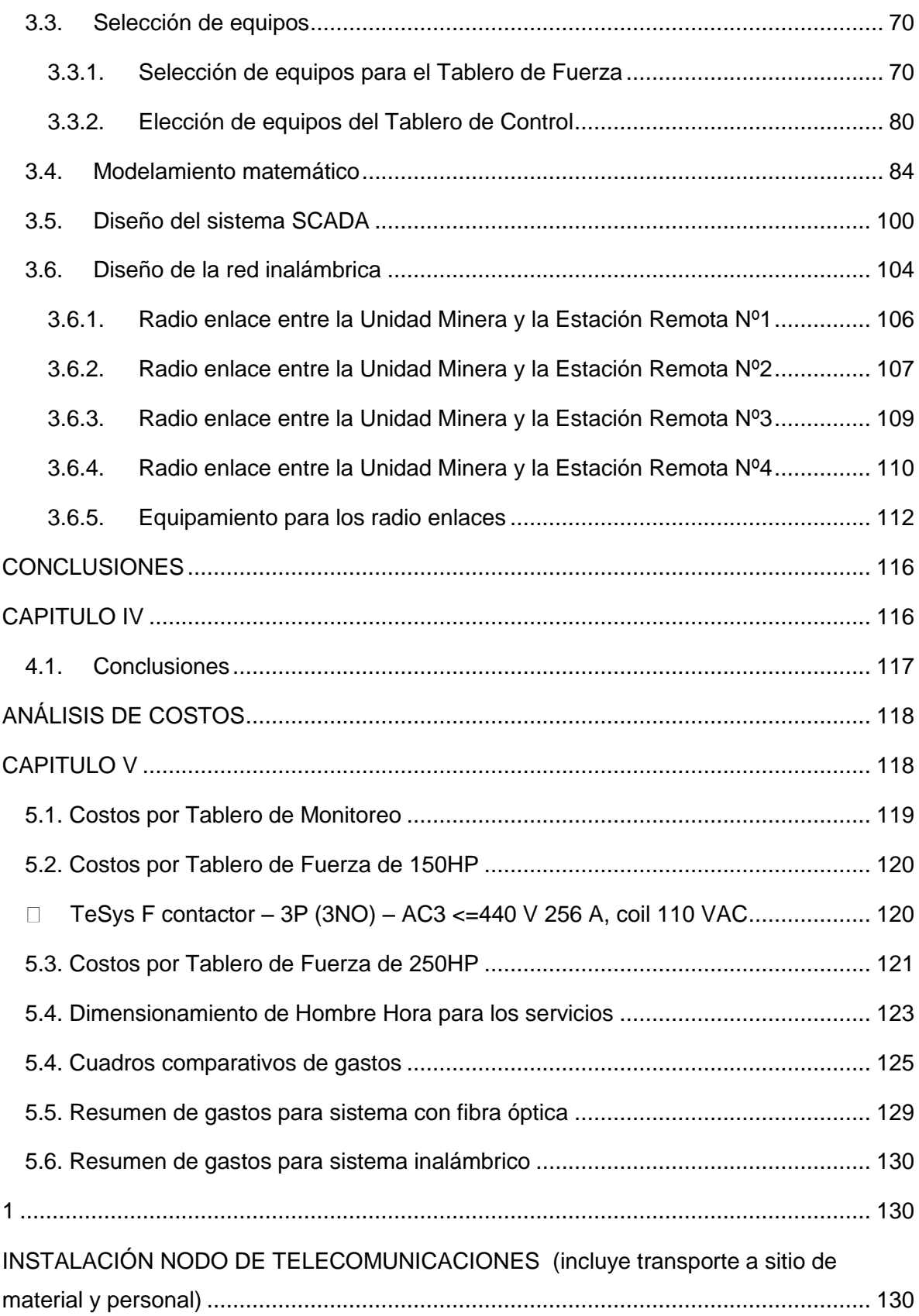

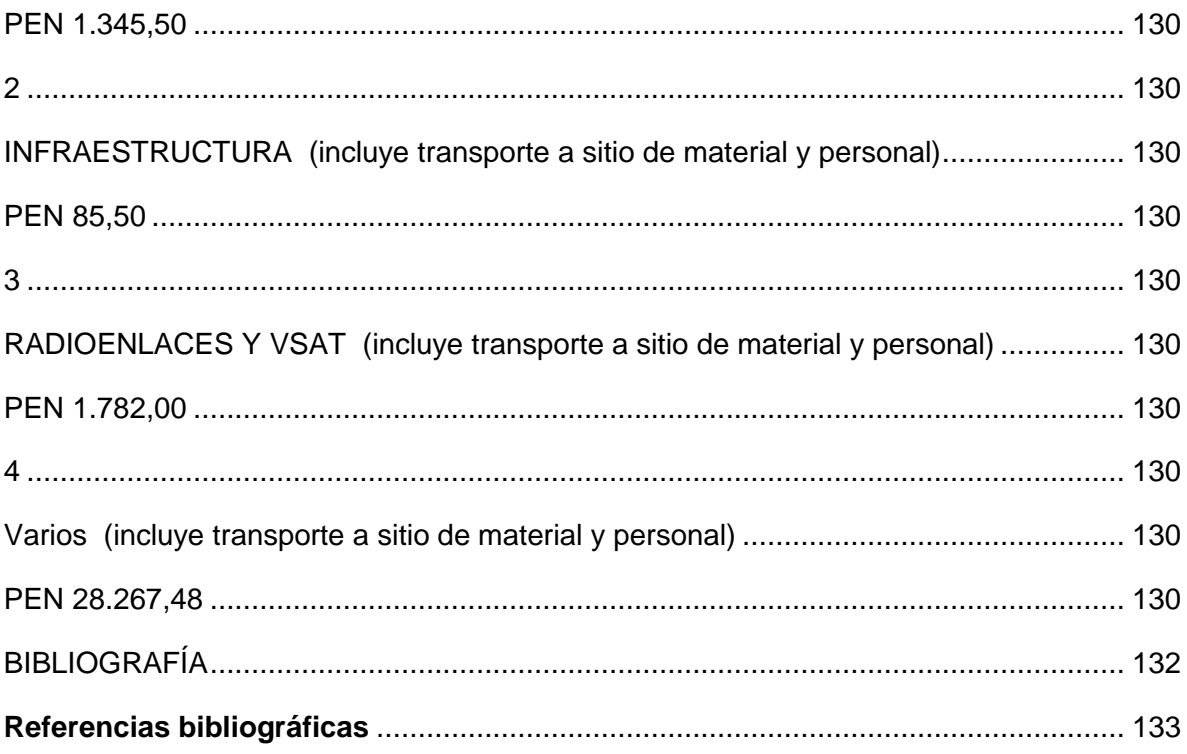

## ÍNDICE DE FIGURAS

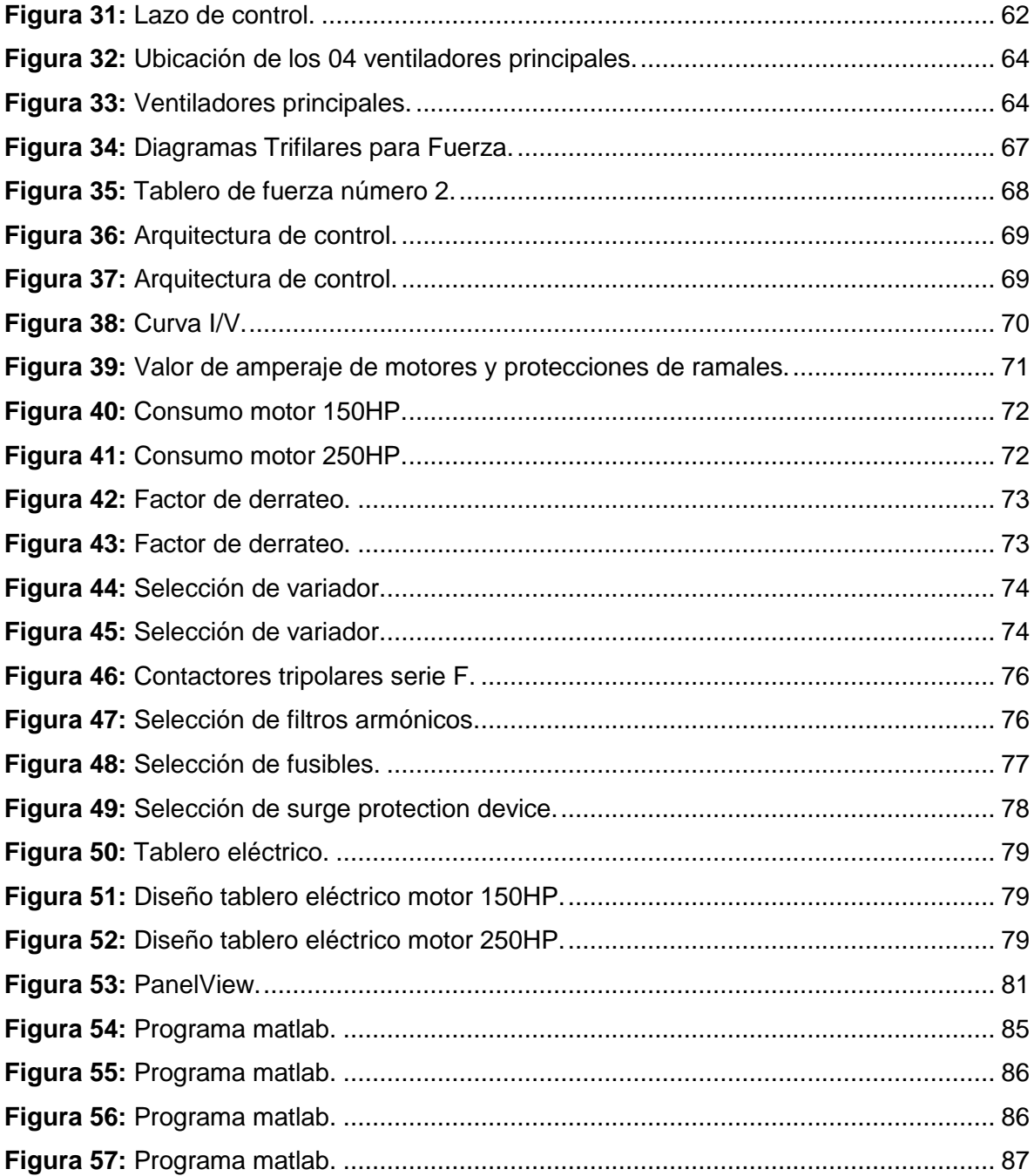

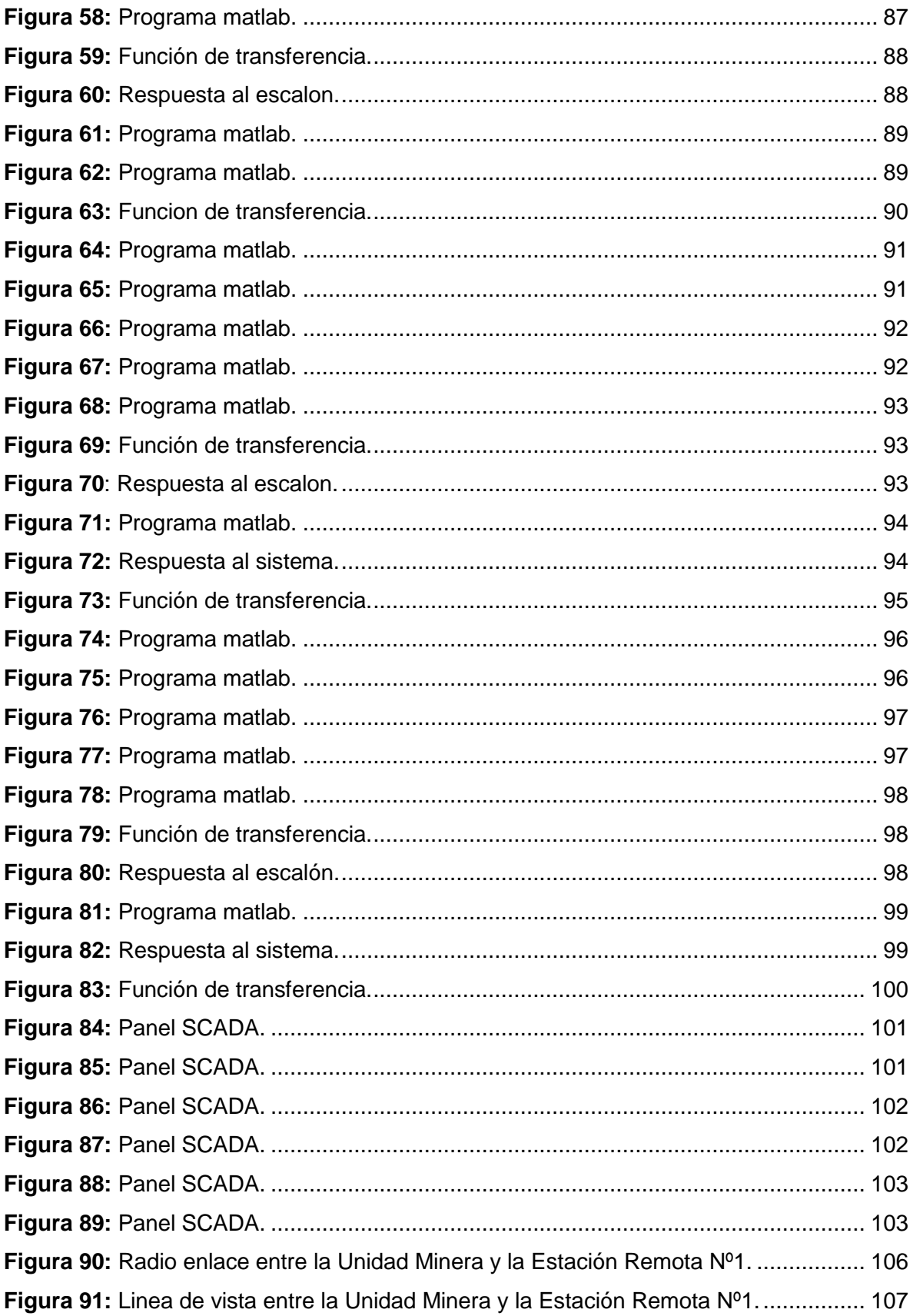

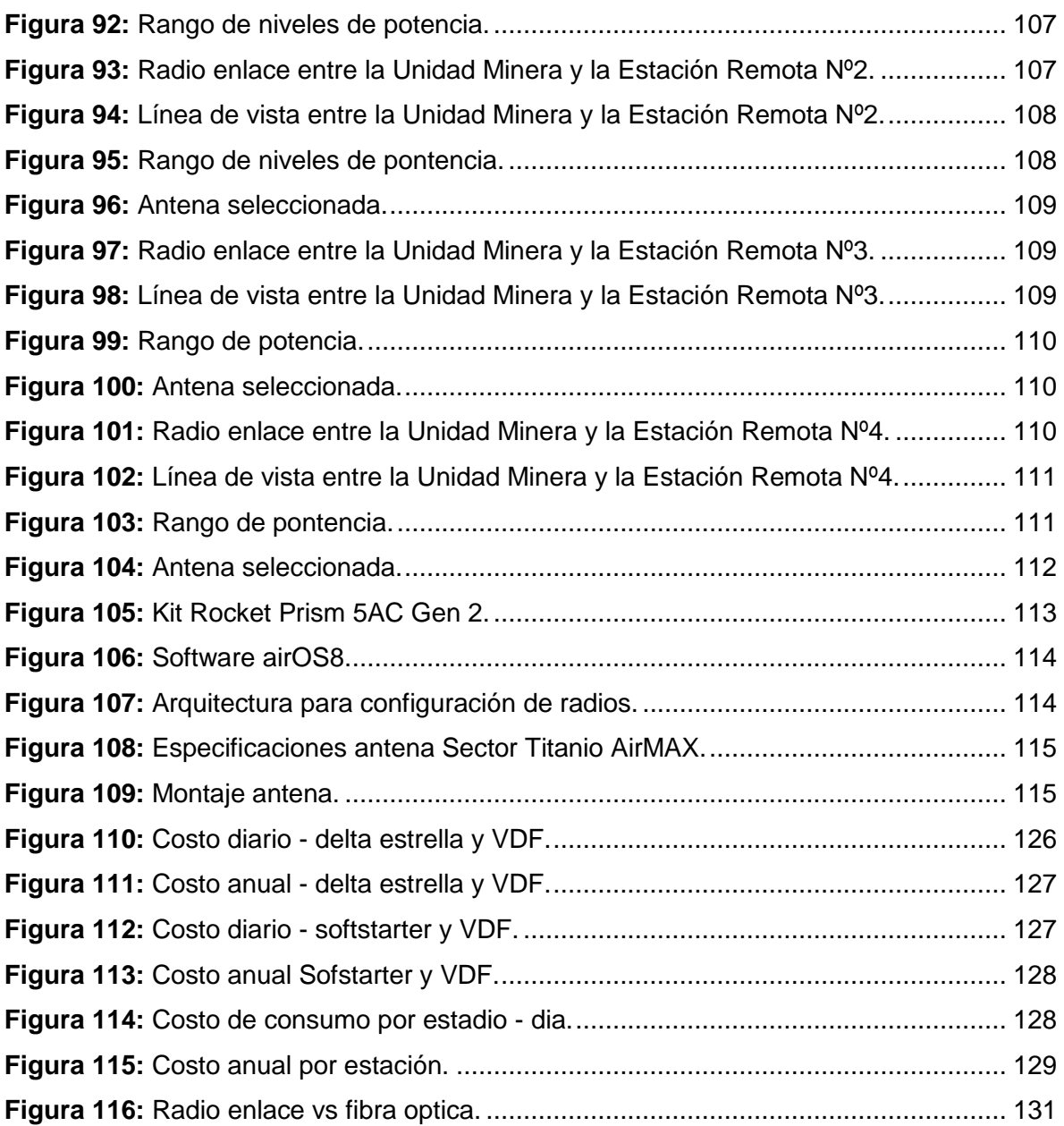

## **ÍNDICE DE TABLAS**

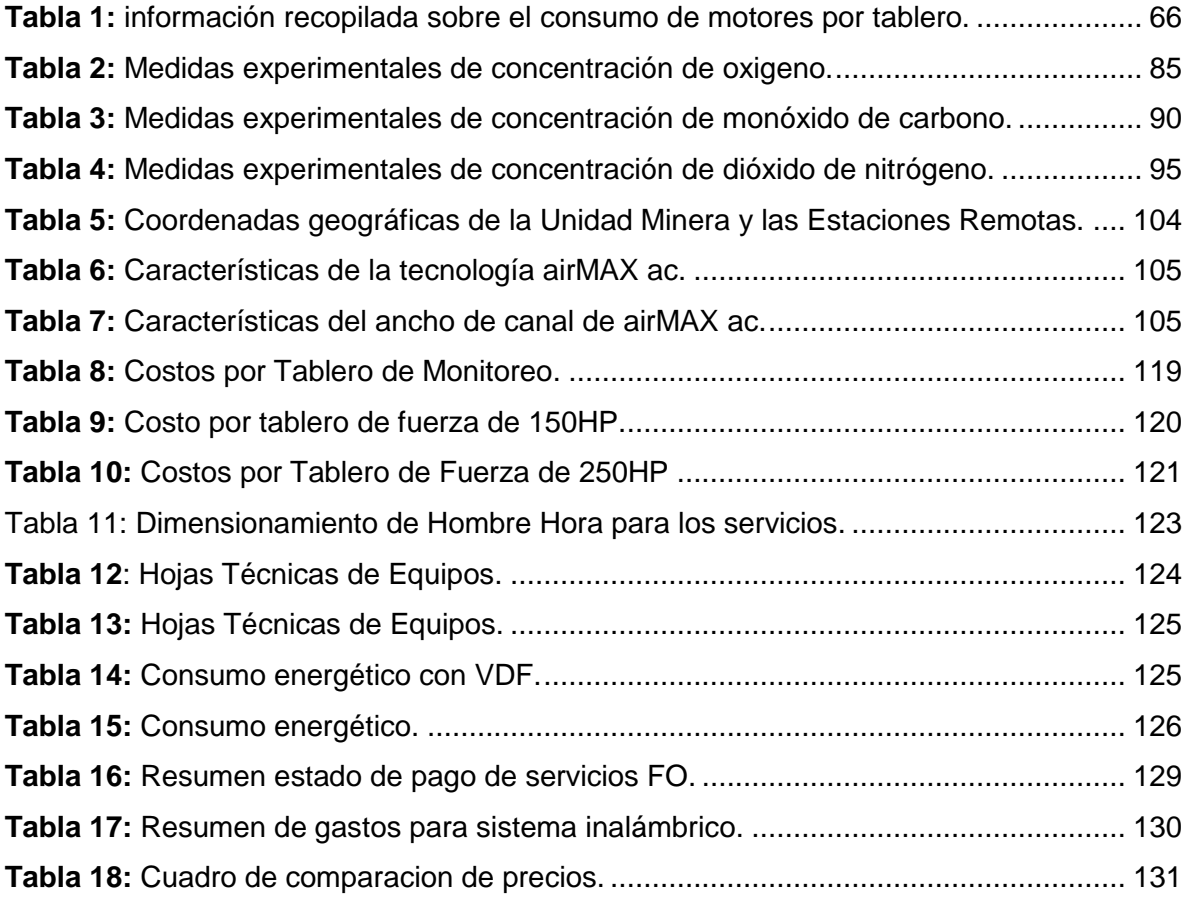

#### **INTRODUCCIÓN**

El comportamiento del aire y del oxígeno no es el mismo si se trata de operaciones en superficie o subterráneas. Tampoco permanece igual a nivel del mar como en las alturas, donde generalmente se efectúa la actividad minera en el Perú.

Los mineros, al estar dentro de una mina, siempre están más atentos a la caída de objetos que a la corriente de aire que los circunda. Más adentro, cuando ya están en los tajos o en la profundidad de la mina, es cuando se dan cuenta que la velocidad del aire es bajísima o no se siente corriente de aire en la piel, en ese momento recién ponen más concentración y atención al medio ambiente que los rodea para tomar precauciones. Otros mineros que trabajan en minas que extraen el mineral mediante equipos pesados, soportan los humos y la baja iluminación, así como la falta de ventilación. En ambos casos se requiere buen movimiento de aire limpio y conocimiento de ventilación para seguir respirando y trabajando.

Todo sistema de ventilación en la actividad minera, en cuanto se refiere a la calidad del aire, deberá mantenerse dentro de los límites de exposición ocupacional para agentes químicos. Al inicio de cada jornada o antes de ingresar a cualquier labor, en especial labores ciegas programadas, deberá realizar mediciones de gases tóxicos. Estas deberán ser registradas y comunicadas a los trabajadores que tienen que ingresar a dicha labor.

En todas las labores subterráneas se mantendrá una circulación de aire limpio y fresco en cantidad y calidad suficientes de acuerdo con el número de trabajadores, con el total de HP de los equipos con motores de combustión interna, así como para la dilución de los gases que permitan contar en el ambiente de trabajo con un mínimo de 19,5% de oxígeno.

El control de la contaminación del aire dentro de las minas subterráneas y túneles se puede ejecutar por diferentes métodos, siendo la ventilación minera con sus velocidades efectivas la más usada, la cual requiere el conocimiento del comportamiento y manejo del aire para evitar su contaminación. Estos datos y hechos nos hacen ver que se debe ofrecer una buena ventilación a los mineros y evitar la contaminación del aire en los diferentes lugares de trabajo y circuitos de aire de mina.

# <span id="page-17-1"></span><span id="page-17-0"></span>**ASPECTOS DE LA** INVESTIGACIÓN

**CAPITULO I** 

#### <span id="page-18-1"></span><span id="page-18-0"></span>**1.1.Aspecto informativo**

#### **1.1.1. Título**

Diseño de un sistema SCADA a través de una red Wireless para monitoreo y control de un sistema de paneles de 04 ventiladores principales de 100,000 cfm de la minera bateas.

#### <span id="page-18-2"></span>**1.1.2. Personal Investigador**

#### **1.1.2.1. Autor**

Bach. Antinori Regalado Pietro G.

#### **1.1.2.2. Autor**

Bach. Ramirez Alvarez Cristhian.

#### **1.1.2.3. Asesor**

Ing. Romero Cortez Oscar Uchelly.

#### <span id="page-18-3"></span>**1.1.3. Área de Investigación**

Ingeniería Electrónica – Control y Automatización

#### <span id="page-18-4"></span>**1.1.4. Lugar de ejecución**

Minera Bateas, Mina Caylloma – Arequipa, Perú.

#### <span id="page-18-5"></span>**1.1.5. Duración**

04 meses

#### <span id="page-18-7"></span><span id="page-18-6"></span>**1.2.Aspecto de la investigación científica**

#### **1.2.1. Situación Problemática**

Los mineros, al estar dentro de una mina, siempre están más atentos a la caída de objetos que a la corriente de aire que los circunda. Más adentro, cuando ya están en los tajos o en la profundidad de la mina, es cuando se dan cuenta que la velocidad del aire es bajísima o no se siente corriente de aire en la piel, en ese momento recién ponen más concentración y atención al medio ambiente que los rodea para tomar precauciones. Otros mineros que trabajan en minas que extraen el mineral mediante equipos pesados, soportan los humos y la baja iluminación, así como la falta de ventilación.

En ambos casos se requiere buen movimiento de aire limpio y conocimiento de ventilación para seguir respirando y trabajando.

Es importante recordar que el hombre vive mediante la respiración de aire de calidad, el cual contiene el oxígeno que nos permite conservar la vida en todo momento, es por eso que no podemos estar sin él por más de tres minutos porque si nos faltase, la sangre no lleva oxígeno al cerebro y éste fracasa en sus múltiples funciones. Un aire con menos del 16% de oxígeno ocasiona la muerte, debiendo haber en el aire más de 19.5% de oxígeno para seguir con vida.

Es por eso que según la solicitud es en cumplimiento del DS 024-2016-EM y su complemento el DS 023- 2107-EM referido a la operación de los ventiladores principales:

*"Artículo 251.- Para los ventiladores principales con capacidades iguales o superiores a 2,831 metros cúbicos por minuto o su equivalente de 100,000 pies cúbicos por minuto, se deben instalar paneles de control que permitan su monitoreo de operación, su regulación a parámetros requeridos, la emisión de señales de alarma en caso de paradas y el arranque automático de los equipos de emergencia en caso de un corte de energía.* 

*Para el caso de ventiladores extractores de aire usado, el monitoreo también comprende el contenido de gases de monóxido de carbono, gases nitrosos, oxígeno y temperatura en el aire circulante.* 

*Los paneles de control deben contar con baterías de respaldo que les permita seguir funcionando en caso de fallas en el suministro de energía eléctrica.* 

*La operación de los paneles de control se realiza sólo por la supervisión autorizada."*

El control de la contaminación del aire dentro de las minas subterráneas y túneles se puede ejecutar por diferentes métodos, siendo la ventilación minera con sus velocidades efectivas la más usada, la cual requiere el conocimiento del comportamiento y manejo del aire para evitar su contaminación.

Estos datos y hechos nos hacen ver que se debe ofrecer una buena ventilación a los mineros y evitar la contaminación del aire en los diferentes lugares de trabajo y circuitos de aire de mina.

#### <span id="page-20-0"></span>**1.2.2. Antecedentes Bibliográficos**

- **Diseño e implementación de un Sistema SCADA para el control remoto de un proceso a través de un dispositivo móvil basado en el software My Scada e Information Server.**
	- o **Autor:** Palacios Silva Xavier
	- o **Universidad:** Escuela Politécnica del Ejercito Ecuador.
	- o **Resumen:** Este artículo describe el diseño y la implementación de un Sistema SCADA controlado remotamente a través de un dispositivo móvil y monitoreado a través de la gran nube de internet, para lo cual primero se diseñó e implementó una plataforma de pruebas con un motor trifásico, un PLC y un variador de frecuencia, los cuales son controlados a través de una red WiFi mediante un celular iPhone 4 utilizando el software My Scada para el diseño del HMI y también para la conexión del celular con el Access point que está en red con el PLC de la plataforma; se utilizó también el software Information Server de la compañía Wonderware para la creación de un portal web y monitorear dicho proceso a través de una red intranet o internet.
- **Automatización e implementación de un sistema scada para mejorar el desempeño del sistema de izaje por winches en minería subterránea de la compañía Minera Casapalca S.A.**
	- o **Autores:** [Túllume Agapito, Johnny](http://alicia.concytec.gob.pe/vufind/Author/Home?author=T%C3%BAllume+Agapito%2C+Johnny) y [Llontop Farroñay, Robert](http://alicia.concytec.gob.pe/vufind/Author/Home?author=Llontop+Farro%C3%B1ay%2C+Robert+Martin)  [Martin](http://alicia.concytec.gob.pe/vufind/Author/Home?author=Llontop+Farro%C3%B1ay%2C+Robert+Martin).
- o **Universidad:** Universidad Nacional Pedro Ruiz Gallo.
- o **Resumen:** Este proyecto de tesis tiene como objetivo mejorar el desempeño del winche de izaje, automatizando y supervisando el sistema en todo su proceso con la finalidad de reducir las paradas no programadas y aumentando la producción. La automatización e Implementación está basada en controladores lógicos programables, DCS, variadores de velocidad de gran potencia, e instrumentación que permite un mejor control de todas las variables involucrados en el proceso e interfaz de usuario hombre - máquina (HMI). El proyecto de tesis está estructurado básicamente en los sistemas que intervienen para la puesta en operación del winche, desde la parte eléctrica, electrónica y mecánica. El proyecto se encuentra conformado básicamente en la búsqueda, identificación e interpretación del problema definido en ésta investigación.
- **Desarrollo del sistema de control y monitoreo de la planta de Pre-Concentración Ore Sorting para el proceso de extracción de mineral de Estaño.**
	- o **Autor:** [Flórez Farfán, Yamir Gersson](http://alicia.concytec.gob.pe/vufind/Author/Home?author=Fl%C3%B3rez+Farf%C3%A1n%2C+Yamir+Gersson).
	- o **Universidad:** Universidad Nacional San Agustín de Arequipa.
	- o **Resumen:** Este proyecto de tesis tiene por objetivo presentar el desarrollo e implementación del Sistema de Control y Monitoreo de la Planta de Pre-Concentración Ore Sorting para el proceso de Extracción de mineral de Estaño. Este sistema presenta las características de seguridad y escalabilidad que permiten a los Ingenieros de Proceso de Planta reducir el tiempo de incorporación de equipos e instrumentos al sistema de control y monitoreo, y por otro lado a los Operadores de Planta les brinda la mayor información posible para la reducción del tiempo de respuesta en detección de fallas y/o situaciones anormales de acuerdo a ASM Consortium. El Sistema se desarrolló sobre la

plataforma Studio 5000 y FactoryTalk View de Rockwell Software, que mediante el uso de Add-ons, UDT´s, objetos globales y faceplates le permiten que este sea altamente escalable y seguro. El desarrollo incluye la integración de un MCC con Relés de Protección Eaton- C441K y Variadores de Velocidad Santerno-Sinus Penta por Red DeviceNet, e integración de tres Remotos Flex I/O Allen Bradley y el sistema de control y monitoreo por Red Ethernet.

#### <span id="page-22-0"></span>**1.2.3. Formulación del problema científico**

¿Cómo el diseño de un sistema SCADA a través de una red Wireless puede mejorar el monitoreo del sistema de paneles de control para 04 ventiladores principales de 100,000 CFM de la MINERA BATEAS?

#### <span id="page-22-1"></span>**1.2.4. Objetivos**

#### **1.2.4.1. Objetivo general**

Diseñar un sistema SCADA a través de una red Wireless para monitoreo y control de un sistema de paneles de 04 ventiladores principales de 100,000 cfm de la minera bateas.

#### **1.2.4.2. Objetivos específicos**

- Estudiar los diferentes tipos de ventilación que existen en las minas subterráneas.
- Seleccionar los sensores para la medición de temperatura y gases perjudiciales dentro de la mina.
- Dimensionar y diseñar los tableros que monitorearán localmente los ventiladores.
- **Prever los riesgos latentes en dicho lugar.**
- Dimensionar la red de comunicación que utilizará el SCADA.

#### <span id="page-22-2"></span>**1.2.5. Justificación e importancia de la investigación**

Un aspecto fundamental para la minería subterránea es la ventilación, porque al dar oxígeno para la respiración, reducir temperaturas, y diluir y remover polvos y gases nocivos, se genera un ambiente laboral seguro y confortable.

Para cumplir con todas las exigencias, el estado peruano cuenta con el DS 024 – 2016 - EM y su complemento el DS 023 – 2107 - EM referido a la operación de los ventiladores principales. En estos dos decretos se dan las pautas necesarias para la instalación y puesta en marcha del sistema de ventilación:

*"Artículo 251.- Para los ventiladores principales con capacidades iguales o Superiores a 2,831 metros cúbicos por minuto o su equivalente de 100,000 pies cúbicos por minuto, se deben instalar paneles de control que permitan su monitoreo de operación, su regulación a parámetros requeridos, la emisión de señales de alarma en caso de parada s y el arranque automático de los equipos de emergencia en caso de un corte de energía.*

*Para el caso de ventiladores extractores de aire usado, el monitoreo también comprende el contenido de gases de monóxido de carbono, gases nitrosos, oxígeno y temperatura en el aire circulante.*

*Los paneles de control deben contar con baterías de respaldo que les permita seguir funcionando en caso de fallas en el suministro de energía eléctrica.*

*La operación de los paneles de control se realiza sólo por la supervisión autorizada."*

El sistema SCADA permitirá monitorear y controlar la concentración de gases dentro de la mina para generar un ambiente de trabajo que brinde seguridad y tranquilidad a los mineros. Además, empleará la tecnología Wireless con el propósito de facilitar a los operarios el monitoreo local de acceso complejo a un monitoreo centralizado con múltiples facilidades, teniendo en cuenta las inclemencias geográficas (baja temperatura, altura 4800 msnm, posibles rayos, etc.) de la mina de CAYLLOMA – Arequipa.

La implementación de sistema SCADA mediante la red Wireless permitirá ahorrar en tendido de cable y facilitará el trabajo del personal de mantenimiento. Además, se tendrá una comunicación eficiente, mayor fiabilidad en los registros históricos, aceptación de los niveles de gases, etc.

#### <span id="page-24-0"></span>**1.2.6. Hipótesis**

Con el diseño de un sistema SCADA a través de una red Wireless se podrá mejorar el monitoreo y control de un sistema de paneles de 04 ventiladores principales de 100,000 cfm de la minera bateas.

#### <span id="page-24-1"></span>**1.2.7. Diseño y contrastación de la hipótesis**

Utilizando la teoría de sistemas SCADA y Redes de comunicación industrial, se diseñará sistema de monitoreo y control con tecnología Wireless con el propósito de facilitar a los operarios el monitoreo local de acceso complejo a un monitoreo centralizado.

La implementación de sistema SCADA permitirá ahorrar en tendido de cable y facilitará el trabajo del personal de mantenimiento. Además, se tendrá una comunicación eficiente, mayor fiabilidad en los registros históricos, aceptación de los niveles de gases, etc.

# <span id="page-25-1"></span><span id="page-25-0"></span>**MARCO TEÓRICO**

**CAPITULO II**

#### <span id="page-26-0"></span>**2.1.Minera Bateas S.A.C – Mina Caylloma**

La Minera Bateas S.A.C, filial de Fortuna Silver Mines Inc., opera la Mina polimetálica de plata Caylloma, en el sur de la región Arequipa.

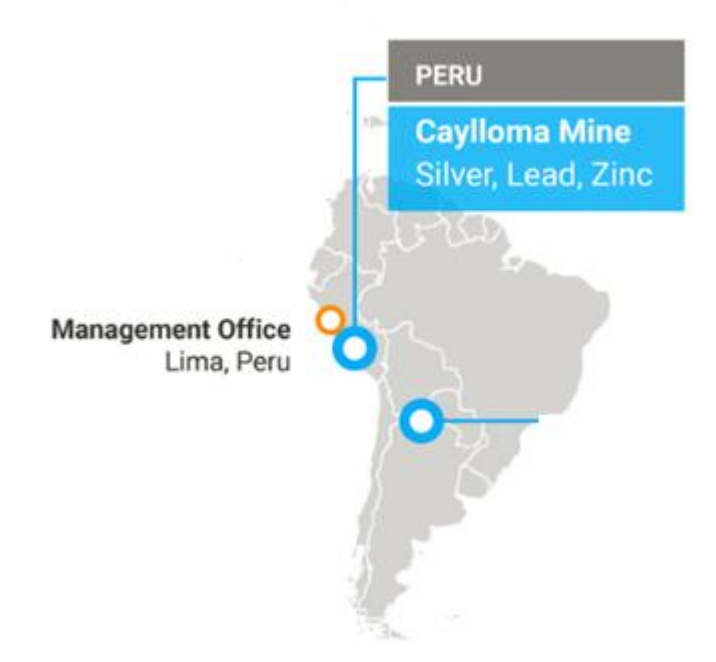

**Figura 1:** Ubicación de la Mina Caylloma.

Fortuna Silver Mines Inc. es un productor de metales preciosos en rápido crecimiento, que opera dos minas de bajo costo en Perú y México y tiene posiciones dominantes en Perú, México y Argentina. La compañía se enfoca en la adquisición de proyectos de exploración de metales preciosos y la producción de minas en América Latina. (Fortuna Silver, s.f.)

Los depósitos epitermales ricos en plata y metales básicos del distrito minero de Caylloma han sido minados intermitentemente durante más de 500 años desde los tiempos del Imperio Inca. Por esta razón, Fortuna Silver Mines Inc. compró una participación del 100% en la Mina Caylloma y concesiones mineras relacionadas en el 2005. Tras la importante expansión y modernización de la planta, la mina reanudó la producción en el último trimestre del 2006 (Fortuna Silver, s.f.).

Caylloma se encuentra aproximadamente a 225 kilómetros al noroeste de Arequipa, Perú, a una altura de 4.500 metros (Latitud: 15 ° 12 '15 "S, Longitud: 71 ° 51' 40" O). La mina, la planta de procesamiento y la infraestructura relacionada están ubicadas en el distrito minero de Caylloma, a 14 kilómetros al noroeste de la ciudad de Caylloma. La mina está conectada a la red eléctrica nacional y el agua está disponible localmente (Fortuna Silver, s.f.).

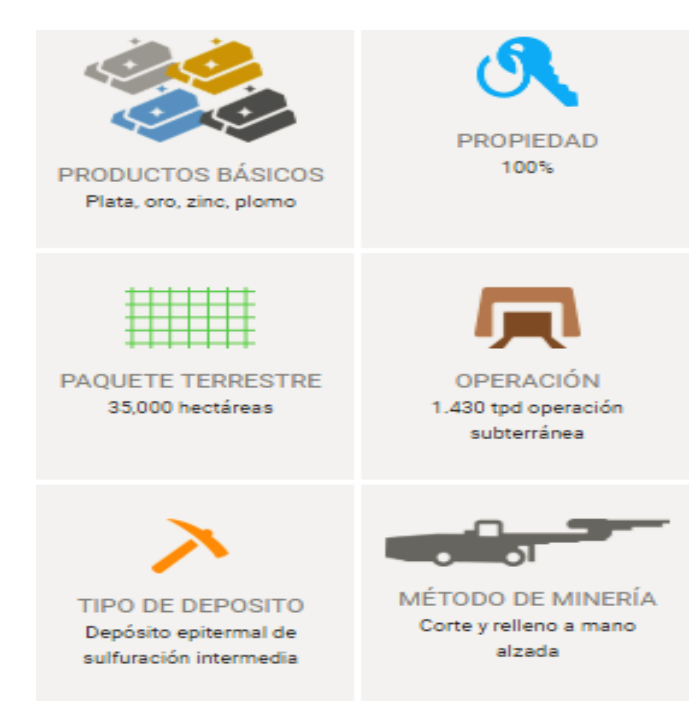

**Figura 2:** Actividades realizadas en la Mina Caylloma.

El clima en Caylloma es conocido como clima de tundra, lo que significa que las temperaturas son muy bajas durante todo el año. Las temperaturas son más altas en promedio en el mes de diciembre, ya que se encuentran alrededor de 6.6 °C. El mes de julio tiene la temperatura promedio más baja del año, la cual es de 1.2 °C (Climate-Data, s.f.).

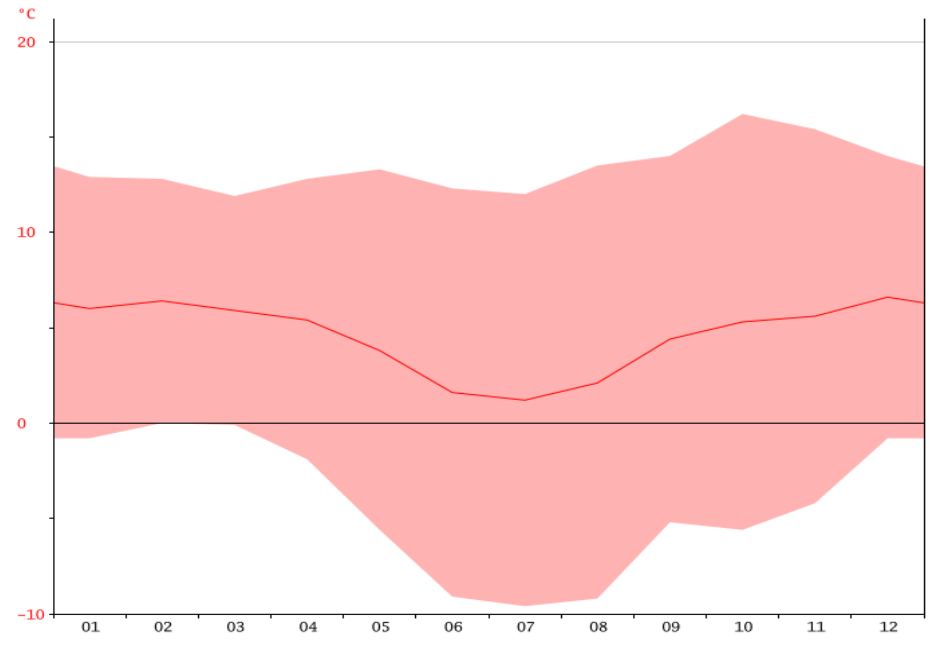

Figura 3: Temperatura en Caylloma.

El territorio de Caylloma es muy accidentado, por encontrarse en su totalidad afectado por la cadena montañosa de los Andes. En el centro de la provincia se extiende la cordillera Chila, al nordeste la del Collao, y al norte, la de Solimana o Cayarani. Entre sus cumbres destacan los picos: Ampato (6.310 m), Sahuancaya (6.040 m), Hualccahualcca (5.975 m), Antasara (5.400 m), Monigote y Bombaya, que sobrepasan los 5.000 m. Alternando con las montañas se encuentran también las mesetas de Vincocaya, Tocra, Chalhuanco, Sóndor y Majes (Britannica, 2015).

Los principales ríos que riegan este territorio son: el Colca, que nace en Crucero Alto y cruza el territorio provincial en dirección E-O, teniendo como afluentes al Ayavirini, Negrillo, Negro y Cochino. Al suroeste fluye el Tarucani, afluente del Siguas. Entre sus lagunas destacan: Villafro (en la que se origina el Apurímac, origen remoto del Amazonas), Pichojata, Huiscachame y Pañe, al nordeste, y Machucocha, al norte (Britannica, 2015).

#### <span id="page-28-0"></span>**2.2.Minería en espacios confinados**

Un [espacio confinado](http://revistaseguridadminera.com/emergencias/espacios-confinados-procedimientos-de-entrada-y-rescate/) es un lugar con aberturas limitadas de entrada, salida y ventilación desfavorable en donde pueden acumularse contaminantes tóxicos o inflamables puede haber una atmósfera deficiente en oxígeno. Estos espacios no están concebidos para una ocupación continua por parte de cualquier ser vivo y no son óptimos para realizar labores de cualquier tipo. Además, representan zonas críticas que comprometen la salud y vida de sus ocupantes. Hay que añadir que es muy importante comprender su naturaleza para controlar o eliminar eficientemente este tipo de riesgo (G. Cervetto, 2012).

Los espacios confinados son altamente peligrosos para la vida de cualquier trabajador que se desenvuelve dentro de él. Es necesario saber cuáles son los principales riesgos y los procedimientos adecuados y seguros en situaciones de emergencia. La correcta información puede ayudar a [prevenir accidentes](http://revistaseguridadminera.com/prevencion/) y, en consecuencia, a salvaguardar la vida de las personas.

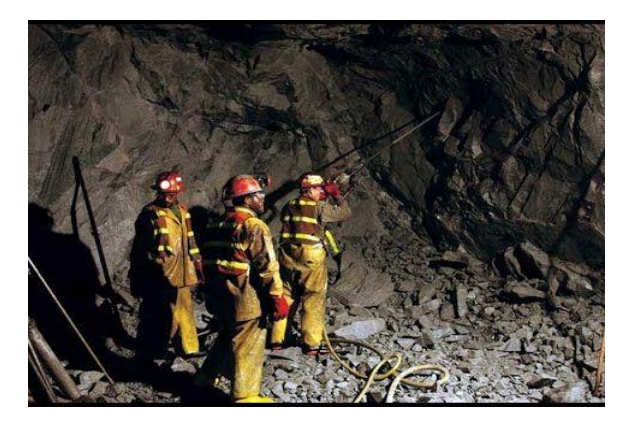

**Figura 4:** Minería en espacios confinados.

Los espacios confinados tienen medios limitados para entrar y salir. Se entiende por medios limitados, a todos aquellos que no permiten una entrada ni una salida en forma segura y rápida de todos sus ocupantes, por ejemplo, alcantarillas, espacios cuyo ingreso o egreso sea a través de una escalera, silleta o [arnés con sistema de](http://revistaseguridadminera.com/proteccion-personal/prevencion-riesgos-cinturones-arnes/)  [elevación](http://revistaseguridadminera.com/proteccion-personal/prevencion-riesgos-cinturones-arnes/).

No tiene una ventilación natural que permita (Revista-Seguridad-Minera, Espacios confinados: definición, riesgos y ventilación, 2015):

- Asegurar una atmósfera apta para la vida humana (antes y durante la realización de los trabajos).
- **Inertizarlo de manera de eliminar toda posibilidad de incendio**  $y/o$ [explosión](http://revistaseguridadminera.com/emergencias/politica-contra-incendios/) (antes y durante la realización del trabajo).

No está diseñado para ser ocupado por seres humanos en forma continua. Además los espacios confinados pueden clasificarse atendiendo a diferentes factores. Según

sus características geométricas, se dividen en abiertos (túneles, alcantarillas) o cerrados (cisternas, silos, pozos). En función de los riesgos potenciales, se pueden dividir en tres clases: A, B o C, de acuerdo al grado de peligro para la vida de los trabajadores (Revista-Seguridad-Minera, Espacios confinados: definición, riesgos y ventilación, 2015):

- **Clase A:** Corresponde a aquellos donde existe un inminente peligro para la vida. Generalmente riesgos atmosféricos (gases inflamables y/o tóxicos, deficiencia o enriquecimiento de oxigeno).
- **Clase B:** En esta clase, los peligros potenciales dentro del espacio confinado pueden ser de lesiones y/o enfermedades que no comprometen la vida ni la salud y pueden controlarse a través de los elementos de protección personal. Por ejemplo: se clasifican como espacios confinados clase B a aquellos cuyo contenido de oxígeno, gases inflamables y/o tóxicos, y su carga térmica están dentro de los límites permisibles. Además, si el riesgo de derrumbe, de existir, fue controlado o eliminado.
- **Clase C:** Esta categoría, corresponde a los espacios confinados donde las situaciones de peligro no exigen modificaciones especiales a los procedimientos normales de trabajo o el uso de elementos de protección personal adicionales. Por ejemplo: tanques nuevos y limpios, fosos abiertos al aire libre, cañerías nuevas y limpias, etc.

Es importante que durante la etapa de diseño de los espacios confinados de una mina se tengan en cuenta las definiciones anteriormente mencionadas de manera que se minimicen los riesgos durante las posteriores reparaciones o [tareas de](http://revistaseguridadminera.com/mantenimiento/)  [mantenimiento](http://revistaseguridadminera.com/mantenimiento/).

Se deben prever salidas de tamaño y en cantidad suficiente a una altura que permita a los trabajadores entrar y salir del espacio confinado en forma segura. Otros aspectos a tener en cuenta son los elementos que se colocan en el interior del espacio confinado, hay que prever la ocupación de personas para tareas de reparación y/o limpieza, así como la ventilación dentro del recinto.

En la mayoría de los casos se asignan a los espacios confinados única y exclusivamente los riesgos procedentes de las condiciones atmosféricas de su interior, pero dichos espacios conllevan la confluencia de numerosos riesgos añadidos al anterior, algunos de ellos pueden ser (Revista-Seguridad-Minera, Espacios confinados: definición, riesgos y ventilación, 2015):

- Atropellos con vehículos originados por la ubicación del espacio confinado (registros en vías con tráfico rodado).
- [Caídas a distinto nivel](http://revistaseguridadminera.com/proteccion-personal/fundamentos-de-proteccion-contra-caidas/) (escaleras desprovistas de aros protectores, escaleras en deficiente estado).
- [Riesgos por contacto eléctrico directo o indirecto](http://revistaseguridadminera.com/electricidad/los-peligros-de-la-energia-electrica/) (falta de protección diferencial o defectos de aislamientos).
- Riesgos por desprendimientos de objetos en proximidades a los accesos (herramientas).
- Riesgos por asfixia, inmersión o ahogamiento debido a los productos contenidos en el espacio confinado (silos que contienen productos a granel).
- **Riesgos térmicos (humedad, calor).**
- [Riesgos por contacto con sustancias corrosivas, caústicas](http://revistaseguridadminera.com/materiales-peligrosos/manejo-de-productos-quimicos-peligrosos/).
- Riesgos biológicos (virus, bacterias).
- Riesgos por golpes con elementos fijos o móviles debido a la falta de espacio.
- Riesgos debidos a las condiciones meteorológicas (lluvias, tormentas).
- [Riesgos posturales](http://revistaseguridadminera.com/salud-ocupacional/cual-es-la-postura-adecuada-para-quienes-trabajan-sentados/) (trabajos de rodilla, en cuclillas…).

Pero sin duda alguna, los riesgos atmosféricos son unos de peligrosos y los que estadísticamente producen la mayor cantidad de accidentes. Los riesgos atmosféricos más comunes son (Revista-Seguridad-Minera, Espacios confinados: definición, riesgos y ventilación, 2015):

- Concentraciones de oxígeno en la atmósfera de espacios confinados por debajo de 19.5 % (deficiencia de oxígeno), o sobre 22,5 % (enriquecimiento de oxígeno).
- Gases o vapores [inflamables](http://revistaseguridadminera.com/emergencias/combustible-oxigeno-calor-y-reaccion-quimica-un-tetraedro-peligroso/) excediendo un 10 % de su límite inferior de expresividad.
- Concentraciones en la atmósfera de sustancias tóxicas o contaminantes.
- [Residuos en forma de polvos](http://revistaseguridadminera.com/salud-ocupacional/muestreo-de-polvo-respirable/) o neblinas que oscurezcan el ambiente disminuyendo la visión a menos de 1,5 metros.
- Cualquier sustancia en la atmósfera que provoque efectos inmediatos en la salud, irritación en los ojos, podría impedir el escape.
- Concentraciones de determinados polvos, como los del cereal, por encima de los límites permisibles.

La ventilación es una de las medidas preventivas fundamentales para asegurar la inocuidad de la atmósfera interior, tanto antes de la realización de los trabajos o durante los trabajos por requerir una renovación continuada del ambiente interior. Generalmente la ventilación natural no es suficiente y es preciso recurrir a ventilación forzada. El caudal de aire a aportar y la forma de efectuar tal aporte con la consiguiente renovación total de la atmósfera interior está en función de las características del espacio, del tipo de contaminante y del nivel de contaminación existente, lo que habrá de ser determinado en cada caso estableciendo el procedimiento de ventilación adecuado (Revista-Seguridad-Minera, Espacios confinados: peligros y ventilación, 2016).

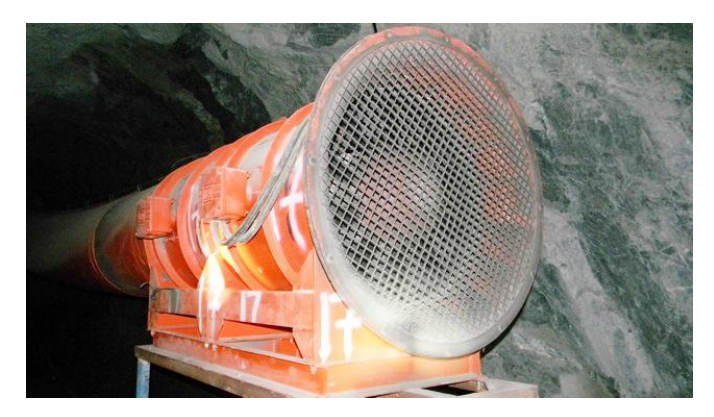

**Figura 5:** Ventilación en espacios confinados.

Por ejemplo, cuando se trate de extraer gases de mayor densidad que la del aire será recomendable introducir el tubo de extracción hasta el fondo del recinto posibilitando que la boca de entrada a éste sea la entrada natural del aire. En cambio, si se trata de sustancias de densidad similar o inferior a la del aire será recomendable insuflar aire al fondo del recinto facilitando la salida de aire por la parte superior (Revista-Seguridad-Minera, Espacios confinados: peligros y ventilación, 2016).

Primero, los circuitos de ventilación (soplado y extracción) deben ser cuidadosamente estudiados para que el barrido y renovación del aire sea correcto. Segundo, cuando se generen sustancias peligrosas durante la realización de los

trabajos en el interior, la eliminación de los contaminantes se realizará mediante extracción localizada o por dilución.

La primera se utilizará cada vez que existan fuentes puntuales de contaminación (por ejemplo, humos de soldadura). En el segundo caso, la ventilación por dilución, se efectuará cuando las fuentes de contaminación no sean puntuales.

Hay que tener en cuenta que el soplado de aire puede afectar a una zona más amplia que la aspiración para poder desplazar los contaminantes a una zona adecuada. Además, la técnica de dilución de menor eficacia que la de extracción localizada exige caudales de aire más importantes.

Hay que tener especial precaución en el recubrimiento interior de recipientes, ya que la superficie de evaporación es muy grande pudiéndose cometer errores en las mediciones, para ello es necesario calcular con un amplio margen de seguridad el caudal de aire a aportar y su forma de distribución para compensar la contaminación por evaporación que además el propio aire favorece.

La velocidad del aire no deberá ser inferior al nivel en el que puedan encontrarse los operarios. Todos los equipos de ventilación deberán estar conectados equipotencialmente a tierra, junto con la estructura del espacio, si éste es metálico.

El aire abastecido por los sistemas de ventilación debe provenir directamente de la atmósfera exterior o de espacio no confinado, en ambos casos por medio de aberturas permanentes. En ningún caso el oxígeno será utilizado para ventilar espacio confinado.

El último paso que conlleva la secuencia de los trabajos en espacios confinados es [la planificación de las emergencias](http://revistaseguridadminera.com/emergencias/plan-deemergencia-explotaciones-mineras/). Dicha planificación se efectuará por escrito y deberá ser perfectamente conocida por todo el personal implicado deberá ser perfectamente conocida por todo el personal implicado en los trabajos en espacio confinado.

Para la aplicación de tales medidas, debe estar prevista la actuación, así como los medios humanos y técnicos necesarios, tales como, [equipos de rescate](http://revistaseguridadminera.com/emergencias/formacion-de-cuadrillas-de-rescate-en-minas-subterraneas/), medios de extinción contra incendios, sistemas de comunicación, teléfonos de emergencia, dotación de botiquín de primeros auxilios.

El empleo de equipos complementarios tales como cojines neumáticos de baja o media presión, hermetizadores y tapafugas, absorbentes industriales, herramientas de corte para operaciones de rescate pueden ser muy útiles ante cualquier situación de extremada gravedad que se origine en un espacio confinado.

Otro punto clave en la realización de trabajos en minas con espacios confinados en forma segura, es el personal que va a realizar las tareas, el de vigía, el de rescate en caso de emergencia y el interviniente en la confección del permiso de ingreso a espacios confinados (supervisores y operadores del área). Las aptitudes físicas, mentales y sensoriales de los trabajadores deberán ser confiables, especialmente en condiciones de emergencia y en el [uso de equipos respiradores](http://revistaseguridadminera.com/proteccion-personal/uso-de-respiradores-y-repercusiones-fisiologicas/) (Revista-Seguridad-Minera, Espacios confinados: definición, riesgos y ventilación, 2015).

Los trabajadores, deben aprender a reconocer los espacios confinados, los peligros que allí pueden encerrarse, como controlarlos o eliminarlos, como usar los [elementos de protección personal](http://revistaseguridadminera.com/proteccion-personal/), cómo actuar en [casos de emergencias](http://revistaseguridadminera.com/cursos/crisis-emergencia-tecnica-evacuacion/), como se confeccionan los permisos a ingresos a espacios confinados, realizar prácticas de [primeros auxilios, las](http://revistaseguridadminera.com/salud-ocupacional/rcp-reanimacion-cardiopulmonar/) formas correctas de bloqueos mecánicos, eléctricos, señalización y prevención y combates de incendios, interpretación de los niveles de riesgo, etc.

Para realizar las prácticas, es conveniente tener un espacio confinado para entrenamiento o usar uno fuera de servicio que esté limpio. En esta parte, los trabajadores deben llevar a cabo lo aprendido según las órdenes del instructor. Es conveniente que todos los trabajadores roten por todos los puestos que intervienen en un trabajo en espacios confinados. Además de [la capacitación al personal](http://revistaseguridadminera.com/gestion-seguridad/capacitacion/encontrando-nuevas-formas-de-capacitar-en-seguridad/) que realizará trabajos en espacios confinados, deberá realizarse una instrucción especial a todo el personal interviniente en el bloqueo de los espacios confinados.

Esta instrucción debe incluir riesgos generales de los espacios confinados, importancia del trabajo que el personal de mantenimiento debe realizar y como pueden evitar accidentes, formas correctas de bloqueo mecánico (cierre de válvulas, colocación de bridas o placas ciegas, con todas las juntas correspondientes y aptas para el producto que pueda circular por las cañerías, colocación de los bulones correctamente ajustados, etc.), bloqueo eléctrico

18

(apertura del interruptor, quite de fusibles de comandos y fuerzas, desconexión de motores, voltajes de seguridad utilizado para iluminación, etc.).

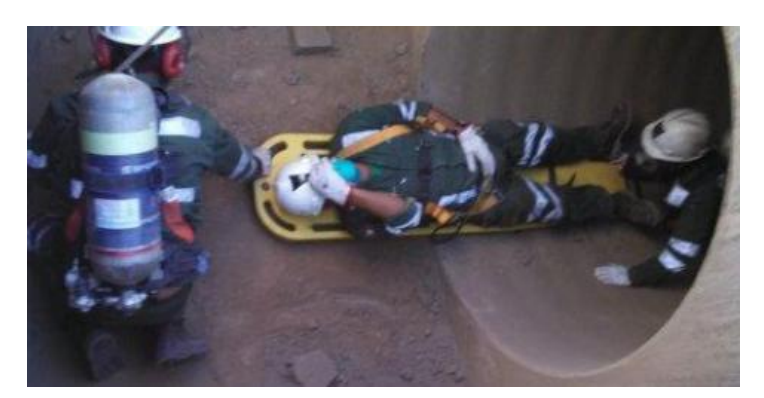

**Figura 6:** Capacitación del personal minero.

#### <span id="page-35-0"></span>**2.3.Normativa para la minería en espacios confinados**

La normativa permite establecer el procedimiento y requisitos mínimos para ingresar al interior de los espacios confinados debidamente identificados en el área de trabajo que requiera permiso de ingreso, con todas las medidas de seguridad establecidas para prevenir incidentes/accidentes personales.

Este procedimiento aplica a todos los tanques, equipos, ductos, tuberías, etc. plenamente identificados como espacios confinados donde ingresará personal a realizar algún trabajo de: limpieza, pintado, reparación, mantenimiento, implementación, inspección o algún otro tipo de actividad.

Todos los procedimientos están ligados a las siguientes referencias legas y normas:

- D.S. N° 055-2010-EM: Reglamento de Seguridad y Salud Ocupacional en Minería.
- D.S. N° 009-2005-TR: Reglamento de Seguridad y Salud en el Trabajo.
- **Procedimiento de Bloqueo y Etiquetado.**

En cuanto a la operación de los ventiladores principales, el estado peruano cuenta con el Articulo 251 del D.S Nº 024 – 2016 – EM: Reglamento de Seguridad y Salud Ocupacional en Minería y su complemento el D.S Nº 023 – 2107 – EM. En estos dos decretos se dan las pautas necesarias para la instalación y puesta en marcha del sistema de ventilación.
# **2.3.1. D.S N° 055-2010-EM: Reglamento de Seguridad y Salud Ocupacional en Minería**

El D.S N° 055-2010-EM, Reglamento de Seguridad y Salud Ocupacional en Minería cuenta con 396 artículos, 19 Anexos y 3 guías, las cuales están divididas preliminarmente en documentos, formatos, fichas, y modelos unos para la gestión de la operación minera, de carácter evidentemente técnico, como bien son las reglas de sostenimiento, ventilación etc., y otro grupo de formatos y anexos vinculados a la gestión de la seguridad, higiene y salud ocupacional, que incluyen obligaciones formales para registro y estadística (Cáceres Neyra, 2016).

Este Reglamento de Seguridad y Salud Ocupacional en Minería alcanza a las actividades de cierre de minas y a los trabajadores, así como a aquellos que no tienen vínculo laboral con el titular de la actividad minera, sino que dependen de una empresa contratista, la cual le presta servicios a aquel o se encuentran dentro del ámbito de su centro de labores. Se establece que el Ministerio de Energía y Minas, por intermedio de la Dirección General de Minería, es la autoridad competente para dictar las normas y políticas correspondientes al sector en este rubro. Determina además que las autoridades competentes en inspección y fiscalización en la materia son la Sunafil, el Osinergmin, así como los gobiernos regionales para la pequeña minería y la minería artesanal (El Peruano, 2016).

El reglamento sustituye el término 'titular minero' por el de 'titular de actividad minera', que involucra a aquella persona natural o jurídica, nacional o extranjera, responsable de las actividades mineras de exploración, explotación, beneficio, almacenamiento, transporte minero, labor general y cierre de minas, y que, además, cuenta con todas las autorizaciones requeridas por la autoridad para desarrollar dichas actividades (El Peruano, 2016).

Parte de las nuevas obligaciones del titular de actividad minera serán entregar a cada trabajador, bajo cargo, copia del reglamento interno de

seguridad y salud ocupacional, e implementar las medidas necesarias para evitar la exposición de las trabajadoras en período de embarazo o lactancia a labores peligrosas. Deberá, además, identificar los factores de riesgo psicosocial y evaluar los riesgos asociados mediante la utilización de metodologías que mejor se adapten a su realidad. Tendrá la obligación también de realizar actividades de control haciendo énfasis en la prevención y la promoción de la salud mental (El Peruano, 2016).

Dentro del marco de la gestión de la seguridad, higiene y salud ocupacional, en materia de seguridad, la norma en cuestión trajo como nuevos aportes la inclusión de los siguientes anexos: cuadro estadístico de accidentes (Anexo 12), reporte de enfermedades profesionales (Anexo 13- A), matriz de capacitación en seguridad y salud en el trabajo (Anexo 14-B), permiso escrito para trabajo de alto riesgo (PETAR) (Anexo 15), Formato para elaboración de estándares (Anexo 15-A), Formato para la elaboración de los PETS (Anexo 15-B), Análisis de Trabajo Seguro (ATS) (Anexo 15-C), Reglamento y Constitución del Comité de Seguridad y Salud Ocupacional Minera (Anexo 17), proceso de elección de los representantes de los trabajadores ante el Comité (Anexo 18), Formato IPERC Continuo (Anexo 19) (Cáceres Neyra, 2016) .

En materia de salud ocupacional el D.S N° 055-2010-EM introdujo: límites de exposición ocupacional para agentes químicos (Anexo 4), ficha médica ocupacional (Anexo 7-C), evaluación médica para ascenso a grandes altitudes – mayor de 2,500 m.s.n.m (Anexo 7-D), reporte de enfermedades ocupacionales (Anexo 13-A). En materia de temas técnicos mineros podemos identificar: destrucción de explosivos malogrados (Anexo 1), destrucción de fulminantes y espoletas (Anexo 2) (Cáceres Neyra, 2016).

#### **2.3.2. D.S. N° 009-2005-TR: Reglamento de Seguridad y Salud en el Trabajo**

Mediante Decreto Supremo N° 005-2012-TR, el Ministerio de Trabajo y Promoción del Empleo (MTPE) aprobó el Reglamento de la Ley N° 29783 [Ley de Seguridad y Salud en el Trabajo](https://www.noticierocontable.com/2012/02/hace-falta-reglamento-de-seguridad-y-salud-laboral/).Entre los principales aspectos que el mencionado decreto regula se encuentran (Torres, 2012):

- La política, organización, planificación y aplicación del sistema de gestión de la seguridad y salud en el trabajo.
- El reglamento interno de seguridad y salud en el trabajo.
- Los derechos y obligaciones tanto de los empleadores como de los trabajadores.
- La notificación de los accidentes de trabajo y enfermedades profesionales.
- La investigación de accidentes de trabajo, enfermedades ocupacionales e incidentes peligrosos, entre otros.

El Reglamento de Seguridad y Salud en el Trabajo (DS Nº 009-2005-TR) tiene como objetivo primordial promover una cultura de prevención de riesgos laborales en el país. Para ello cuenta con la participación de los trabajadores, empleadores y del Estado, quienes a través del diálogo social velarán por la promoción, difusión y cumplimiento de la normativa sobre esta materia (Seguridad, 2012).

Este Reglamento es aplicable a todos los sectores económicos y comprende a todos los empleadores y los trabajadores, bajo el régimen laboral de la actividad privada en todo el territorio nacional. Además, el presente reglamento establece las normas mínimas para la prevención de los riesgos laborales, pudiendo los empleadores y trabajadores, establecer libremente niveles de protección que mejoren lo previsto en la presente norma (Seguridad, 2012).

La política nacional en materia de Seguridad y Salud en el trabajo debe propiciar el mejoramiento de las condiciones de seguridad, salud y medio ambiente de trabajo, a fin de evitar o prevenir daños a la salud de los trabajadores, como consecuencia de la actividad laboral.

El Sistema de aseguramiento frente a los riesgos laborales debe garantizar la compensación y/o reparación de los daños sufridos por el trabajador en casos de accidentes de trabajo o enfermedades ocupacionales, y establecer los procedimientos para la rehabilitación integral, readaptación, reinserción y reubicación laboral por discapacidad temporal o permanente.

# **2.3.3. D.S Nº 024 – 2016- EM: Reglamento de Seguridad y Salud Ocupacional en Minería**

El Reglamento de Seguridad y Salud Ocupacional en Minería, consta de cinco (5) Títulos, cincuenta y seis (56) Capítulos, sesenta (60) Subcapítulos, cuatrocientos diecisiete (417) Artículos, una (1) Disposición Complementaria Transitoria, una (1) Disposición Complementaria Derogatoria, treinta y siete (37) Anexos, y tres (3) Guías (Ministerio de Energía y Minas, 2016).

La minería subterránea peruana tiene muchas exigencias, las cuales se han visto satisfechas con el avance de la tecnología. Sin embargo, la ventilación y la eliminación de gases tóxicos dentro de la mina siguen siendo puntos importantes que toda minera debe tener en cuenta. Por ello, el Articulo 251 del D.S Nº 024 – 2016 – EM: Reglamento de Seguridad y Salud Ocupacional en Minería establece lo siguiente:

*"Artículo 251.- Para los ventiladores principales con capacidades iguales o Superiores a 2,831 metros cúbicos por minuto o su equivalente de 100,000 pies cúbicos por minuto, se deben instalar paneles de control que permitan su monitoreo de operación, su regulación a parámetros requeridos, la emisión de señales de alarma en caso de parada s y el arranque automático de los equipos de emergencia en caso de un corte de energía.*

*Para el caso de ventiladores extractores de aire usado, el monitoreo también comprende el contenido de gases de monóxido de carbono, gases nitrosos, oxígeno y temperatura en el aire circulante.*

*Los paneles de control deben contar con baterías de respaldo que les permita seguir funcionando en caso de fallas en el suministro de energía eléctrica.*

*La operación de los paneles de control se realiza sólo por la supervisión autorizada."*

# **2.4.Automatización industrial**

En las últimas décadas se ha seguido la tendencia de automatizar de manera progresiva procesos productivos de todo tipo. Esta tendencia ha sido y sigue siendo posible gracias al desarrollo y abaratamiento de la tecnología necesaria.

La automatización de los procesos de producción persigue los siguientes objetivos (Sanchis, 2010):

- Mejorar la calidad y mantener un nivel de calidad uniforme.
- Producir las cantidades necesarias en el momento preciso.
- Mejorar la productividad y reducir costes.
- Hacer más flexible el sistema productivo (facilitar los cambios en la producción).

Estos objetivos se han convertido de hecho en requisitos indispensables para mantener la competitividad, por lo que el aumento del nivel de automatización de los procesos es simplemente una necesidad para sobrevivir en el mercado actual (Sanchis, 2010).

En función de la tecnología empleada para la implementación del sistema de control, se puede distinguir entre automatismos cableados y automatismos programados.

### **2.4.1. Definición de automatismo**

Se define un sistema (maquina o proceso) automatizado como aquel capaz de reaccionar de forma automática (sin la intervención del operario) ante los cambios que se producen en el mismo, realizando las acciones adecuadas para cumplir la función para la que ha sido diseñado.

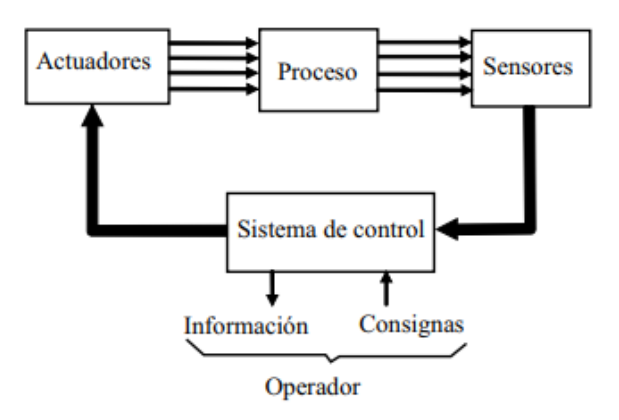

**Figura 7:** Sistema de control.

Como se observa, se trata de un sistema en bucle cerrado, donde la información sobre los cambios del proceso captada por los sensores es procesada dando lugar a las acciones necesarias, que se implementan físicamente sobre el proceso por medio de los actuadores. Este sistema de control se comunica eventualmente con el operador, recibiendo de este consignas de funcionamiento, tales como marcha, paro, cambio de características de producción, etc. y comunicándole información sobre el estado del proceso (para la supervisión del correcto funcionamiento). Se denomina automatismo al sistema completo, aunque con este término suele hacerse referencia fundamentalmente al sistema de control, ya que es este el que produce de forma automática las acciones sobre el proceso a partir de la información captada por los sensores. Las señales de entrada y de salida pueden ser de cualquier tipo, sin embargo el concepto tradicional de automatismo se utiliza para sistemas de eventos discretos (también llamados sistemas secuenciales) en los que esas señales son binarias, es decir, solo pueden tomar 2 valores, activa o inactiva (estos valores suelen representarse como un 1 o un 0). En ese caso el sistema de control implementa el algoritmo de lógica binaria que relaciona los valores que van tomando en cada instante las entradas (1 o 0) con los valores que deben ir tomando en cada instante las salidas (también 1 ´o 0) para que el sistema funcione adecuadamente (Sanchis, 2010).

#### **2.4.2. Automatismos cableados**

Se implementan por medio de uniones físicas entre los elementos que forman el sistema de control (por ejemplo, contactores y relés unidos entre

sí por cables eléctricos). La estructura de conexionado entre los distintos elementos da lugar a la función lógica que determina las señales de salida en función de las señales de entrada. Se pueden distinguir dos tecnologías diferentes:

- Fluidos (neumática o hidráulica).
- Eléctrica (relés o contactores).

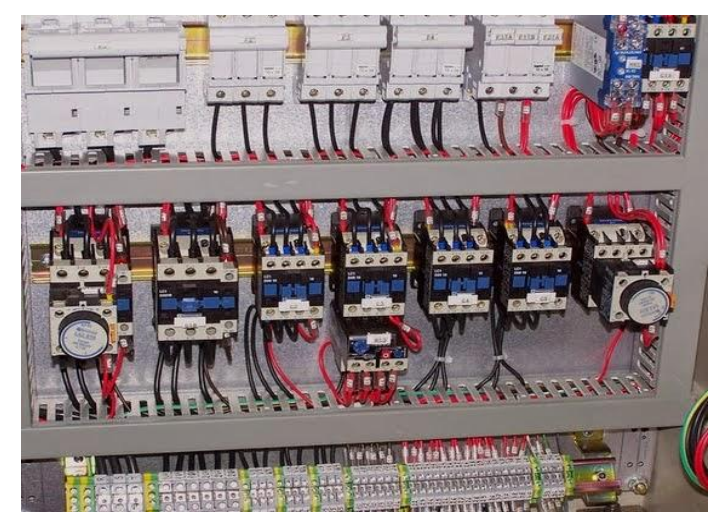

**Figura 8:** Tablero de automatización.

Los inconvenientes fundamentales de los automatismos cableados son (Andrea, 2008):

- La tecnología cableada no es muy adecuada para implementar sistemas de control complejos. Los elementos que la forman son electromecánicos (en el caso de los relés), lo cual implica un número no ilimitado de maniobras (rompen) y la necesidad de implantar logísticas de mantenimiento preventivo.
- Ofrecían una gran dificultad para la búsqueda de averías (un cable que no hace contacto sigue estando visualmente junto al tornillo). Para facilitar la localización de averías se instalaban contactores y relés que señalizarán los fallos.
- A veces se deben realizar conexiones entre cientos o miles de relés, lo que implicaba un enorme esfuerzo de diseño y mantenimiento.
- Cuando se cambia el proceso de producción cambia también el sistema de control. Los tiempos de parada ante cualquier avería
- eran apreciables. Si saltaba una parada de emergencia, se tenía que reiniciar manualmente el sistema, dado que se perdía el estado de la producción.
- **Imposibilidad de realización de funciones complejas de control, gran** volumen y peso, escasa flexibilidad frente a modificaciones, reparaciones costosas.

Las ventajas de los automatismos cableados son (Sanchis, 2010):

- Pueden ser muy robustos.
- Bajo coste para sistemas muy sencillos.
- Es una tecnología muy fácil de entender por cualquier operario.

En general se puede afirmar que los automatismos cableados solo tienen utilidad para resolver problemas muy sencillos (por ejemplo un arranque estrella – triángulo de un motor de inducción).

### **2.4.3. Automatismos programables**

Se implementan por medio de un programa que se ejecuta en un microprocesador. Las instrucciones de este programa determinan la función lógica que relaciona las entradas y las salidas. Se pueden distinguir 3 formas de implementación (Sanchis, 2010):

- **Autómata programable industrial:** Hoy por hoy es el que más se utiliza en la industria. Es un equipo electrónico programable en un lenguaje específico, diseñado para controlar en tiempo real y en ambiente de tipo industrial procesos secuenciales. Se utilizan para el control de máquinas y procesos.
- **Ordenador (PC industrial):** Cada vez se utilizan más. Son ordenadores compatibles con los PC de sobremesa en cuanto a software, pero cuyo hardware está especialmente diseñado para ser robusto en entornos industriales.
- **Microcontroladores:** Son circuitos integrados ("chips") programables, que incluyen en su interior un microprocesador y la memoria y los periféricos necesarios. Para utilizarlos, normalmente se diseña una tarjeta electrónica específica para la aplicación, que incluye el propio microcontrolador y los circuitos electrónicos de

interfaz necesarios para poder conectarse a los sensores y actuadores. Se utilizan sobre todo para sistemas de control de máquinas de las que se van a fabricar muchas unidades, de forma que la reducción de coste por el número de unidades fabricadas justifica la mayor dificultad (y mayor coste) del diseño.

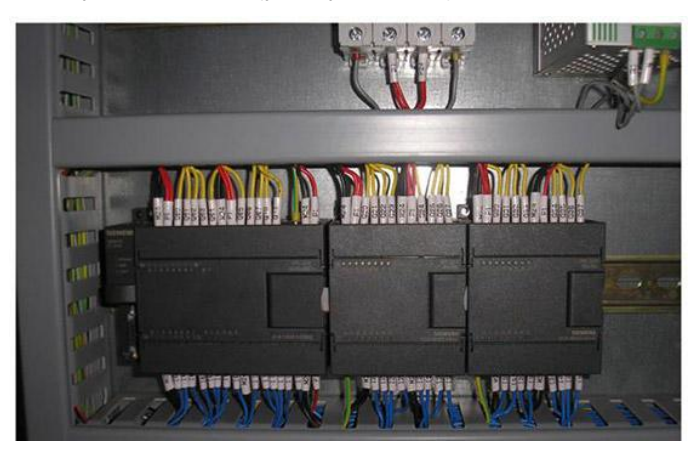

**Figura 9:** Autómata programable.

Los inconvenientes principales de los automatismos programables son (Rojas, 2009):

- Requiere mano de obra especializada.
- Centraliza el proceso.
- **Requiere condiciones ambientales apropiadas.**
- Mayor costo para controlar tareas muy pequeñas o sencillas.

Las ventajas de los automatismos programables son (Rojas, 2009):

- Control más preciso del proceso.
- **Mayor rapidez de respuesta.**
- **Facilidad de programación.**
- Seguridad en el proceso.
- **Empleo de poco espacio.**
- Fácil instalación.
- **Menos consumo de energía.**
- Mejor monitoreo del funcionamiento.
- Menor mantenimiento.Detección rápida de averías y tiempos muertos.Menor tiempo en lelaboración de proyectos.
- Posibilidad de añadir modificaciones sin elevar costos.
- Menor costo de instalación, operación y mantenimiento.
- Posibilidad de gobernar varios actuadores con el mismo autómata.

En resumen, se puede afirmar que la tecnología programada (y en especial los autómatas programables) es superior a la tecnología cableada, salvo en automatismos que sean extremadamente simples.

# **2.4.4. Tecnología de los automatismos industriales**

La descripción tecnológica del automatismo es el conjunto de elementos físicos que lo forman. En concreto, estos elementos son los sensores, los actuadores y el sistema de control. Por otra parte está la descripción funcional, que se refiere a las características de funcionamiento del sistema automatizado.

Los sensores son los elementos que permiten obtener información de lo que sucede en el proceso. Se pueden distinguir dos tipos de sensores, según la información que proporcionan (Sanchis, 2010):

 **Detectores:** Son los sensores que proporcionan una salida binaria (activa o inactiva). Son los que más se utilizan en los automatismos secuenciales. Los más frecuentes son los detectores de proximidad, que normalmente detectan la presencia de un objeto, aunque también son frecuentes los detectores de nivel, de temperatura o de presión.

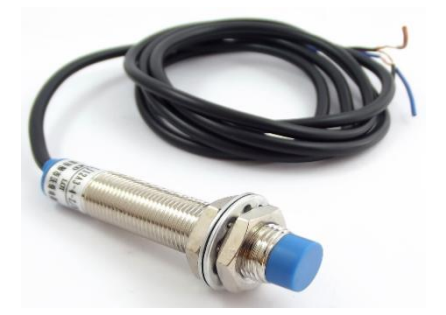

**Figura 10:** Sensor capacitivo.

 **Captadores:** Son los sensores que proporcionan una salida continua proporcional a una magnitud física. Esta salida puede ser analógica (en tensión o en corriente), o digital (codificada en binario,

 o en forma de pulsos). Los captadores se utilizan en los sistemas de control continuo (como los PID), en los que se controla una variable continua. En automatismos secuenciales también son frecuentes, utilizándose el valor continuo para obtener un valor binario mediante comparación con un límite determinado (la temperatura es superior o inferior a 70 ºC, por ejemplo).

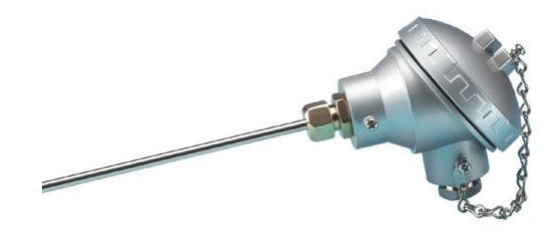

**Figura 11:** Sensor RTD.

Los actuadores son los elementos que permiten traducir las señales eléctricas de salida del sistema de control en actuaciones físicas sobre el proceso. Fundamentalmente pueden ser neumáticos, hidráulicos o eléctricos. En los tres casos se distingue entre preactuadores y actuadores. Los preactuadores neumáticos e hidráulicos son las electroválvulas, mientras los actuadores son principalmente los cilindros (aunque también hay actuadores de giro neumático o hidráulico). Los preactuadores eléctricos pueden ser los relés o contactores, o equipos más complejos como variadores de frecuencia, mientras que los actuadores eléctricos por excelencia son las máquinas eléctricas (principalmente rotativas). También son actuadores eléctricos las resistencias calefactoras.

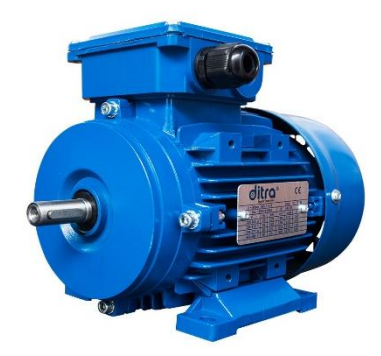

**Figura 12:** Motor Eléctrico.

El sistema de control está formado normalmente por un autómata programable industrial (aunque también puede ser un PC industrial o una tarjeta basada en microcontrolador).

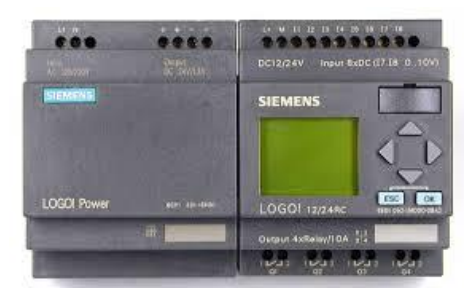

**Figura 13:** PLC.

#### **2.4.5. Autómata programable**

Un autómata programable industrial es un equipo electrónico, programable en lenguaje no informático, diseñado para controlar en tiempo real y en ambiente de tipo industrial procesos secuenciales (Sanchis, 2010).

Al autómata programable también se conoce como PLC, que es la sigla de Programmable Logic Controller. Tal y como se resume en la definición, se trata de un computador especial, tanto en el software como en el hardware. En el software, porque se programa en un lenguaje especial diseñado específicamente para generar de forma sencilla el programa que implementa el algoritmo de control de procesos secuenciales (de sistemas de eventos discretos), y porque el algoritmo de control programado es ejecutado de forma periódica en un ciclo temporal que es lo bastante breve como para poder controlar los procesos en tiempo real. En el hardware, porque utiliza componentes robustos que soportan condiciones de trabajo adversas, como las que se dan en ambientes industriales (polvo, temperatura, vibraciones, etc.), y porque su constitución física incluye los circuitos de interfaz necesarios para conectarlo de forma directa a los sensores y actuadores del proceso.

La siguiente figura muestra de forma esquemática la arquitectura interna de un autómata programable industrial típico. Como computador que es, tiene un procesador que es el que ejecuta el programa almacenado en la

memoria de programa. La memoria de programa y la de datos están físicamente separadas, constituyendo una arquitectura tipo Harvard. Además, la memoria de datos está separada en dos tipos, que en la figura se denominan memoria de datos y memoria interna. Esta última se utiliza para almacenar los valores de las señales de entrada y salida, por lo que están conectadas con los módulos de entradas y salidas, que son los elementos de interfaz donde se conectan los sensores y actuadores del proceso. También dispone de periféricos para comunicar con otros dispositivos, como pantallas táctiles, ordenadores u otros autómatas.

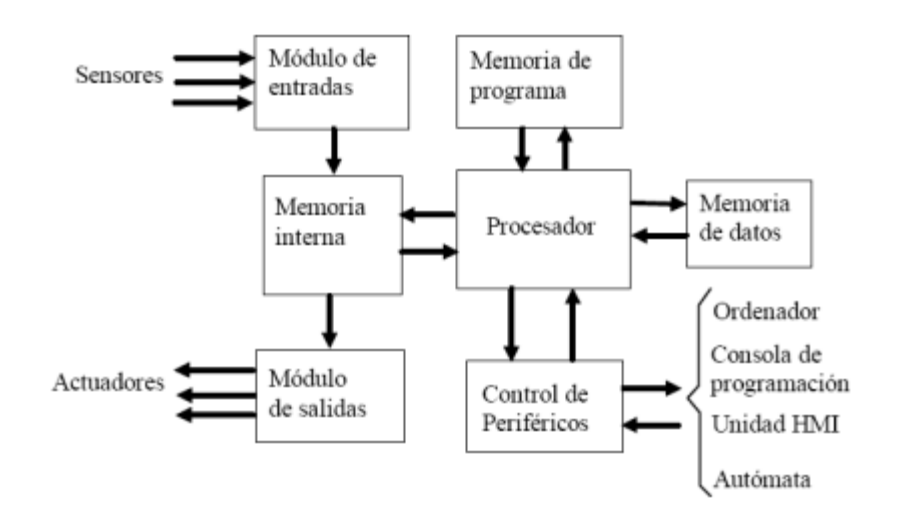

**Figura 14:** Ciclo de funcionamiento autómata programable.

A continuación, se describen los bloques de memoria que suelen tener los autómatas programables industriales, incluyendo el tipo de memoria física y su función (Sanchis, 2010):

 **Memoria de programa:** Contiene el programa (instrucciones) que se ejecutan en el procesador. Se puede dividir en dos partes: una parte ROM que contiene el programa monitor para comunicar el autómata con los módulos de programación y una parte RAM con batería (puede ser también FLASH EEPROM) en la que se almacena el programa del usuario, que implementa el algoritmo de control del proceso. Evidentemente, este programa se mantiene aunque se desconecte el autómata.

- **Memoria interna:** Almacena los valores de entradas y salidas, además de otras variables internas del autómata. En ella se almacenan variables de 1 solo bit, es decir, variables que, aunque estén organizadas en bytes (grupos de 8 bits), se puede acceder a cada uno de los bits de forma independiente para leer o escribir. En esta zona de memoria se leen los valores de las entradas (donde están conectados los sensores), y se escriben los valores de las salidas (donde están conectados los actuadores).
- **Memoria de datos:** Contiene datos de configuración o parámetros de funcionamiento del autómata y del proceso, o datos de propósito general. En ella se almacenan variables tipo byte (8 bits) o Word (16 bits).

Tanto la memoria interna como la de datos suelen tener una parte de RAM normal (volátil) y una parte de RAM con batería o EEPROM para almacenar datos que no se deben perder cuando se desconecta el autómata.

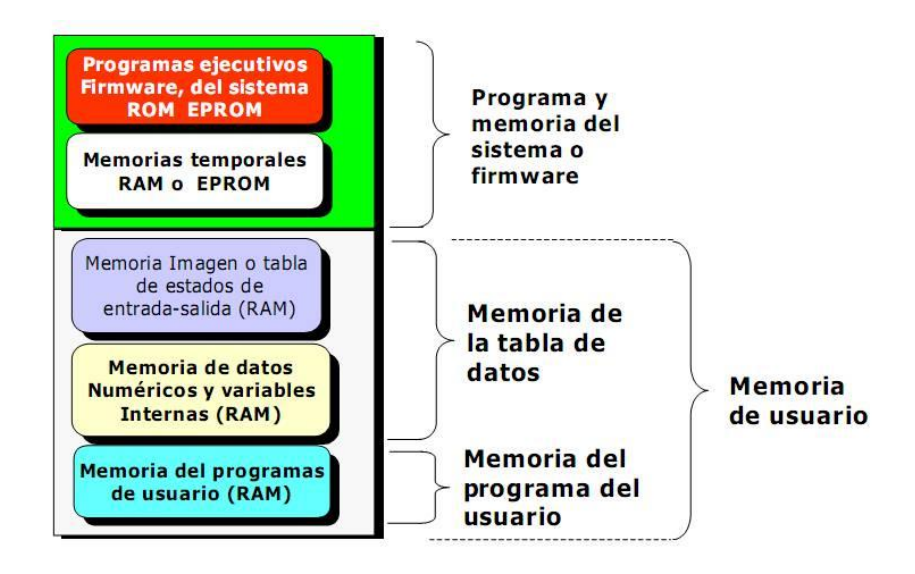

Figura 15: Memorias autómata programable.

La mayoría de autómatas programables del mercado son modulares, es decir, están formados por módulos que pueden conectarse entre sí, permitiendo una gran flexibilidad en la configuración. La siguiente figura muestra un autómata modular comercial.

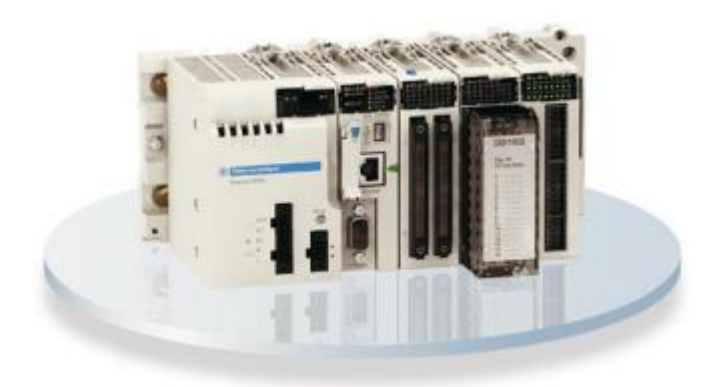

**Figura 16:** Autómata programable.

El módulo principal es el del CPU, que contiene el procesador, la memoria y algunos controladores de periféricos (puerto serie, por ejemplo). En algunos modelos, el módulo de CPU contiene además algunas entradas y/o salidas digitales. El módulo de fuente de alimentación da la tensión (normalmente 24 V) para alimentar a todos los módulos del equipo. Junto con el módulo de CPU forman la estructura mínima necesaria. A veces hay módulos que requieren una fuente de alimentación especial, además de la general del equipo.

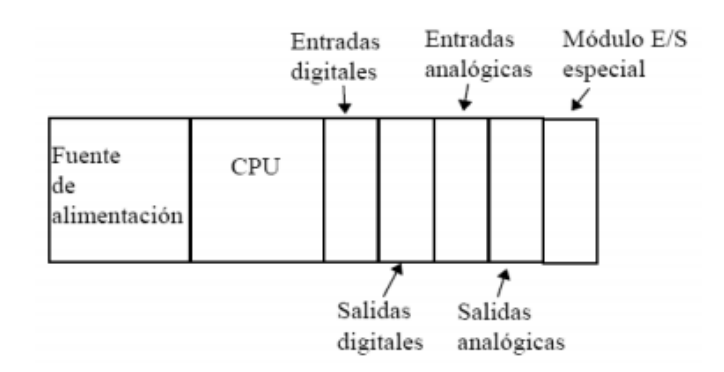

**Figura 17:** Posicionamiento rack.

Los módulos adicionales se conectan al módulo de CPU por medio del bus. Respecto de los módulos entre los que se puede elegir para definir la configuración necesaria para controlar un proceso, se pueden distinguir (Sanchis, 2010):

- Módulos de entradas digitales.
- Módulos de salidas digitales.
- Módulos de entradas analógicas.
- Módulos de salidas analógicas.
- Módulos de comunicación (RS232, RS485, DeviceNet, Profibus, Ethernet, etc.).
- Módulos de control PID.
- Módulos de control de posición de ejes.

También hay autómatas que se denominan compactos, que incluyen en un único elemento, la fuente de alimentación, la CPU y algunas entradas y salidas digitales y/o analógicas, además de algún puerto de comunicación. Estos no son tan flexibles, aunque en algunos casos también admiten la ampliación de entradas o salidas digitales, pero en cambio son más baratos y pueden ser la mejor solución para aplicaciones sencillas. La siguiente figura muestra un autómata compacto comercial.

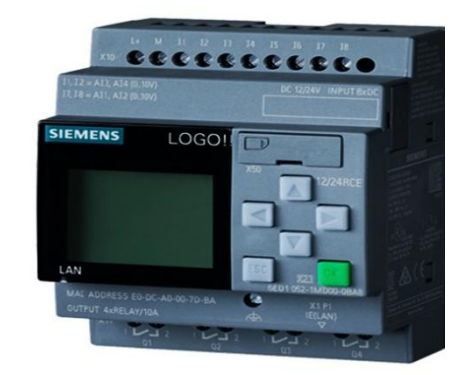

**Figura 18:** Autómata programable.

La forma más común de programar un autómata es mediante un ordenador personal con el software adecuado. En primer lugar se debe configurar el equipo (seleccionar el tipo de autómata y los módulos de entradas/salidas que se tiene). Después se introduce el programa de control (en el lenguaje adecuado), y por último, se carga este programa en el autómata para proceder a su verificación (se ejecuta el programa comprobando la evolución de las distintas variables). Antes de introducir el programa es conveniente hacer una lista de las variables de entrada y salida del proceso, y su asignación a variables internas en la memoria del autómata. Algunos softwares de programación permiten simular la ejecución del

programa sin necesidad de cargarlo en un autómata, por lo que se puede hacer la depuración de forma más sencilla.

El lenguaje de programación más utilizado en los autómatas programables es el diagrama de contactos (Ladder Diagram o diagrama de escalera). Está basado en los automatismos cableados por medio de contactores, que fueron los primeros en implementarse. Gráficamente se representan dos líneas verticales largas separadas, de forma que la de la izquierda representa tensión y la de la derecha, masa. Entre esas líneas verticales, se representan las ecuaciones lógicas por medio de contactos. Hay 3 tipos de elementos fundamentales (Sanchis, 2010).

- **Contacto normalmente abierto (NA):** Representa un contacto que está abierto si la variable asociada vale 0, y que se cierra si la variable asociada vale 1. Se representa con dos líneas verticales paralelas.
- **Contacto normalmente cerrado (NC):** Representa un contacto que está cerrado si la variable asociada vale 0, y que se abre si la variable asociada vale 1. Se representa con dos líneas verticales paralelas cruzadas por una línea oblicua.
- **Bobina:** Representa el valor de una variable. Cada salida tiene asociada una bobina. Si esta bobina tiene corriente (el diagrama de contactos la activa), la salida está a 1, y si no tiene corriente, la salida está a cero. Además puede haber bobinas asociadas a variables internas (por ejemplo, las que representan cada etapa del proceso). Se representa mediante un círculo.

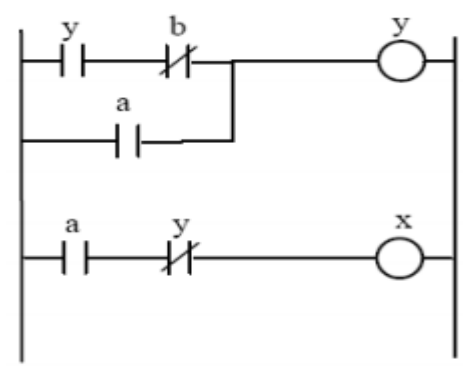

**Figura 19:** Programa en ladder.

Otro lenguaje muy utilizado es la lista de instrucciones. Este es un lenguaje de aspecto similar al ensamblador, aunque no se codifican instrucciones de código máquina del procesador. El programa se expresa en una lista de instrucciones muy básicas. Cada instrucción contiene un nemónico (el nombre de la instrucción) y uno o varios datos con los que opera. Estos datos pueden ser un bit o una palabra (registro de 8 ´o 16 bits). El conjunto de instrucciones disponible y la nomenclatura utilizada dependen del fabricante del autómata.

Cada fabricante de autómatas programables tiene su propia versión del lenguaje de diagrama de contactos y del de lista de instrucciones. En general, un programa escrito para un autómata determinado no sirve para un autómata de otra marca. Las diferencias más importantes están en las instrucciones y funciones especiales, que cada fabricante implementa a su manera (especialmente temporizadores y contadores), aunque también hay diferencias en elementos más simples, como bobinas de enclavamiento. La norma IEC 61131-3 surgió con el objetivo de establecer una sintaxis de programación estándar que permitiera programar un automatismo sin necesidad de recurrir a la sintaxis específica de ningún fabricante. El objetivo último es, evidentemente, que el programa escrito según la norma IEC 1131-3 se pueda utilizar directamente en cualquier autómata.

El estándar IEC 61131-3 contempla seis lenguajes diferentes, tres basados en gráfico y tres basados en texto. Los lenguajes basados en gráfico son (Sanchis, 2010):

- **Diagrama de contactos o de escalera:** Es muy similar al de cualquier autómata, aunque hay diferencias. Por ejemplo el lenguaje de Omron utiliza solo contactos NA o NC, mientras la norma IEC 61131-3 admite además contactos de flanco de subida o de bajada que se activan solo durante un ciclo de scan cuando la variable asociada cambia de 0 a 1 o de 1 a 0.
- **Diagrama de bloque de funciones:** Dispone de cuatro tipos de elementos gráficos que se combinan para la creación de un programa. Estos elementos son: conexiones, elementos de control
- de ejecución, elementos para llamada a funciones y los conectores. No se incluyen otros elementos gráficos como contactos y bobinas que si aparecen en los diagramas de contactos.
- **Diagrama secuencial de funciones (modo gráfico):** Permite descomponer programas complejos en unidades más simples y definir la forma en que se realizan las transiciones entre estas unidades. Su apariencia es similar a la de los diagramas de Grafcet, pues cuenta con dos tipos de elementos: las etapas (o pasos), representadas por cuadrados, y las transiciones, representadas por líneas horizontales, a las que se le asocia una condición de activación. Dentro de cada paso o etapa se incluye el código de programa (usando cualquiera de los lenguajes definidos en la norma) que se ejecutará cuando se active dicha etapa.

Los lenguajes basados en texto son (Sanchis, 2010):

- Lista de instrucciones: Es similar a un lenguaje ensamblador. En general, los programas creados con otros lenguajes, gráficos o de texto, son traducidos a listas de instrucciones en el proceso de compilación.
- Texto estructurado: Es un lenguaje de programación de alto nivel que ofrece un amplio rango de instrucciones que simplifican la realización de operaciones complejas.
- Diagrama secuencial de funciones: Modo texto.

#### **2.5.Sistema SCADA**

La automatización industrial consiste en gobernar la actividad y la evolución de los procesos sin la intervención continua de un operador humano. En los últimos años, se ha estado desarrollado el sistema denominado SCADA (siglas en inglés de Supervisory Control And Data Adquisition), por medio del cual se pueden supervisar y controlar las distintas variables que se presentan en un proceso o planta. Para ello se deben utilizar diversos periféricos, software de aplicación, unidades remotas, sistemas de comunicación, etc.,

que le permiten al operador tener acceso completo al proceso mediante su visualización en una pantalla de computador.

El primer tipo de SCADA se utilizó en aplicaciones tales como tuberías de gas y líquidos, la transmisión y distribución de energía eléctrica y en los sistemas de distribución de agua, para su control y monitoreo automático (Shaw, 2006).

Hoy en día existen varios sistemas que permiten controlar y supervisar procesos industriales, tales como PLC, DCS y ahora SCADA, que se pueden integrar y comunicar entre sí mediante una red Ethernet con el fin de que el operador pueda mejorar la interfaz en tiempo real. Esto permite supervisar el proceso y tener acceso al historial de las alarmas y variables de control con mayor claridad, combinar bases de datos relacionadas, presentar en un simple computador, por ejemplo, una plantilla Excel, un documento Word, todo en ambiente Windows, con lo que todo el sistema resulta más amigable.

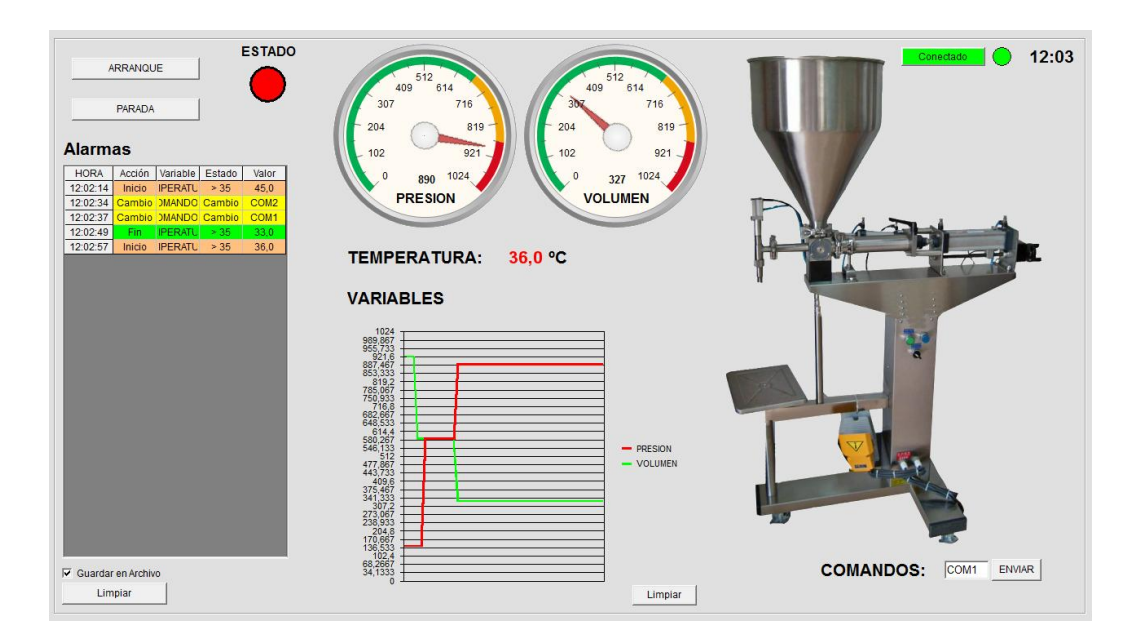

**Figura 20:** Ejemplo SCADA.

### **2.5.1. Características de un SCADA**

Las funciones de un SCADA abarcan la recolección de la información y la transferencia de datos al sitio central, llevando a cabo el análisis

y el control necesario, para luego mostrar la información sobre una serie de pantallas de operador y de esta manera permitir la interacción, cuando las acciones de control requeridas se transportan de nuevo al proceso (Bailey, 2003). Además, en su función de sistemas de control, los SCADA ofrecen una nueva característica de automatización que realmente pocos sistemas tienen: la de supervisión (Gomez, 2008).

Existen muchos y muy variados sistemas de control y todos, si se aplican bien, ofrecen soluciones óptimas en entornos industriales. Lo que hace de los sistemas SCADA una herramienta diferenciada es la característica de control supervisado. De hecho, la parte de control está definida y supeditada por el proceso que se desea controlar y, en última instancia, por el hardware e instrumental de control (PLC, controladores lógicos, armarios de control) o los algoritmos lógicos de control aplicados sobre la planta, que pueden existir previamente a la implantación del SCADA, que se instalará sobre y en función de estos sistemas de control.

En consecuencia, el operador supervisa el control de la planta y no solo monitorea las variables que en un momento determinado están actuando sobre la planta; esto significa que puede actuar y modificar las variables de control en tiempo real, algo que pocos sistemas permiten con la facilidad intuitiva que ofrecen los sistemas SCADA.

Se puede definir la palabra supervisar como ejercer la inspección superior en determinados casos, ver con atención o cuidado y someter una cosa a un nuevo examen para corregirla o repararla permitiendo una acción sobre la cosa supervisada. La labor del supervisor representa una tarea delicada y esencial desde el punto de vista normativo y operativo. De esta acción depende en gran medida el poder garantizar la calidad y eficiencia del proceso que se desarrolla. En el supervisor descansa la responsabilidad de orientar o corregir las acciones que se desarrollan. Por lo tanto, la toma de

40

decisiones sobre las acciones de control está en manos del supervisor, que en el caso de SCADA es el operario.

Esto diferencia notablemente a SCADA de los sistemas clásicos de automatización, en los que las variables de control están distribuidas sobre los controladores electrónicos de la planta. Eso dificulta mucho las variaciones en el proceso, ya que una vez implementados, estos sistemas no permiten un control óptimo en tiempo real.

La función de monitoreo de estos sistemas se realiza sobre un computador industrial, ofreciendo una visión de los parámetros de control sobre la pantalla de ordenador, lo que se denomina un HMI (Human Machine Interface), como en SCADA, pero solo ofrecen una función complementaria de monitorización: observar mediante aparatos especiales el curso de uno o varios parámetros fisiológicos o de otra naturaleza para detectar posibles anomalías. Es decir, los sistemas de automatización de interfaz gráfica tipo HMI básicos ofrecen una gestión de alarmas básica, mediante las cuales la única opción que le queda al operario es realizar una parada de emergencia, reparar o compensar la anomalía y hacer un reset.

Los sistemas SCADA utilizan un HMI interactivo que permite detectar alarmas y a través de la pantalla solucionar el problema mediante las acciones adecuadas en tiempo real. Esto les otorga una gran flexibilidad.

En definitiva, el modo supervisor del HMI de un SCADA no solo señala los problemas sino que, lo más importante, orienta en cuanto a los procedimientos para solucionarlos.

A menudo, las palabras SCADA y HMI inducen a cierta confusión. Cierto es que todos los sistemas SCADA ofrecen una interfaz gráfica PC – Operario tipo HMI, pero no todos los sistemas de automatización que tienen HMI son SCADA. La diferencia radica en la función de supervisión que pueden realizar estos últimos a través del HMI.

Las características principales de un SCADA son las siguientes (Gomez, 2008):

- Adquisición y almacenado de datos para recoger, procesar y almacenar la información recibida en forma continua y confiable.
- Representación gráfica y animada de variables de proceso y su monitorización por medio de alarmas
- Ejecutar acciones de control para modificar la evolución del proceso, actuando ya sea sobre los reguladores autónomos básicos (consignas, alarmas, menús, etc.) o directamente sobre el proceso mediante las salidas conectadas.
- Arquitectura abierta y flexible con capacidad de ampliación y adaptación.
- Conectividad con otras aplicaciones y bases de datos, locales o distribuidas en redes de comunicación.
- Supervisión, para observar desde un monitor la evolución de las variables de control.
- Transmisión de información con dispositivos de campo y otros PC.
- Base de datos, gestión de datos con bajos tiempos de acceso.
- Presentación, representación gráfica de los datos. Interfaz del Operador o HMI.
- Explotación de los datos adquiridos para gestión de la calidad, control estadístico, gestión de la producción y gestión administrativa y financiera.
- Alertar al operador sobre cambios detectados en la planta, tanto aquellos que no se consideren normales (alarmas) como los que se produzcan en su operación diaria (eventos). Estos cambios son almacenados en el sistema para su posterior análisis.

### **2.5.2. Prestaciones de un SCADA**

El paquete SADA, en su vertiente de herramienta de interfaz hombre – máquina, comprende una serie de funciones y utilidades encaminadas a

establecer una comunicación lo más clara posible entre el proceso y el operador (Rodríguez, 2008).

El clásico supervisor soportado por un SCADA es un sistema de control que integra las tareas de detección y diagnóstico de fallas, como una actividad previa que permite incorporar de manera natural el control de fallas (Cerrada, 2011).

Las prestaciones que ofrece un sistema SCADA eran impensables hace una década y son las siguientes:

- Posibilidad de crear paneles de alarma, que exigen la presencia del ordenador para reconocer una parada o situación de alarma, con registro de incidencias.
- Generación de datos históricos de señal de planta, que pueden ser incorporados para su proceso sobre una hoja de cálculo.
- Creación de informes, avisos y documentación en general.
- Ejecución de programas que modifican la ley de control o incluso el programa total sobre el autómata (bajo ciertas condiciones).
- Posibilidad de programación numérica, que permite realizar cálculos aritméticos de elevada resolución sobre la CPU del ordenador y no sobre la del autómata, menos especializado, etc.

Con ellas, se pueden desarrollar aplicaciones basadas en el PC, con captura de datos, análisis de señales, presentaciones en pantalla, envío de resultados a disco o impresora, control de actuadores, etc. (Gomez, 2008).

#### **2.5.3. Componentes de Hardware**

Un sistema SCADA, como aplicación de software industrial específica, necesita ciertos componentes inherentes de hardware en su sistema para poder tratar y gestionar la información captada (Gomez, 2008).

#### **2.5.3.1. Ordenador central o MTU (Master Terminal Unit)**

Se trata del ordenador principal del sistema, el cual supervisa y recoge la información del resto de las subestaciones, ya sean otros ordenadores conectados (en sistemas complejos) a los instrumentos de campo o directamente sobre dichos instrumentos. Este ordenador suele ser un PC que soporta el HMI.

De esto se deriva que el sistema SCADA más sencillo es el compuesto por un único ordenador, que es el MTU que supervisa toda la estación.

Las funciones principales del MTU son las siguientes:

- **Interroga en forma periódica a las RTU y les transmite** consignas; siguiendo usualmente un esquema maestro – esclavo.
- Actúa como interfaz del operador, incluyendo la presentación de información de variables en tiempo real, la administración de alarmas y la recolección y presentación de información "historizada".
- Puede ejecutar software especializado que cumple funciones específicas asociadas al proceso supervisado por el SCADA. Por ejemplo, software para detección de pérdidas en un oleoducto.

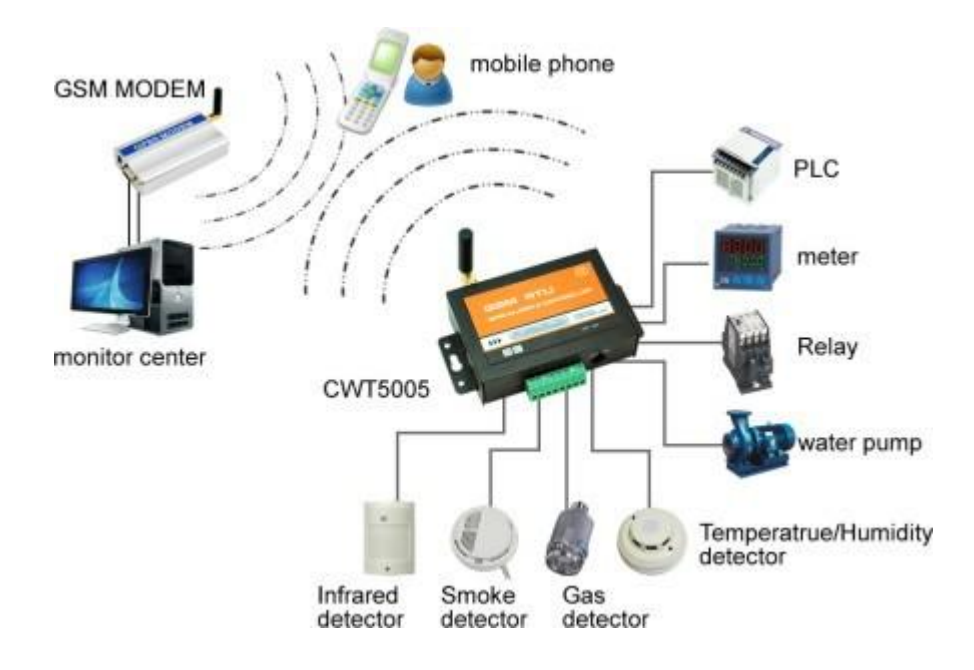

**Figura 21:** Ordenador central o MTU

#### **2.5.3.2. Ordenadores remotos o RTU (Remote Terminal Unit)**

Estos ordenadores están situados en los nodos estratégicos del sistema gestionando y controlando las subestaciones; reciben las señales de los sensores de campo y comandan los elementos finales de control ejecutando el software de la aplicación SCADA.

Se encuentran en el nivel intermedio o de automatización; a un nivel superior está el MTU y a un nivel inferior los distintos instrumentos de campo que son los que ejercen la automatización física del sistema, control y adquisición de datos.

Estos ordenadores no tienen que ser PC, ya que la necesidad de soportar un HMI no es tan grande a este nivel, por lo tanto, suelen ser ordenadores industriales tipo armarios de control, aunque en sistemas muy complejos puede haber subestaciones intermedias en formato HMI.

Una tendencia actual es dotar a los controladores lógicos programables (PLC) con la capacidad de funcionar como RTU gracias a un nivel de integración mayor y CPU con mayor potencia de cálculo. Esta solución minimiza costos en sistemas en los que las subestaciones no sean muy complejas, sustituyendo el ordenador industrial mucho más costoso.

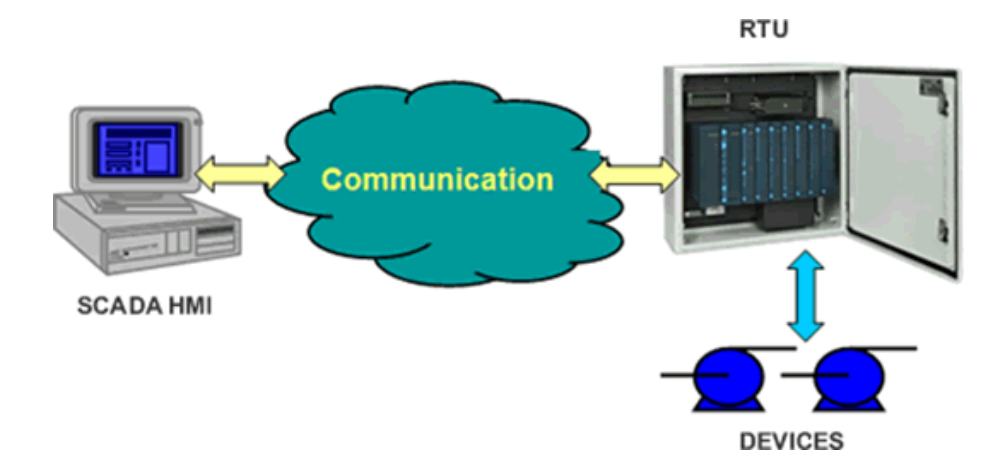

**Figura 22:** Ordenadores remotos o RTU.

#### **2.5.3.3. Red de comunicación**

Este es el nivel que gestiona la información que los instrumentos de campo envían a la red de ordenadores desde el sistema. El tipo de BUS utilizado en las comunicaciones puede ser muy variado según las necesidades del sistema y del software escogido para implementar el sistema SCADA, ya que no todos los software (ni los instrumentos de campo como PLC) pueden trabajar con todos los tipos de BUS.

Hoy en día, gracias a la estandarización de las comunicaciones con los dispositivos de campo, se puede implementar un sistema SCADA sobre prácticamente cualquier tipo de BUS. Se encuentran SCADA sobre formatos estándares como los RS-232, RS-422 y RS-485 a partir de los cuales, y mediante un protocolo TCP/IP, se puede conectar el sistema sobre un bus en configuración DMS ya existente; pasando por todo tipo de buses de campo industriales hasta formas más

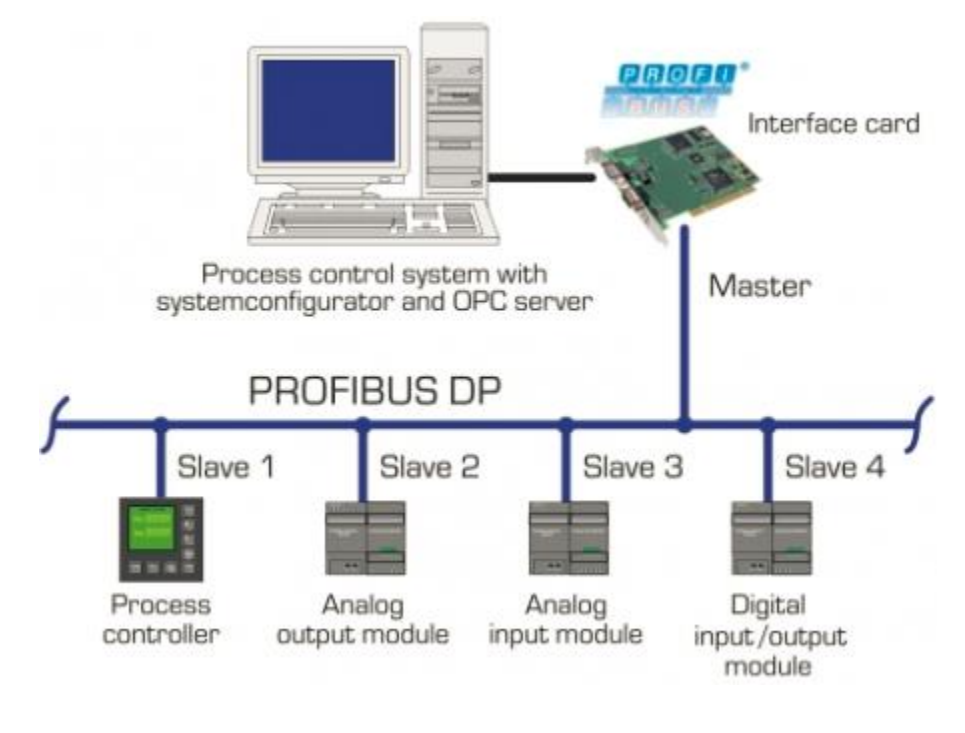

modernas de comunicación como Bluetooth (Bus de Radio), microondas, satélite, cable.

**Figura 23:** Red de comunicación.

A parte del tipo de BUS, existen interfaces de comunicación especiales para la comunicación en un sistema SCADA, como pueden ser módems para estos sistemas que soportan los protocolos de comunicación SCADA y facilitan la implementación de la aplicación.

Otra característica de SCADA es que la mayoría se implementa sobre sistemas WAN de comunicaciones, es decir, los distintos terminales RTU pueden estar separados geográficamente.

#### **2.5.3.4. Instrumentos de campo**

Son todos aquellos que permiten realizar tanto la automatización o control del sistema (PLC, controladores de procesos industriales y actuadores en general) como los que se encargan de la captación de información del sistema (sensores y alarmas).

Una característica de los SCADA es que sus componentes son diseñados por distintos proveedores, sin coordinación entre sí. De manera que se tienen diferentes proveedores para las RTU (incluso es posible que un sistema utilice RTU de más de un proveedor), módems, radios, minicomputadores, software de supervisión e interfaz con el operador, de detección de pérdidas, etc.

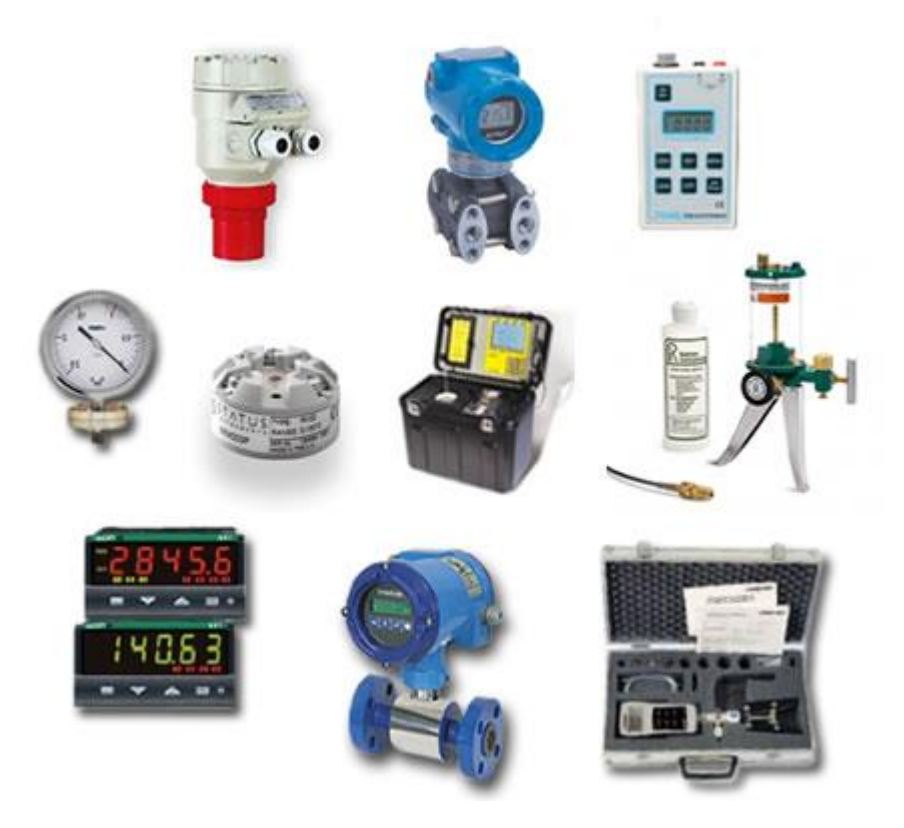

**Figura 24:** Instrumentos de campo.

#### **2.5.4. Componentes de un software SCADA**

Los módulos o bloques de software que permiten las actividades de adquisición, supervisión y control son los siguientes (Gomez, 2008):

 **Configuración:** permite definir el entorno de trabajo de la aplicación según la disposición de pantallas requerida y los niveles de acceso para los distintos usuarios. En este módulo, el usuario define las pantallas gráficas o de texto que va a utilizar, importándolas desde otra aplicación o generándolas en el propio SCADA. Para ello, se incorpora un editor gráfico que permite dibujar a nivel de píxel (punto de pantalla) o utilizar elementos estándar disponibles, líneas, círculos, textos o figuras, con funciones de edición típicas como copiar, mover, borrar, etc. Durante la configuración también se seleccionan los drivers de comunicación que permitirán el enlace con los elementos de campo y la conexión o no en red de estos últimos; se selecciona el puerto de comunicación sobre el ordenador y sus parámetros, etc. En algunos sistemas también es en la configuración donde se indican las variables que se van a visualizar, procesar o controlar, en forma de lista o tabla en la que éstas pueden definirse y facilitar la programación posterior.

- **Interfaz gráfica del operador:** proporciona al operador las funciones de control y supervisión de la planta. El proceso que se supervisará se representa mediante sinópticos gráficos almacenados en el ordenador y generados desde el editor incorporado en el SCADA o importados desde otra aplicación de uso general durante la configuración del paquete. Los sinópticos están formados por un fondo fijo y varias zonas activas que cambian dinámicamente de formas y colores, según los valores leídos en la planta o en respuesta a las acciones del operador.
- **Seguridad:** Previendo dificultades en la observación del color, debe añadirse alguna forma de redundancia, sobre todo en los mensajes de alarma y atención: textos adicionales, símbolos gráficos dinámicos, intermitencias u otros. La redundancia como un componente de seguridad SCADA consiste en lograr respaldos de información, duplicar (cuando un elemento asume la función de otro), contar con centros de control separados geográficamente que proporcionen redundancia y, por tanto,
- protección contra los ataques humanos y desastres naturales. Este elemento permite seguir operando aunque el sistema primario esté desactivado, funcionando incluso de manera remota (Krutz, 2006).
- **Módulo de proceso:** ejecuta las acciones de mando preprogramadas a partir de los valores actuales de variables leídas. Sobre cada pantalla se pueden programar relaciones entre variables del ordenador o del autómata que se ejecutan continuamente mientras esté activa. La programación se realiza por medio de bloques de programa en lenguaje de alto nivel (C, Basic, etc.). Es muy frecuente que el sistema SCADA confíe a los dispositivos de campo, principalmente autómatas, el trabajo de control directo de la planta, reservándose para sí las operaciones propias de la supervisión, como el control del proceso, análisis de tendencias, generación de históricos, etc.
- **Gestión y archivo de datos:** se encarga del almacenamiento y procesado ordenado de los datos, según formatos inteligibles para elementos periféricos de hardware (impresoras, registradores) o software (bases de datos, hojas de cálculo) del sistema, de forma que otra aplicación o dispositivo pueda tener acceso a ellos. Pueden seleccionarse datos de planta para ser capturados a intervalos periódicos y almacenados como un registro histórico de actividad, o para ser procesados inmediatamente por alguna aplicación de software para presentaciones estadísticas, análisis de calidad o mantenimiento. Esto último se consigue con un intercambio de datos dinámico entre el SCADA y el resto de aplicaciones que corren bajo el mismo sistema operativo. Por ejemplo, el protocolo DDE de Windows permite el intercambio de datos en tiempo real. Para ello, el SCADA actúa como un servidor DDE que carga variables de planta y las deja en la memoria para su uso por otras aplicaciones Windows, o las lee en memoria para su

propio uso después de haber sido escritas por otras aplicaciones. Una vez procesados, los datos se presentan en

 forma de gráficas analógicas, histogramas, representación tridimensional, etc., que permiten analizar la evolución global del proceso.

### **2.6.Sistemas de comunicación Wireless**

Actualmente, estamos inmersos en la que se denomina revolución tecnológica de las comunicaciones inalámbricas, una revolución similar a la que protagonizaron en su momento la electricidad, la televisión, el ordenador o las mismas comunicaciones con cable, que supusieron nuevos modelos de negocio.

Una de las principales ventajas de esta tecnología es la movilidad, no depender del cable. El hecho de que el punto de entrada en la red de comunicaciones no esté ligado a una ubicación fija y que el medio de transmisión ya esté preparado favorece su expansión, que puede ser más rápida que la de cualquier otro tipo de tecnología (Blázquez, 2011).

Internet también se ha beneficiado de esta tecnología, hecho que ha dado paso a lo que se conoce como Internet móvil, que permite que dispositivos móviles y personas se conecten a la red desde cualquier lugar y en cualquier momento, lo que ha facilitado la aparición de nuevos servicios y aplicaciones sobre estos dispositivos.

### **2.6.1. Clasificación**

Según la documentación que se consulte, se pueden encontrar diferentes clasificaciones de las comunicaciones inalámbricas. Lo más común es clasificarlas de acuerdo a su alcance y a la manera de controlar el acceso a la red.

#### **2.6.1.1. WPAN**

Esta red permite establecer comunicaciones inalámbricas para dispositivos como teléfonos celulares y equipos portátiles que se utilizan dentro de un espacio operativo personal (POS). Un POS es el espacio que rodea a una persona, hasta una distancia de 10

metros aproximadamente. La finalidad de estas redes es comunicar cualquier dispositivo personal (ordenador, terminal móvil, PDA, etc.)

con sus periféricos, así como permitir una comunicación directa a corta distancia entre estos dispositivos (Delgado, 2015).

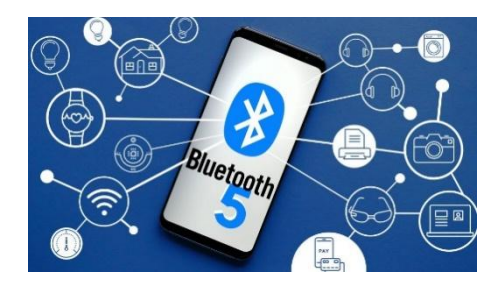

**Figura 25:** WPAN.

Actualmente, las dos principales tecnologías que utiliza esta red son Bluetooth y la luz infrarroja (Delgado, 2015):

- **Bluetooth:** Es una tecnología de sustitución de cables que utiliza ondas de radio para transmitir datos a una de acción que varía entre 1 y 100 metros, lo normal es que ronde unos 10. Los datos de Bluetooth se pueden transferir a través de paredes, bolsillos y maletines. Funciona en la banda de radio de los 2,4 GHz.
- **ZigBee:** Se usa sobre todo en el entorno industrial o empresarial y en aplicaciones de domótica (casas "inteligentes"), es barato, consume muy poco y es bastante resistente a las interferencias aunque no está diseñado para grandes velocidades de transferencia. Oscila entre 20 y 250 kbps, muy por debajo del Bluetooth.
- **Infrarrojo:** Esta tecnología en la actualidad se ha sustituido en gran medida por el Bluetooth. Las redes inalámbricas de infrarrojo no funcionan a través de objetos sólidos como las paredes. Su alcance normal es menor que el del Bluetooth o el ZigBee y para que la transmisión funcione el emisor y el receptor tienen que "verse" mutuamente.

#### **2.6.1.2. WLAN**

Las redes inalámbricas de área local, WLAN por sus siglas en inglés (Wireless Local Area Network), son redes que comúnmente cubren distancias de 10 a 100 de metros. Esta pequeña cobertura contiene una menor potencia de transmisión que a menudo permite el uso de bandas de frecuencia sin licencia. Debido a que las LANs a menudo son utilizadas para comunicaciones de una relativa alta capacidad de datos, normalmente tienen índices de datos más altos. Por ejemplo 802.11, una tecnología WLAN, tiene un ámbito nominal de 100 metros e índices de transmisión de datos de hasta 11 Mbps. Los dispositivos que normalmente utilizan WLANs son los que tienen una plataforma más robusta y abastecimiento de potencia como son las computadoras personales en particular (Redes, s.f.).

Las redes de área local inalámbricas (WLANs), según definición anterior, son un sistema de comunicación que transmite y recibe datos utilizando ondas electromagnéticas (aunque también es posible con luz infrarroja), en lugar del par trenzado, coaxial o fibra óptica utilizado en las LAN convencionales, y que proporciona conectividad inalámbrica de igual a igual (peer to peer), dentro de un edificio o en un área de cobertura. Las WLAN se encuadran dentro de los estándares desarrollados por el IEEE (Instituto de Ingenieros Eléctricos y Electrónicos) para redes locales inalámbricas. Otras tecnologías como HyperLAN apoyada por el ETSI, y el nuevo estándar HomeRF para el hogar, también pretenden acercarnos a un mundo sin cables y, en algunos casos, son capaces de operar en conjunción y sin interferirse entre sí. Otro aspecto a destacar es la integración de las WLAN en entornos de redes móviles de 3G (UMTS) para cubrir las zonas de alta concentración de usuarios (los denominados hotspots), como solución de acceso público a la red de comunicaciones móviles. Las WLANs constituyen en la actualidad una solución tecnológica de gran interés en el sector de las comunicaciones inalámbricas de banda ancha. Estos sistemas se caracterizan por trabajar en bandas de frecuencia exentas de licencia de operación, lo cual dota a la tecnología de un gran

potencial de mercado permitiéndole competir con otro tipo de tecnologías de acceso. Sin embargo esto obliga al desarrollo de un marco regulatorio adecuado que permita un uso eficiente y compartido del espectro radioeléctrico disponible de dominio público.

Sus características más destacadas son (Wahl, 2015):

- **Movilidad:** Permite transmitir información en tiempo real en cualquier lugar de la organización o empresa a cualquier usuario. Esto supone mayor productividad y posibilidades de servicio.
- **Facilidad de instalación:** Al no usar cables, se evitan obras para tirar cable por muros y techos, mejorando así el aspecto y la habitabilidad de los locales, y reduciendo el tiempo de instalación. También permite el acceso instantáneo a usuarios temporales de la red.
- **Flexibilidad:** Puede llegar donde el cable no puede, superando mayor número de obstáculos, llegando a atravesar paredes. Así, es útil en zonas donde el cableado no es posible o es muy costoso: parques naturales, reservas o zonas escarpadas.

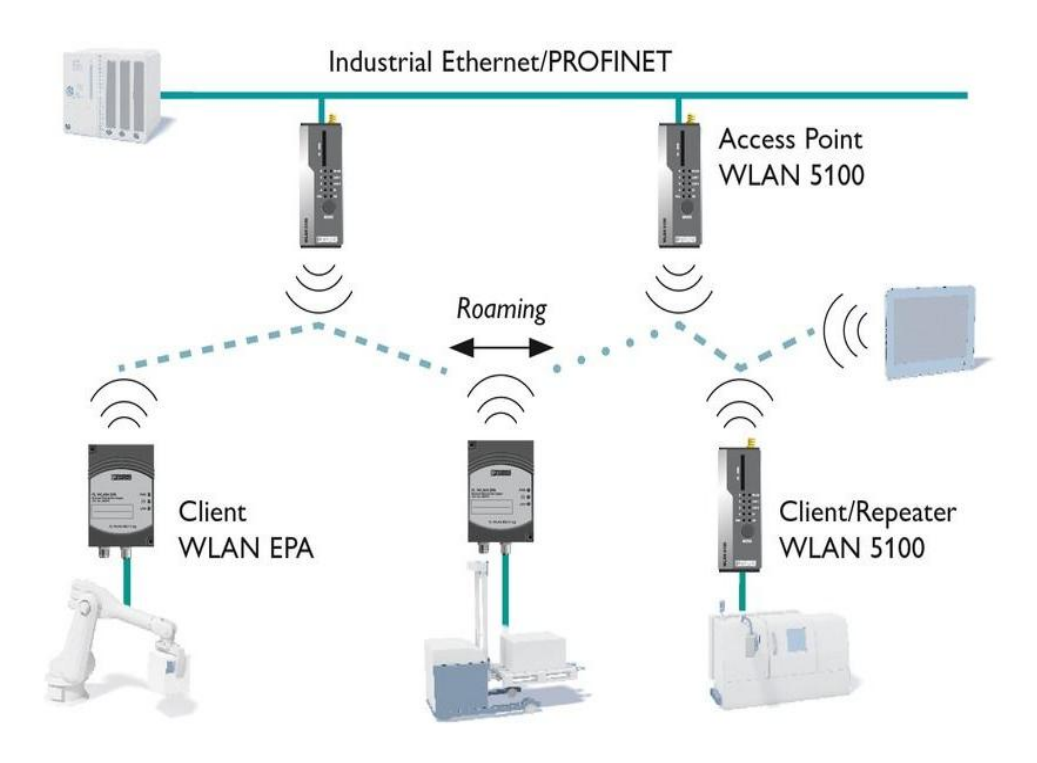

**Figura 26:** WLAN.

# **2.6.1.3. WMAN**

Las redes WMAN permiten a los usuarios establecer conexiones inalámbricas entre varias ubicaciones dentro de un área metropolitana, por ejemplo, entre varios edificios de oficinas de una ciudad o en un campus universitario, sin el alto coste que supone la instalación de cables de fibra o cobre y el alquiler de las líneas (Coñapes, 2015).

Las tecnologías para MAN inalámbrica (WMAN) se están expandiendo, tanto en las empresas como en ámbitos domésticos, para dar servicio de Internet mediante subcontratas promovidas por ayuntamientos o compañías operadoras de telecomunicaciones. Sin embargo, aunque se parece a la norma 802.11 utilizada en las WLAN, no son idénticas, aunque sí resultan compatibles. WMAN utiliza ondas de radio o luz infrarroja para transmitir los datos. Tienen un radio de acción mayor que el de las WLAN. Del orden de varias decenas de kilómetros. Lo suficiente para cubrir una
población completa. Las WMAN pueden interconectar unas WLAN con otras (Garcia, 2015).

La principal tecnología WMAN hoy en día es el WiMAX. Su uso es cada vez más extendido, sobre todo en zonas rurales o de difícil acceso donde no llegan el ADSL u otros sistemas de acceso a Internet.

WiMAX es la denominación comercial que el Foro WiMAX le da a dispositivos que cumplen con el estándar IEEE 802.16, para garantizar un alto nivel de interoperabilidad entre estos dispositivos. WiMAX tiene una velocidad de transferencia bastante alta, pero en general debe repartirse entre múltiples usuarios. En teoría, WiMAX proporciona velocidades de aproximadamente 70 Mbps en un rango de 50 kilómetros. En realidad, WiMAX sólo puede eludir obstáculos pequeños, como árboles o una casa y no puede atravesar montañas ni edificios altos. Cuando se presentan obstáculos, el rendimiento total real puede ser inferior a 20 Mbps (Coñapes, 2015).

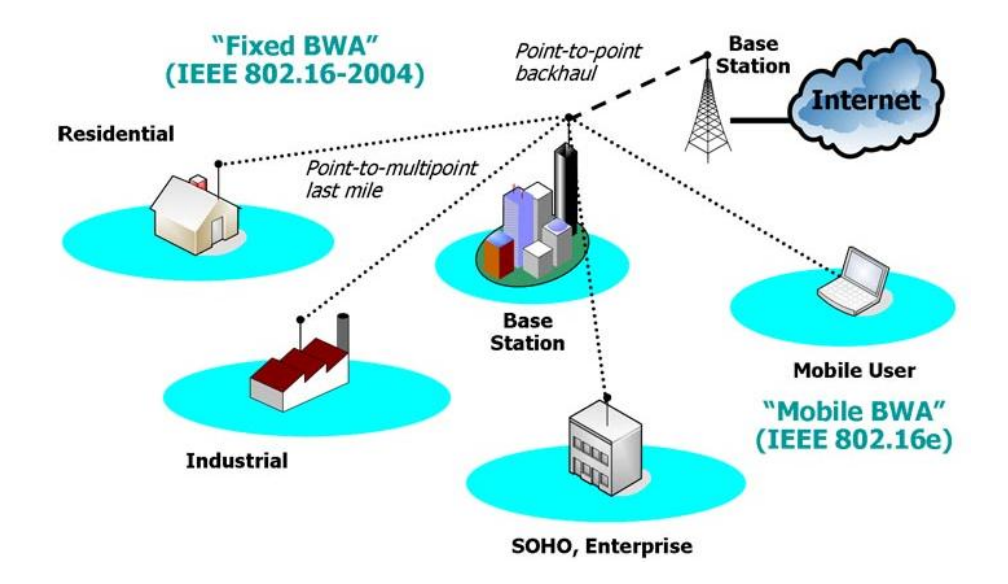

**Figura 27:** WMAN.

### **2.6.1.4. WWAN**

Las tecnologías para WAN inalámbrica (WWAN), como GSM/EGPRS, UMTS, HSPA+ o LTE/SAE, constituyen otra opción a la hora de realizar despliegues de redes inalámbricas entre dos puntos muy distantes que sobrepasen los límites físicos de las anteriores, si bien siempre resultará más económico emplear WPAN, WLAN o WMAN, que emplean bandas de frecuencias libres sin costes para su utilización. No hay que olvidar que las licencias para telefonía móvil son limitadas, y el gobierno de cada país las cede a través de concesiones a operadores de telecomunicaciones para que realicen una explotación comercial de las mismas. (Garcia, 2015).

Las WWAN proveen cobertura a miles de kilómetros y permiten la interconexión de varios sistemas de comunicaciones ayudando a que ésta sea cada vez más globalizada. Aunque originalmente la telefonía celular fue utilizada para la transferencia de voz, muy pronto se desarrollaron protocolos para poder transferir datos a través de esta tecnología inalámbrica siendo CDPD (Celullar Digital Packet Data) el que provee la transmisión inalámbrica de datos digitales como Internet a través de telefonía celular (UTP, 2015).

Las comunicaciones inalámbricas también se pueden dar vía satélite aprovechando la ventaja que pueden penetrar áreas remotas donde otros medios de transmisión serían imposibles de llegar. Pueden dar información hasta en una isla a miles de kilómetros de distancia. Quizás este sea el medio inalámbrico más caro al principio, debido a que hay que comprar infraestructura costosa como las estaciones terrenas y pagar las altas mensualidades de ancho de banda a un proveedor satelital (UTP, 2015).Por último, existen unos servicios de geoposicionamiento, denominados genéricamente «sistemas globales de navegación por satélite» (GNSS), como el norteamericano GPS, y en un futuro cercano el Galileo de la Unión Europea. Estos sistemas permiten

diversos usos civiles y militares. Así, marca la posición donde se realiza una fotografía o se emplea para navegadores de posición de aviones, barcos y vehículos terrestres (Garcia, 2015).

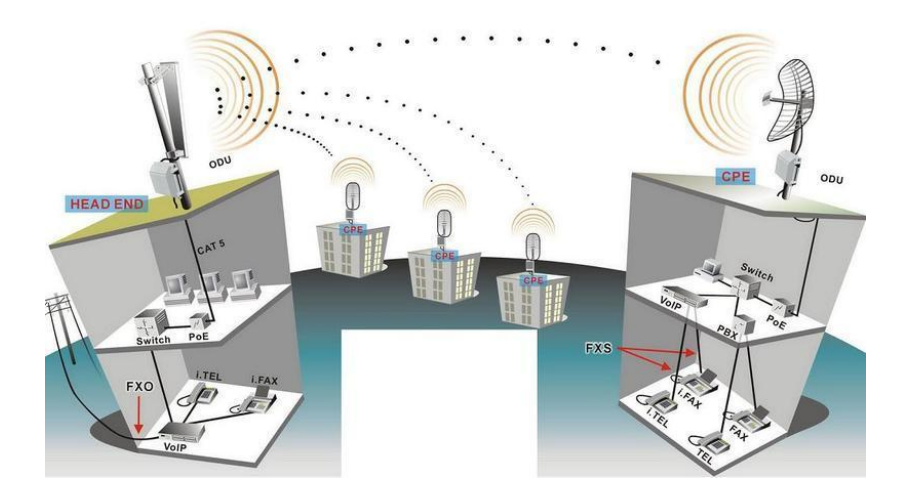

**Figura 28:** WWAN.

### **2.6.2. Estándares de conexión**

La organización de las tecnologías inalámbricas que ha llevado a la estandarización de los diferentes grupos de trabajo ha sido la IEEE, aunque no es la única que los respalda. De hecho, se ha desarrollado a partir de los dos rangos de frecuencias libres ISM: 2,4 GHz y 5 GHz.

Aunque los primero sistemas de WLAN, propuestos en 1997, funcionaban con velocidades de transmisión de 1 o 2 Mbps, a partir de 2013 empezaron a estar disponibles los primeros sistemas que soportaban la versión ac de hasta 1 Gbps (Garcia, 2015).

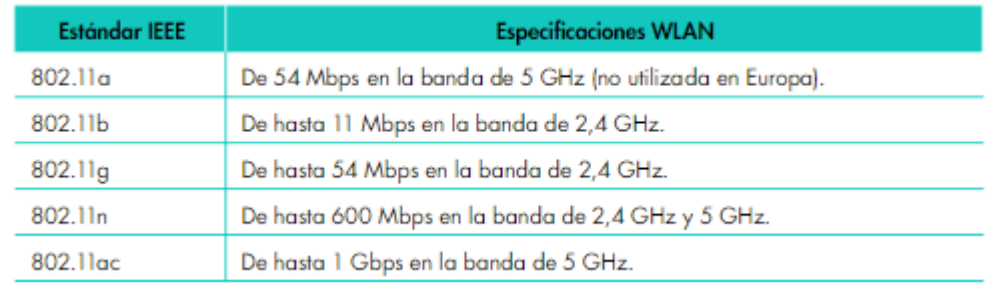

**Figura 29:** Estándares de conexión.

También hay que comentar que no todas ellas son compatibles. La versión 802.11a solo se entiende con la 802.11n y la 802.11ac, ya que todas ellas trabajan en la frecuencia de los 5 GHz, mientras que todas las demás también son compatibles, pero solo en la banda de los 2,4 GHz (Garcia, 2015).

Las revisiones del estándar IEEE 802.16 se dividen en dos categorías (Jeff, 2008):

- WiMAX fijo: También denominado IEEE 802.16-2004, determina las conexiones de línea fija a través de una antena en el techo, similar a una antena de televisión. WiMAX fijo funciona en las bandas de frecuencia 2.5 GHz y 3.5 GHz, para las que se necesita una licencia, y en la banda 5.8 GHz para la que no se necesita tenerla.
- WiMAX móvil: También se denomina IEEE 802.16e, permite que los equipos móviles de los clientes se conecten a Internet. La tecnología WiMAX móvil abre las puertas para el uso de teléfonos móviles por IP e incluso para servicios móviles de alta velocidad.

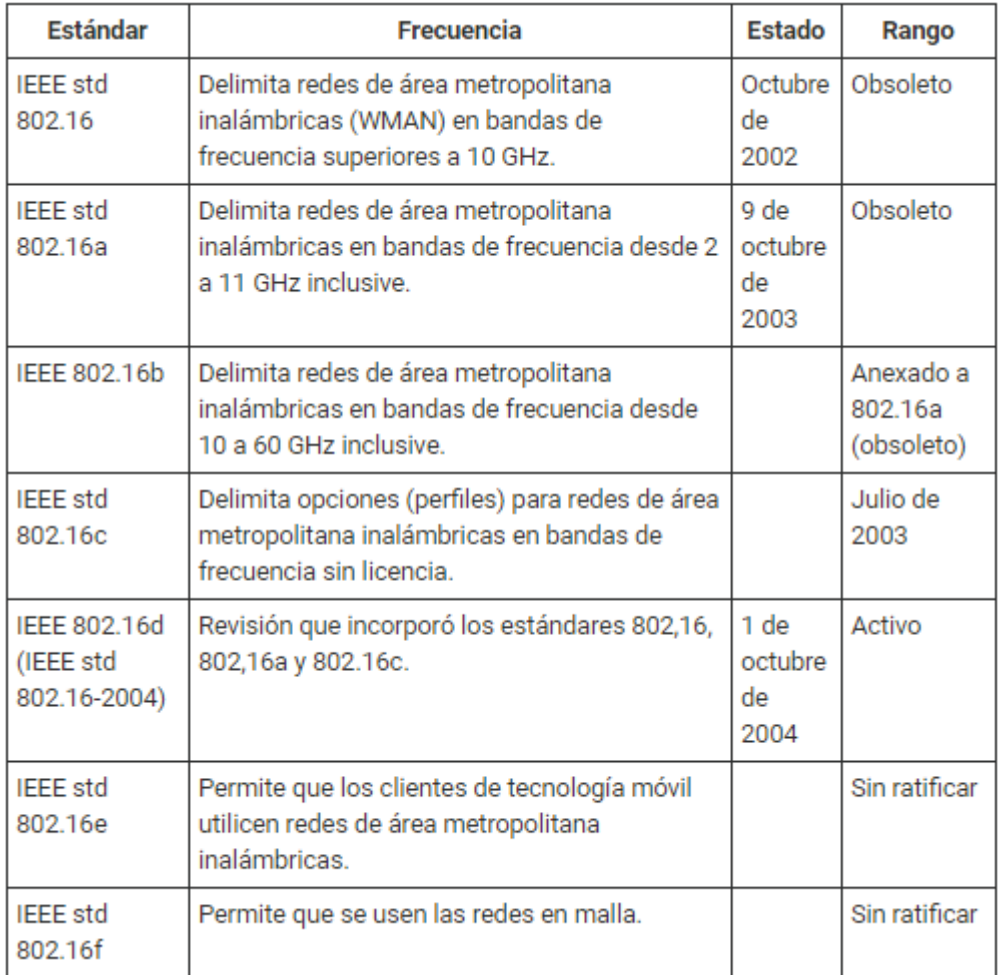

**Figura 30:** Estándares de conexión.

## **DISEÑO DEL SISTEMA**

**CAPITULO III**

### **3.1.Propuesta de solución**

El funcionamiento del sistema consiste en la variación de la velocidad de rotación (RPM) del motor del ventilador en plena operación para aumentar o disminuir la concentración de gases dentro de la mina subterránea. Esto se realizará mediante el uso de un variador de frecuencia (VDF), un PLC, una unidad HMI y un sensor de gases.

Existirá un continuo monitoreo y control (sistema SCADA) de las diferentes variables al interior del sistema de ventilación (oxigeno, monóxido de carbono, dióxido de carbono, nitrógeno y temperatura del aire circulante) de acuerdo con las especificaciones de diseño de y normas aplicables.

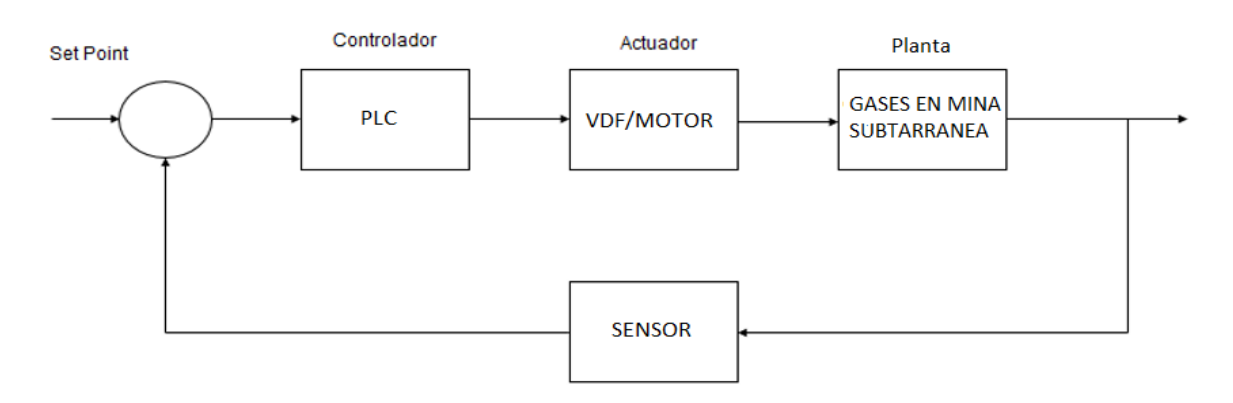

**Figura 31:** Lazo de control.

Las señales de salida del sensor (4 – 20 mA) serán conectadas al PLC debido a que son proporcionales al nivel de concentración de gases presentes en la mina subterránea.

Las funciones del PLC son recibir las señales del sensor y aplicar una señal de control hacia el VDF para poder controlar la frecuencia de operación del motor y regular su velocidad (por consiguiente, la concentración de gases).

El monitoreo y control de las variables se realizará a través de una interfaz de operador (HMI) que se encontrará instalada cerca del proceso.

Además, en la sala de control, el sistema SCADA permitirá controlar y observar la evolución de las variables del proceso facilitando la tarea de los operarios. Esta información será enviada desde las 4 estaciones remotas hacia la sala de control a través de radioenlaces trabajando en la banda de 5 GHz.

### **3.2.Dimensionamiento de los Tableros de Fuerza y Control**

### **3.2.1. Condiciones climáticas y geográficas**

El clima en Caylloma es conocido como clima de tundra, lo que significa que las temperaturas son muy bajas durante todo el año. Las temperaturas son más altas en promedio en el mes de diciembre, ya que se encuentran alrededor de 6,6 °C. El mes de julio tiene la temperatura promedio más baja del año, la cual es de 1,2 °C.

El territorio de Caylloma es muy accidentado, por encontrarse en su totalidad afectado por la cadena montañosa de los Andes. En el centro de la provincia se extiende la cordillera Chila, al noreste la del Collao, y al norte, la de Solimana o Cayarani. Entre sus cumbres destacan los picos: Ampato (6.310 m), Sahuancaya (6.040 m), Hualccahualcca (5.975 m), Antasara (5.400 m), Monigote y Bombaya, que sobrepasan los 5.000 m. Alternando con las montañas se encuentran también las mesetas de Vincocaya, Tocra, Chalhuanco, Sóndor y Majes.

Las condiciones climáticas y geográficas se deben tener cuenta para poder realizar pozos a tierra.

### **3.2.2. Ubicación de los 04 Ventiladores Principales**

Los ventiladores se encuentran instalados en los puntos indicados en la Figura N<sup>o</sup>x.

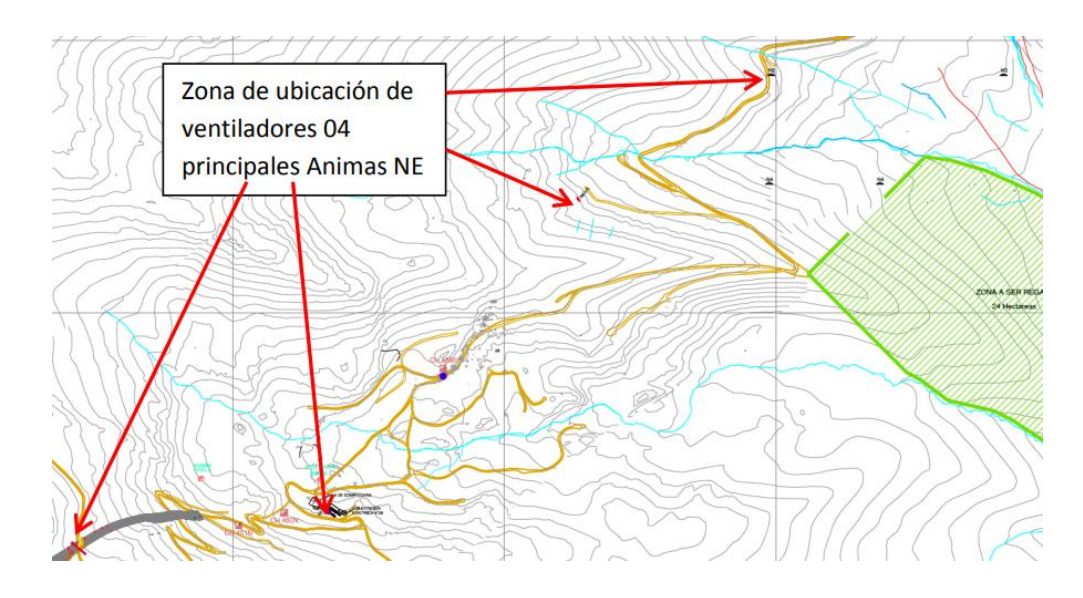

**Figura 32:** Ubicación de los 04 ventiladores principales. En la Figura Nº33, se muestran las principales características técnicas de cada uno de los Ventiladores Principales.

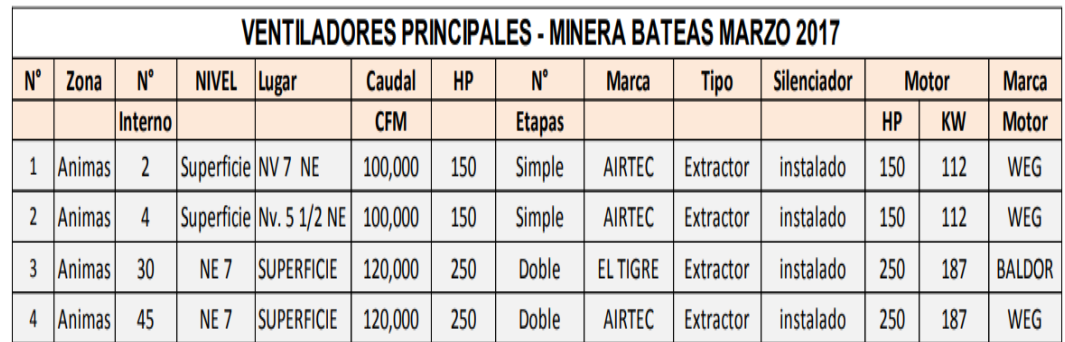

**Figura 33:** Ventiladores principales.

Todos los ventiladores cuentan con una caseta donde se encuentra el tablero de arranque con suministro eléctrico de 440 voltios y con una chimenea de succión donde serán instalados los sensores de gases y temperatura

De los 4 ventiladores, 2 cuentan con tablero de arranque Estrella – Triángulo y los otros 2 cuentan con tablero de arranque Soft Starter

(Motores de mayor capacidad con Soft starter, los otros dos arranques directos).

### **3.2.3. Cumplimiento de normas legales**

La solicitud es en cumplimiento del DS 024-2016-EM y su complemento el DS 023- 2107-EM referido a la operación de los ventiladores principales:

*"Artículo 251.- Para los ventiladores principales con capacidades iguales o superiores a 2,831 metros cúbicos por minuto o su equivalente de 100,000 pies cúbicos por minuto, se deben instalar paneles de control que permitan su monitoreo de operación, su regulación a parámetros requeridos, la emisión de señales de alarma en caso de paradas y el arranque automático de los equipos de emergencia en caso de un corte de energía. Para el caso de ventiladores extractores de aire usado, el monitoreo también comprende el contenido de gases de monóxido de carbono, gases nitrosos, oxígeno y temperatura en el aire circulante. Los paneles de control deben contar con baterías de respaldo que les permita seguir funcionando en caso de fallas en el suministro de energía eléctrica. La operación de los paneles de control se realiza sólo por la supervisión autorizada."*

Por tal motivo, se planteó una licitación para la implementación de paneles que sean de monitoreo local, para poder cumplir con el decreto supremo mencionado.

Actualmente este diseño propone centralizar, monitorear y controlar de manera remota con mucho mayor redundancia teniendo un efectivo diseño, reduciendo personal para el mantenimiento preventivo y futuras paradas del sistema, además de tener un óptimo nivel de gases para una seguridad mucho más efectiva para los trabajadores con mayor énfasis y de modo automático.

### **3.2.4. Cuadro de cargas**

En la siguiente tabla se reflejan las condiciones de la información recopilada sobre el consumo de motores por tablero.

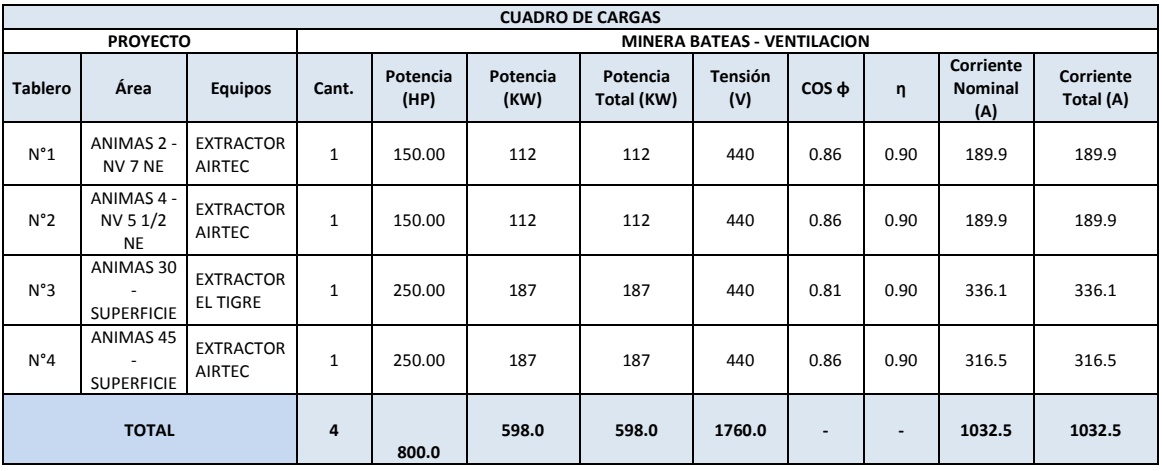

**Tabla 1:** información recopilada sobre el consumo de motores por tablero.

### **3.2.5. Diseño de los diagramas Eléctricos**

### **3.2.5.1. Diagramas Trifilares para Fuerza**

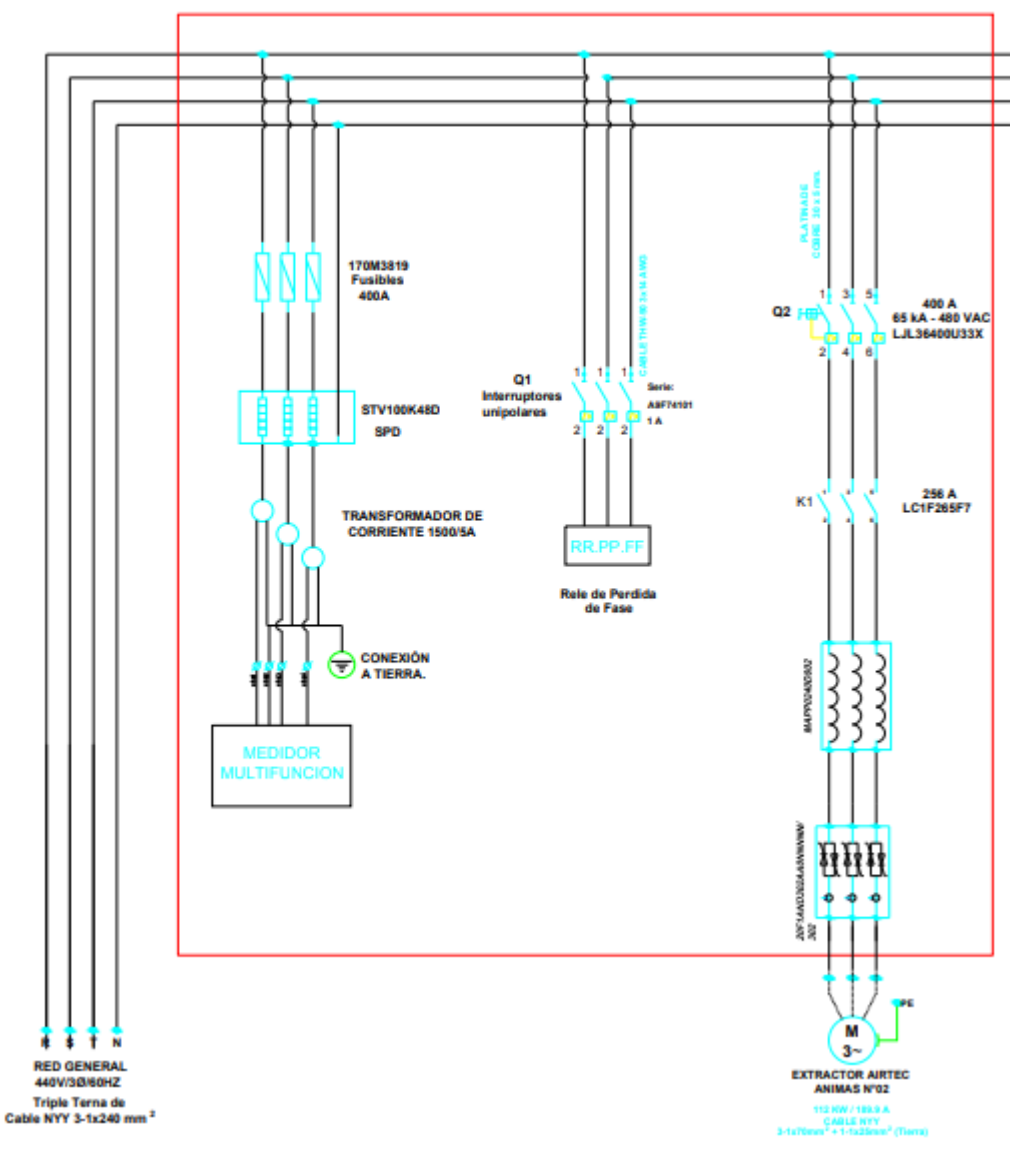

### **TABLERO DE FUERZA NUMERO 1**

**Figura 34:** Diagramas Trifilares para Fuerza.

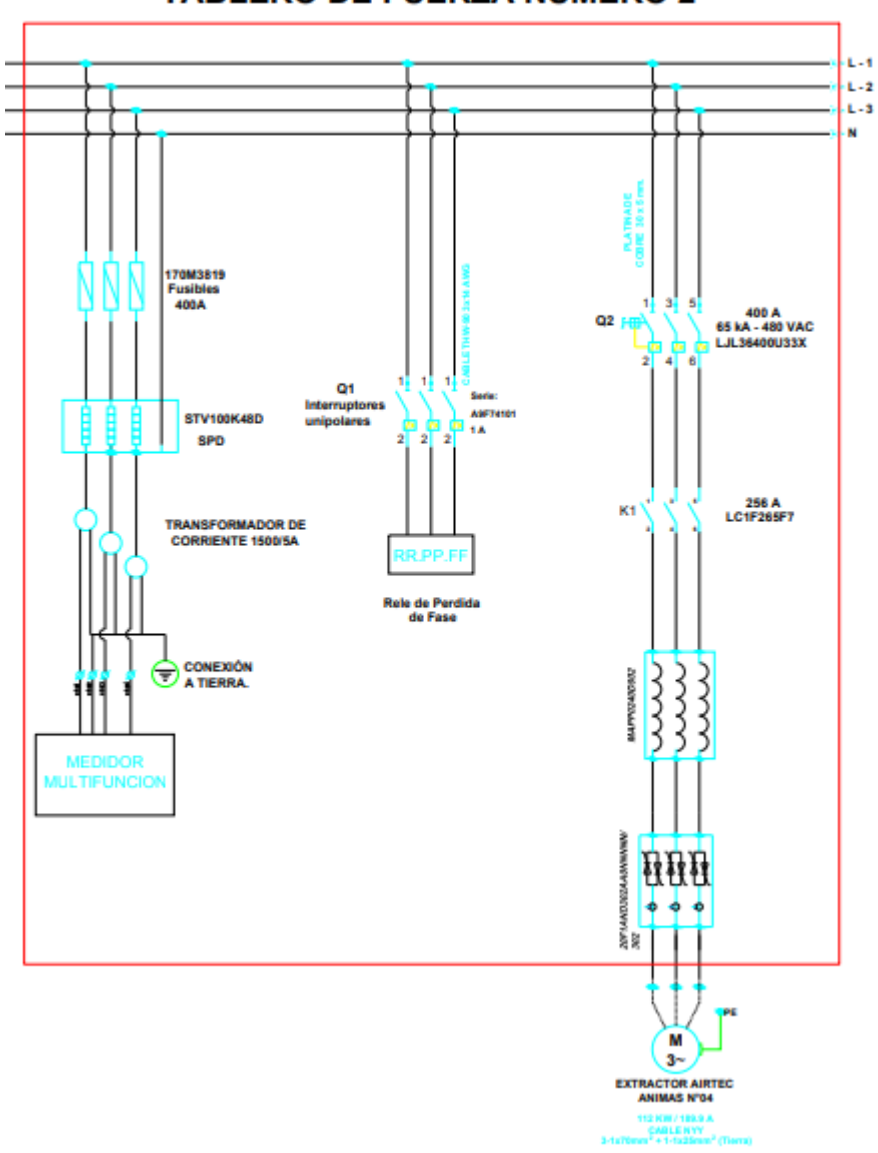

**TABLERO DE FUERZA NUMERO 2** 

**Figura 35:** Tablero de fuerza número 2.

### **3.2.5.2. Arquitectura de control**

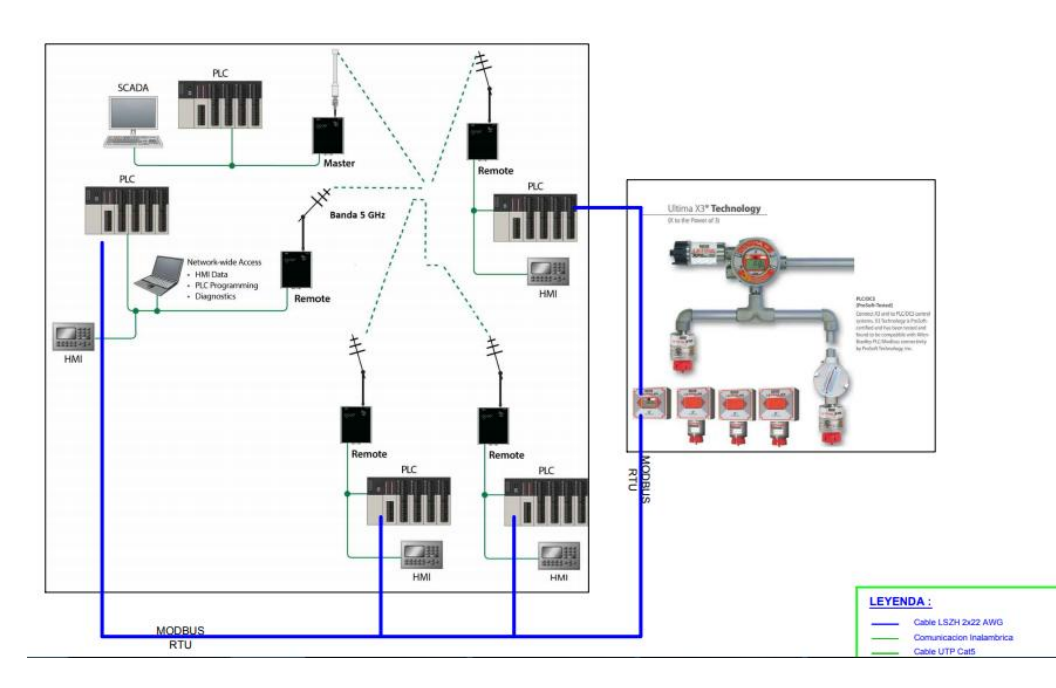

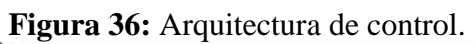

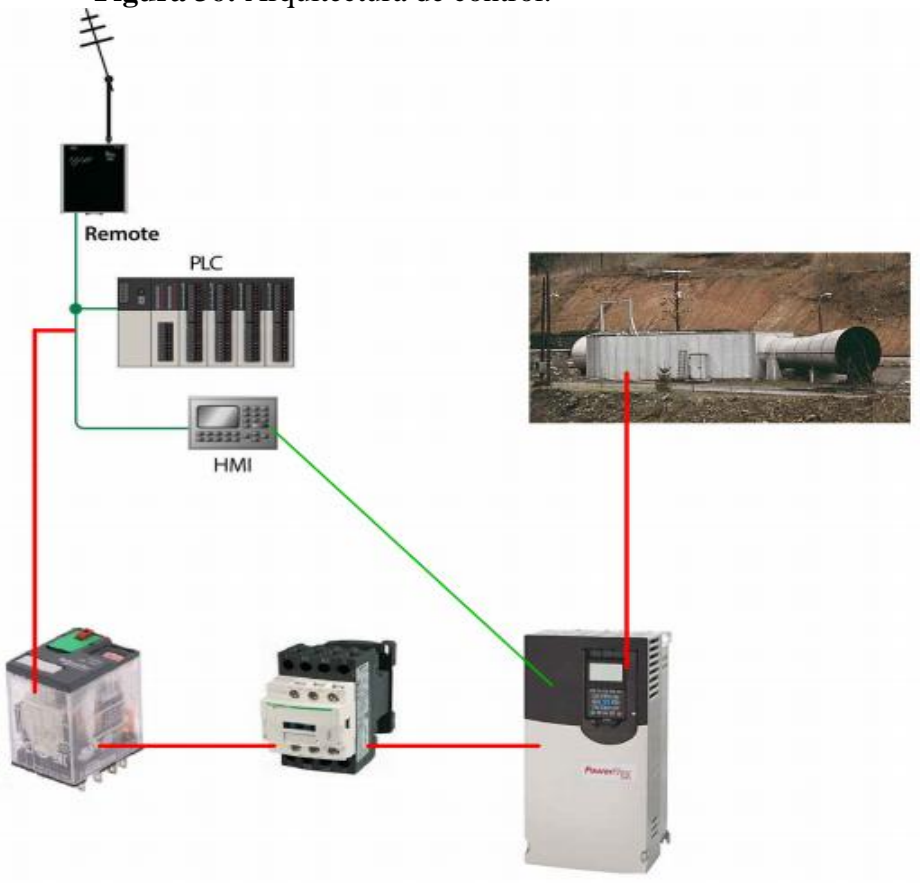

**Figura 37:** Arquitectura de control.

### **3.3.Selección de equipos**

### **3.3.1. Selección de equipos para el Tablero de Fuerza**

### **3.3.1.1. Selección del Variador de Frecuencia**

Los variadores de velocidad son dispositivos electrónicos que permiten variar la velocidad y la cupla de los motores asincrónicos trifásicos, convirtiendo las magnitudes fijas de frecuencia y tensión de red en magnitudes variables.

Se utilizan estos equipos cuando las necesidades de la aplicación sean:

- **Dominio de par y la velocidad.**
- **Regulación sin golpes mecánicos.**
- **Movimientos complejos.**
- **Mecánica delicada.**

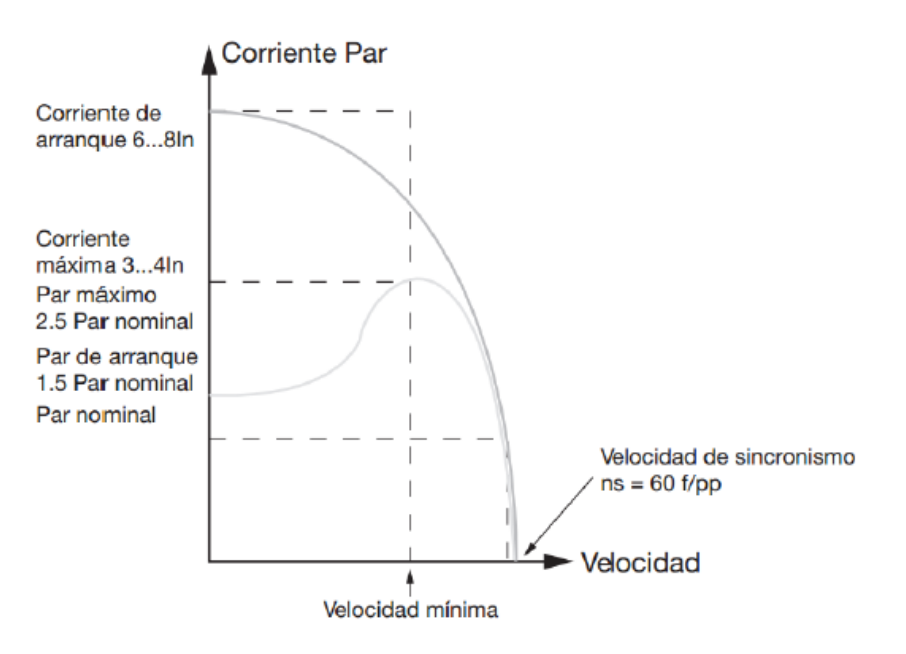

**Figura 38:** Curva I/V.

Los variadores de velocidad están preparados para trabajar con motores trifásicos asincrónicos de rotor jaula. La tensión de alimentación del motor no podrá ser mayor que la tensión de red.

Para definir el equipo más adecuado para resolver una aplicación de variación de velocidad, deben tenerse en cuenta los siguientes aspectos:

- Tipo de Carga: Par Constante, Par Variable, Potencia Constante, Cargas por impulsos.
- Rangos de Funcionamiento: Velocidades máximas y mínimas, verificando necesidad de ventilación forzada del motor.
- Par en el arranque: Verificar que no supere los permitidos por el variador. Si supiera el 170% del par nominal es conveniente sobredimensionar el variador.
- Frenado Regenerativo: Cargas con gran inercia, ciclos rápidos y movimientos verticales requieren de resistencia de frenado exterior.
- Condiciones ambientales: Temperatura, Humedad, Altura, tipo de gabinete y ventilación.

En la siguiente figura se muestra el valor de amperaje de motores y protecciones de ramales.

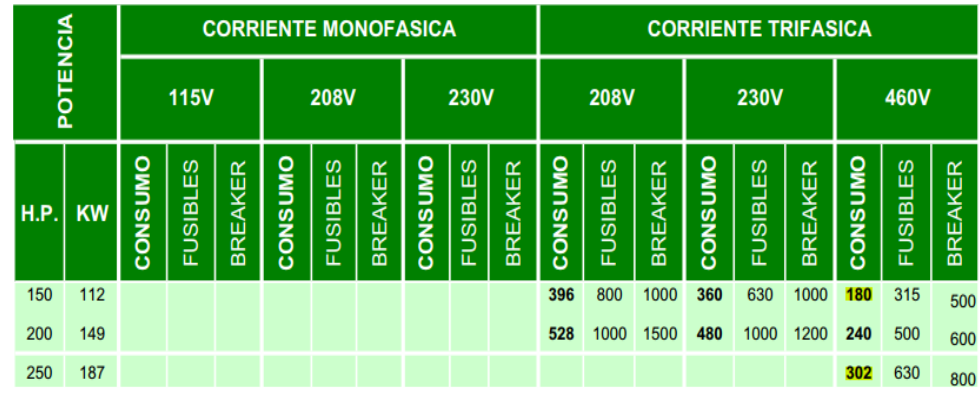

**Figura 39:** Valor de amperaje de motores y protecciones de ramales.

Considerando los valores de potencia de los motores, tomamos en cuenta su consumo de motor para esto tendríamos que:

 Motor 150HP: 180 Amperios, el factor de derrateo es a un 79%, por lo cual nuestra corriente seria ahora de:  $Id =$  $180/0.79 = 227.85A$ .

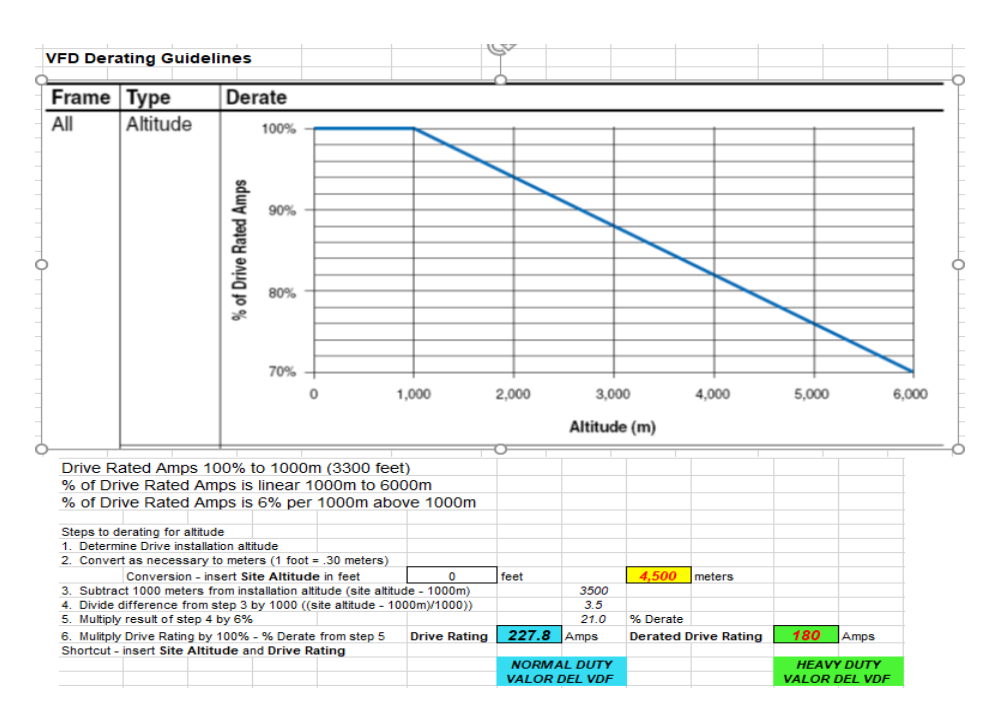

**Figura 40:** Consumo motor 150HP.

 Motor 250HP: 302 Amperios, el factor de derrateo es a un 79% por lo cual nuestra corriente seria ahora de:  $Id =$ 302/0.79 = 382.23A.

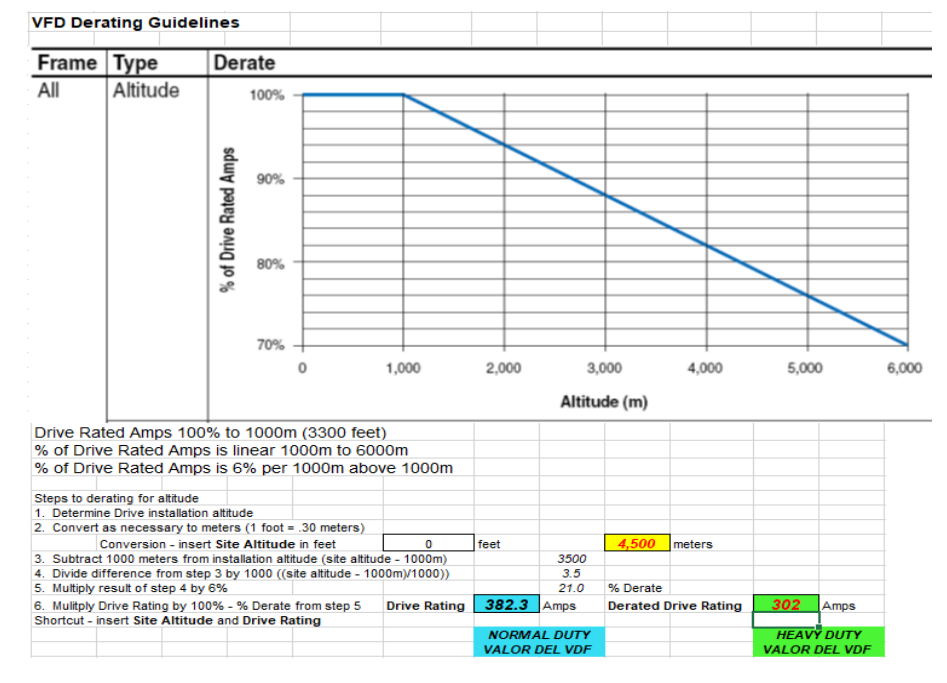

**Figura 41:** Consumo motor 250HP.

Ahora consideraremos el factor de derrateo a una altura de 4500 m.s.n.m, para los ventiladores de 150 HP, cuyo consumo de corriente en HD es 227.85A, se considera el variador: 20F1AND302AA0NNNNN.

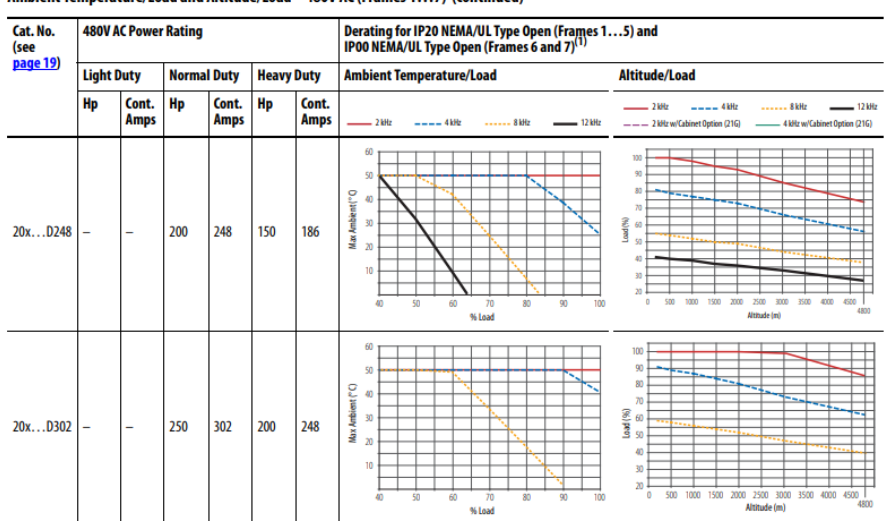

Ambient Temperature/Load and Altitude/Load - 480V AC (Frames 1...7) (continued)

**Figura 42:** Factor de derrateo.

Ahora consideraremos el factor de derrateo a una altura de 4500 m.s.n.m., para los ventiladores de 150 HP, cuyo consumo de corriente en HD es 382.23A, se considera el variador: 20F1AND477AA0NNNNN.

PowerFlex 750-Series AC Drives

Ambient Temperature/Load and Altitude/Load - 480V AC (Frames 8...10)

| Cat. No.<br>(see<br>page 19) | 480V AC Power Rating at 40 °C (104 °F)<br>(Power Rating at 50 °C [122 °F]) |                      |                    |                      |                   |                      | Derating for IP20 NEMA/UL Type 1 (Frames 810), IP00 NEMA/UL Type 0 (Frames 810), and<br>IP54 NEMA/UL Type 12 (Frames 810)                                                                                                    |  |  |  |  |  |
|------------------------------|----------------------------------------------------------------------------|----------------------|--------------------|----------------------|-------------------|----------------------|----------------------------------------------------------------------------------------------------|--|--|--|--|--|
|                              | <b>Light Duty</b>                                                          |                      | <b>Normal Duty</b> |                      | <b>Heavy Duty</b> |                      | <b>Altitude/Load</b><br><b>Ambient Temperature/Load</b>                                                                                                    |  |  |  |  |  |
|                              | H <sub>D</sub>                                                             | Cont.<br><b>Amps</b> | Hp                 | Cont.<br><b>Amps</b> | H <sub>D</sub>    | Cont.<br><b>Amps</b> | $-210$<br>$-4kHr$<br>8kHz<br>$-12$ kHz<br>$-2$ kHz<br>$-12$ kHz<br>$--- 4$ kHz<br>8kHz<br>4 kHz w/Cabinet Option (21G)                                                                                                    |  |  |  |  |  |
| 2xGD430                      | 400<br>(300)                                                               | 485<br>(378)         | 350<br>(250)       | 430<br>(335)         | 300<br>(250)      | 370<br>(289)         | 60<br>100<br><b>The State</b><br>90<br>50<br>--<br>$\overline{}$<br>80<br>MaxAmbient (°C)<br>40<br>$\overline{m}$<br>$\frac{3}{5}$<br>30<br>$\mathbf{v}$<br>40<br>10<br>30<br>$\overline{20}$<br>2500 3000<br>1500<br>2000<br>3500 4000<br>4500<br>500<br>1000<br>$\Omega$<br>70<br>50<br>60<br>sn.<br>90<br>40<br>100<br>4800<br>Altitude (m)<br>% Load |  |  |  |  |  |
| 2xGD485                      | 450<br>(350)                                                               | 545<br>(425)         | 400<br>(300)       | 485<br>(378)         | 350<br>(250)      | 414<br>(323)         | 60<br>100<br>--<br>90<br>50<br><b>State of D</b><br>80<br>Max Ambient (°C)<br>40<br>لمعاد<br>$70^{\circ}$<br>--<br>Laad (%)<br>30<br>60<br>50<br>20<br>40<br>10<br>30<br>$\overline{20}$<br>2500 3000<br>3500 4000<br>4500<br>500<br>1500<br>50<br>70<br>$\Omega$<br>1000<br>2000<br>60<br>80<br>90<br>40<br>100<br>4800<br>Altitude (m)<br>% Load       |  |  |  |  |  |

**Figura 43:** Factor de derrateo.

La elección de los variadores se realizó mediante el software ProposalWorks de Rockwell Automation.

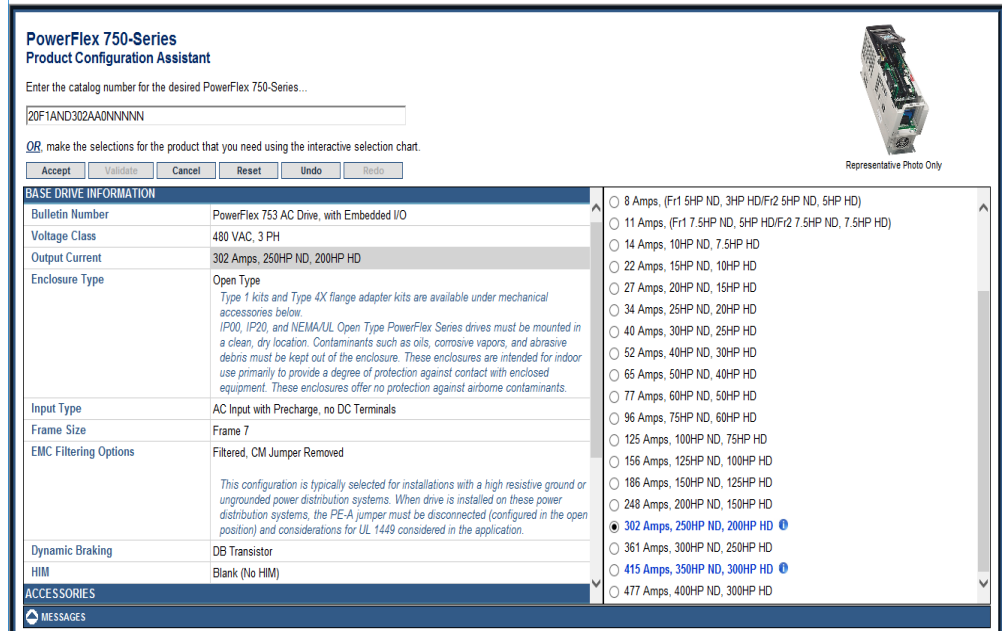

### **Figura 44:** Selección de variador.

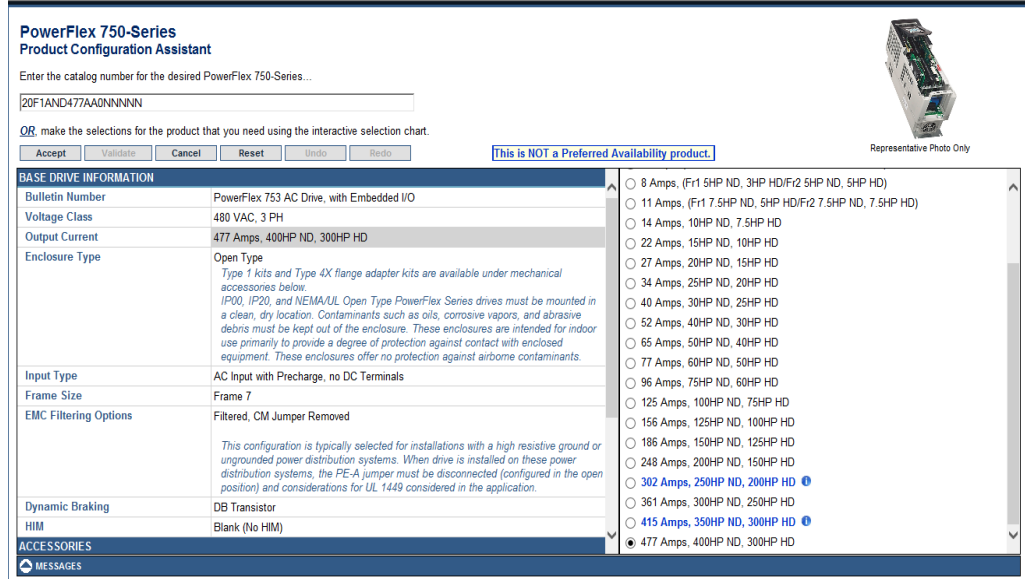

**Figura 45:** Selección de variador.

### **3.3.1.2. Selección del Interruptor principal**

Para el dimensionamiento del interruptor principal y tomamos en cuenta que se incluye un variador de frecuencia, el sobre pico para romper la inercia que tendrá el motor será mucho menor que con

otro tipo de arranque, adicional que es un motor el cual su aplicación final será extracción de aire (Ventilación), para estos casos el dimensionamiento del interruptor principal es por un múltiplo tomado por la corriente que necesita como máximo el variador:

- Motor 150HP: 227.85 Amperios, el factor para calcular el interruptor es un 25% adicional de la corriente de consumo en Heavy Duty, por lo cual nuestra corriente seria ahora de:  $Ig=(227.85)$  \*(1.25) = 284.81A.
- Motor 250HP: 382.23 Amperios, el factor para calcular el interruptor es un 25% adicional de la corriente de consumo en Heavy Duty, por lo cual nuestra corriente seria ahora de:  $Ig=(382.23)$  \*(1.25) = 477.787A.

### **3.3.1.3. Selección de Contactores**

Para el dimensionamiento de los contactores a emplear, tomamos en cuenta que se necesita algún elemento que impida el paso de corriente y sea un accionamiento remoto, entonces verificamos la corriente que se empleara por el circuito de fuerza:

- Motor 150HP: 227.85 Amperios, el contactor dimensionado fue: **LC1F265F7.**
- Motor 250HP: 382.23 Amperios, el contactor dimensionado fue: **LC1F400M7.**

#### Contactores Tripolares Serie F

Contactores LC1F115 a LC1F500

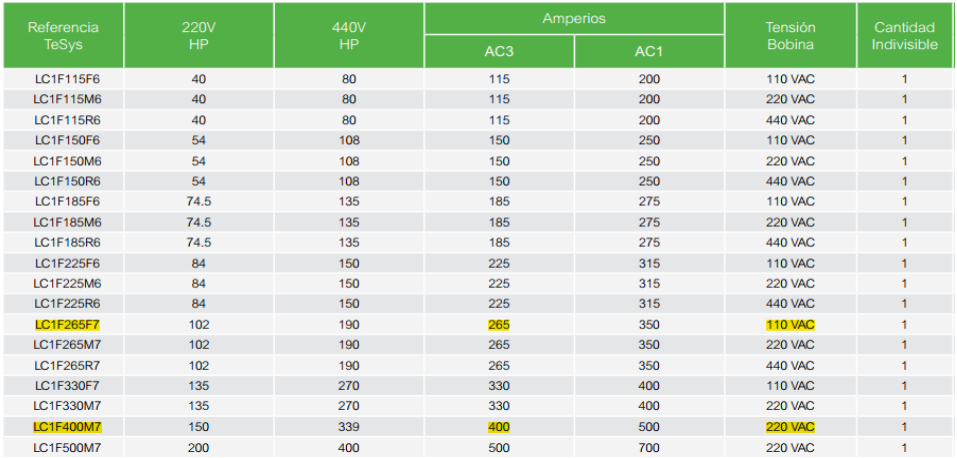

**Figura 46:** Contactores tripolares serie F. Se toma en cuenta el AC3, el cual es para corrientes de ruptura mayor, importante para la protección y accionamiento de este sistema.

### **3.3.1.4. Selección de Filtros de Armónicos**

Para el dimensionamiento de los filtros de armónicos a emplear, tomamos en cuenta que se necesita un elemento que filtre la señal parasita en la red, este filtro de armónicos según IEEE 519- 2014(THD-i<5%), Equivalente a 18 Pulsos.

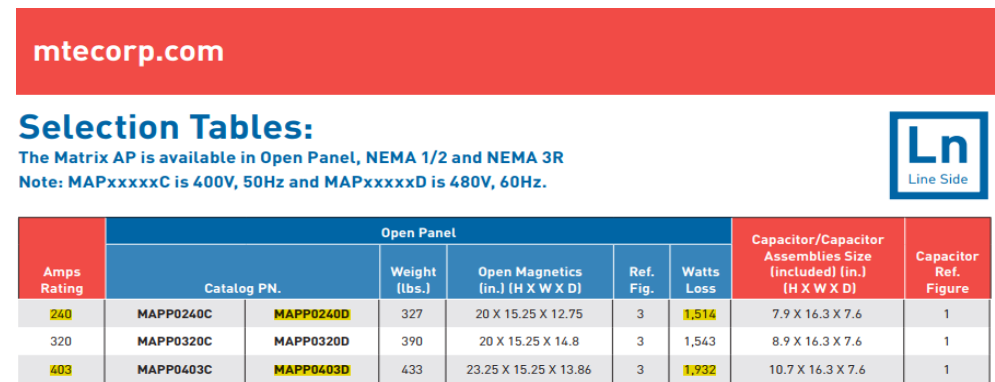

**Figura 47:** Selección de filtros armónicos.

### **3.3.1.5. Selección de Fusibles**

Para el dimensionamiento de los Fusibles para el circuito de fuerza, tomamos en cuenta que para tener equipos con un valor elevado en

costos y obviamente tener un equipo o protección que su poder de ruptura sea mayor y poder detectar la falla sin que nuestros equipos se vean afectado, es así que tomamos en cuenta fusibles tripolares para protección, sabiendo que el precio de los equipos con respecto a su poder de ruptura es directamente proporcional al precio de estos, el cual es bastante elevado.

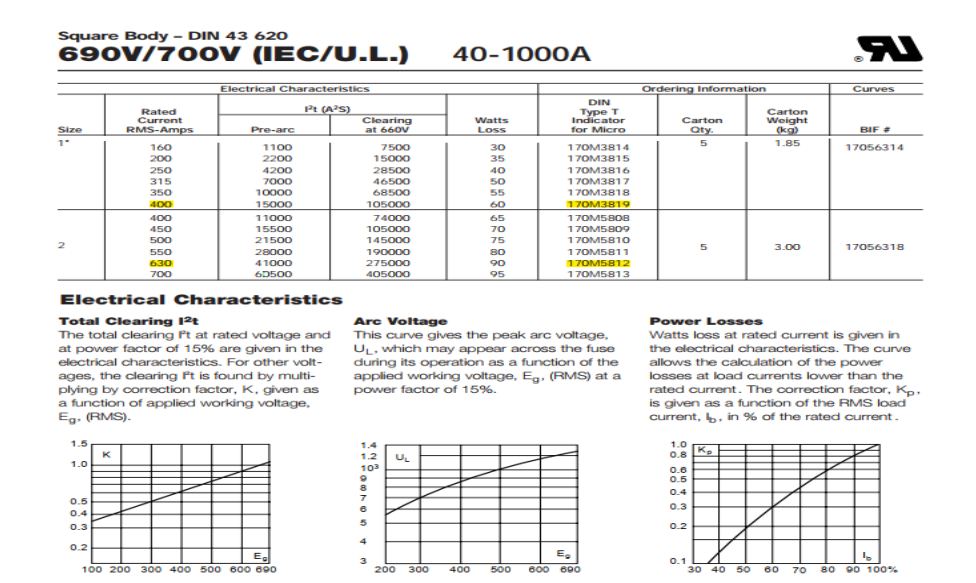

**Figura 48:** Selección de fusibles.

### **3.3.1.6. Selección de Surge Protection Device**

Para el dimensionamiento del protector contra sobretensiones, tomamos en cuenta que el clima en el distrito de Caylloma tiene muchas posibilidades de caída de descargas eléctricas por rayos, por esto se necesita un SPD según UL 1449 3ra Edición, de por lo menos ICCR=100KA por fase.

### **SOLAHID**

 $\mathbf 1$ 

**STV 100K Specifications** 

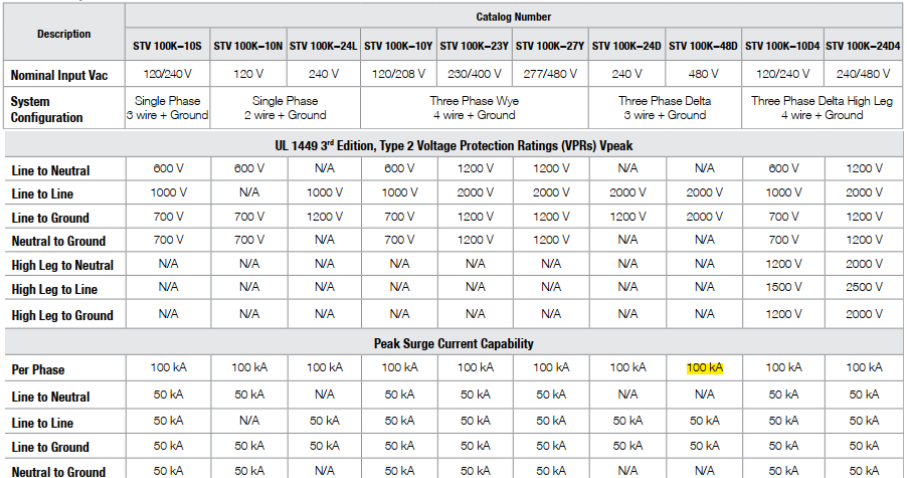

**Figura 49:** Selección de surge protection device.

### **3.3.1.7. Selección de Tablero**

Para el dimensionamiento del tablero de fuerza, se tomaron en cuenta varias opciones lo principal y más importante el Variador de Frecuencia, adicional de los tamaños muy significativos como lo es el Filtro de armónicos, su distribución y por donde probablemente podría quedar y se tomó como referencia un tablero el cual ya se había instalado antes.

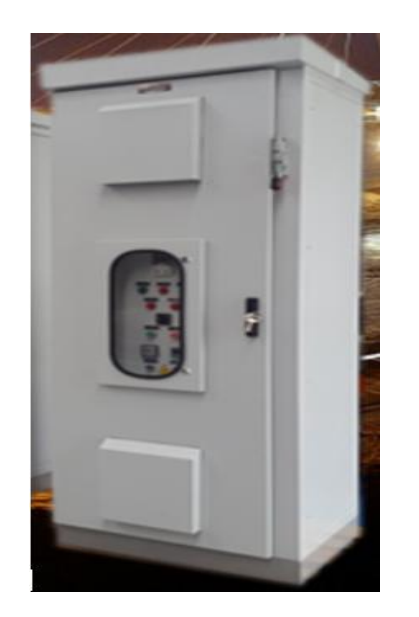

# Figura 50: Tablero eléctrico.<br>TABLERO PARA MOTOR DE 150 HP

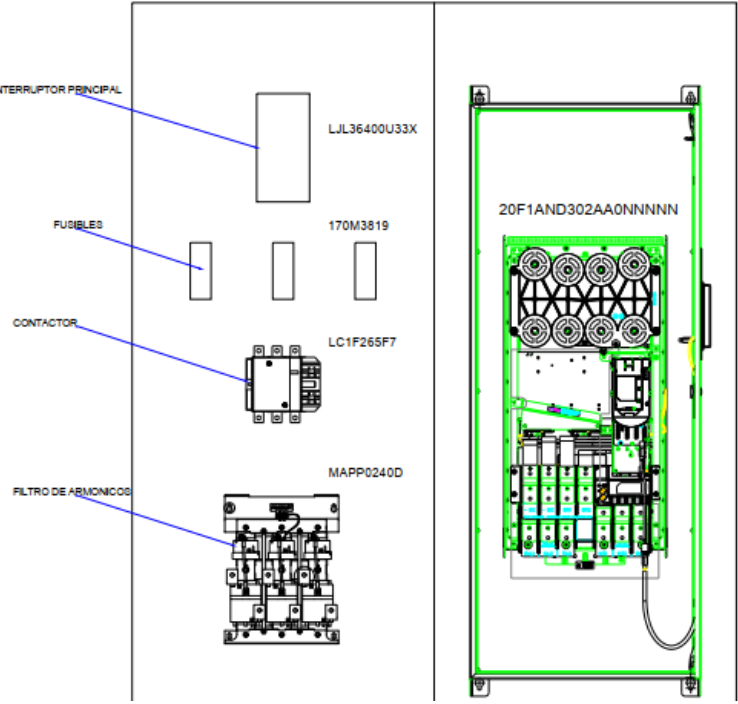

**Figura 51:** Diseño tablero eléctrico motor 150HP.

### **TABLERO PARA MOTOR DE 250 HP**

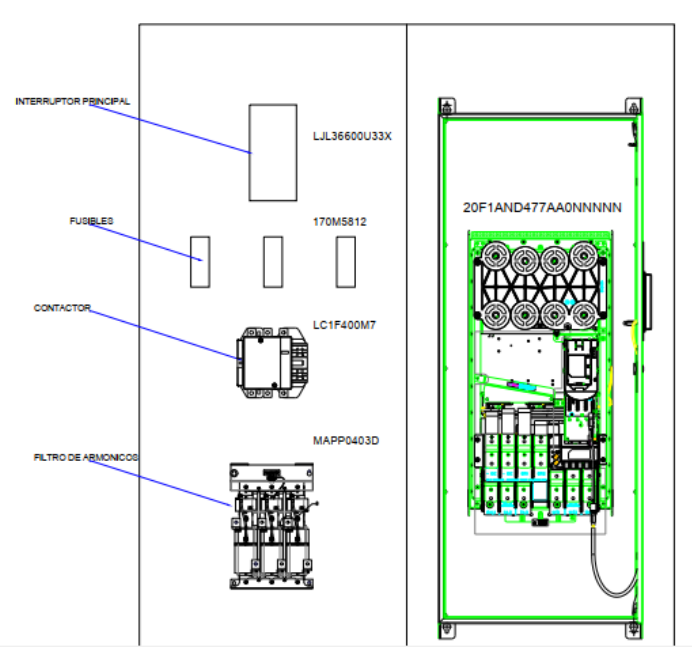

**Figura 52:** Diseño tablero eléctrico motor 250HP.

### **3.3.2. Elección de equipos del Tablero de Control**

### **3.3.2.1. Información Necesaria para aplicación de tablero**

La solicitud es en cumplimiento del DS 024-2016-EM y su complemento el DS 023- 2107-EM referido a la operación de los ventiladores principales:

"**Artículo 251.-** Para los ventiladores principales con capacidades iguales o superiores a 2,831 metros cúbicos por minuto o su equivalente de 100,000 pies cúbicos por minuto, se deben instalar paneles de control que permitan su monitoreo de operación, su regulación a parámetros requeridos, la emisión de señales de alarma en caso de paradas y el arranque automático de los equipos de emergencia en caso de un corte de energía. Para el caso de ventiladores extractores de aire usado, el monitoreo también comprende el contenido de gases de monóxido de carbono, gases nitrosos, oxígeno y temperatura en el aire circulante. Los paneles de control deben contar con baterías de respaldo que les permita seguir funcionando en caso de fallas en el suministro de energía eléctrica. La operación de los paneles de control se realiza sólo por la supervisión autorizada."

Por tal motivo se planteó una licitación para la implementación paneles que sean de monitoreo local, para poder cumplir con el decreto supremo mencionado.

Actualmente este diseño propone centralizar, monitorear y controlar de manera remota con mucho mayor redundancia teniendo un efectivo diseño, reduciendo personal para el mantenimiento preventivo y futuras paradas del sistema, además de tener un óptimo nivel de gases los cuales se mencionan y adicional una seguridad mucho más efectiva para los trabajadores con mayor énfasis y de modo automático.

### **3.3.2.2. PanelView**

Para el monitoreo se planteó que estos parámetros sean visualizados por medio de un PanelView, el cual se propuso en la marca Phoenix Contact por temas de costos, confiabilidad y grado de protección a la intemperie.

En este Panel View se podrá visualizar de manera local parámetros de monóxido de carbono, gases nitrosos, oxigeno, temperatura del aire circulante, corriente del motor extractor.

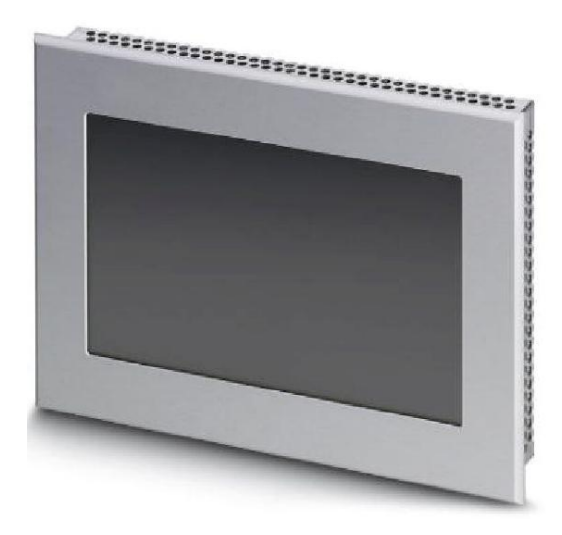

**Figura 53:** PanelView.

### **3.3.2.3. UPS**

Según lo solicitado, se necesitaba autonomía de los tableros de control durante 3 horas, para esto se dimensiono una batería con redundancia suficiente para que nos respaldara por ese tiempo.

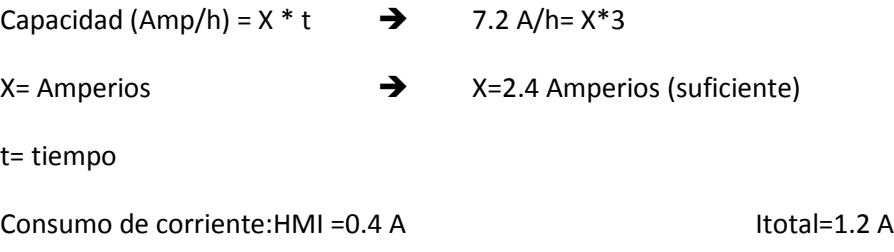

PLC= 160 mA

Módulos= 45 mA

Transductores = 0,55 A

Sensor =  $0,3$  A

### **3.3.2.4. Instrumentación**

Según lo especificado se necesita medir niveles de gases de monóxido de carbono, gases nitrosos, oxígeno y temperatura en el aire circulante, por tal motivo se necesitaba algún conjunto de sensores que midieran este tipo de gases, es por esto que se eligió un sensor de la marca MSA, de la familia Ultima X series.

### **Ultima X3 Technology for Ultima X Series Gas Monitors Features**

### **Detección múltiple:**

- Hasta 31 monitores con hasta 3 sensores ingresados por monitor.
- Para un total de 93 sensores.
- Combinación de tipo electroquímico, catalítico e infrarrojo.
- **Sensores está disponible.**
- Desplazamiento de la pantalla: el monitor se desplaza por el tipo y la lectura para todos los sensores conectados.
- Funcionamiento del monitor como dispositivo esclavo de red.

### **Aumento de la señal:**

- Cada sensor es remotamente observable hasta 3000 pies del monitor.
- Fuente de alimentación universal 85-256 VAC o 8-30 VDC disponible en el control remoto.
- **Salida Modbus RTU.**
- **Formato estándar de la industria.**
- **Interfaz de comunicación semidúplex RS-485.**
- Integración de sistemas PLC / DCS.

Este conjunto de sensores medirán los niveles de Oxígeno, Dióxido de carbono, Monóxido de Carbono, Gases nitrosos y Temperatura del aire circulante.

### **3.3.2.5. Controlador Lógico y dispositivos de comunicación**

Según las especificaciones solicitadas y a la vez tomando una elección preferencial por la marca Phoenix Contact, se dimensiono este proyecto con un controlador Axioline 1050, el cual lleva consigo el CPU necesario para poder realizar dicha arquitectura que se tenía planeado, como a continuación se menciona:

### **Descripción del producto**

El controlador modular de pequeña escala AXC 1050 para el sistema de E / S Axioline es rápido, robusto y fácil, es decir, está diseñado constantemente para un máximo rendimiento, fácil manejo y uso en entornos industriales hostiles.

### **Sus ventajas:**

- Controlador PROFINET (hasta 16 dispositivos) y / o dispositivo PROFINET.
- **Nodbus / TCP-Client.**
- Numerosos protocolos soportados tales como: http, https, FTP, SNTP, SNMP, SMTP, SQL, MySQL, DCP, etc.
- Ingeniería gratuita con PC Worx Express (IEC 61131-3)
- Se pueden montar hasta 63 módulos de E / S AXIO uno al lado del otro.
- UPS integrado para el apagado específico de la aplicación
- **Configuración a través de USB.**
- **Servidor web HTML5 y JAVA.**
- Tarjeta SD de hasta 2 GB como memoria opcional de parametrización de plug-in.
- 2 x interfaces Ethernet (interruptor integrado).
- **Mayor resistencia a EMI.**
- Rango de temperatura extendido de -25 ° C... + 60 ° C.

### **Módulos de Comunicación (Acoplador de bus - IL MOD BK DI8 DO4-PAC – 2878696)**

### **Descripción del producto**

El acoplador de bus con E / S integradas está diseñado para su uso dentro de una red Modbus RTU / ASCII y representa el enlace al sistema de E / S en línea.

Se pueden conectar hasta 61 dispositivos en línea al acoplador de bus. El acoplador de bus admite un máximo de 8 dispositivos PCP.

### **Sus ventajas:**

- Conexión Modbus a través de 9 pos. Conector D-SUB.
- Aislamiento eléctrico entre la interfaz Modbus y la lógica.
- 8 entradas digitales, 4 salidas digitales a bordo.
- Velocidad de transmisión de datos en Modbus de 1.2 kbps a 115.2 kbps (configurable).
- Conmutadores de codificación rotativos para configurar la dirección Modbus y para la configuración.
- Direcciones Modbus soportadas del 1 al 99.
- Detección automática de la velocidad de transmisión en el bus local (500 kbps o 2 Mbps).
- Construcción naval y aprobaciones UL.

### **3.4.Modelamiento matemático**

Para obtener el modelo matemático se utilizaron datos experimentales que se recolectaron en la visita de terreno. Adicional, se empleó la herramienta Ident del software Matlab la cual permite estimar la función de transferencia de una planta en función de datos experimentales.

### **Medidas experimentales de concentración de oxigeno**

El primer paso es crear dos vectores vacíos y del mismo tamaño para poder almacenar los valores de frecuencia y concentración de oxigeno obtenido en las pruebas experimentales.

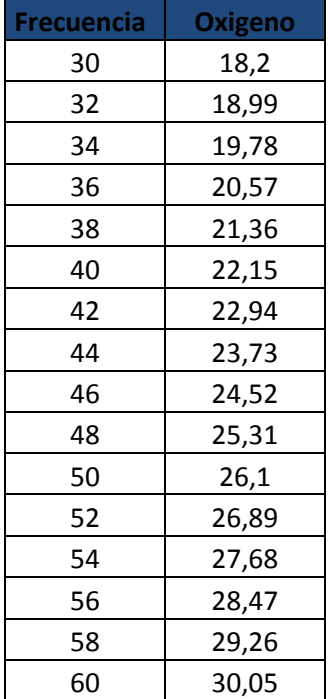

**Tabla 2:** Medidas experimentales de concentración de oxigeno.

Luego se ejecuta el comando Ident.

```
Command Window
 >> F=[]; %Vector vacio para almacenar valores de frecuencia
  >> 0=[]; %Vector vacio para almacenar valores de oxigeno
 >> ident % Identificador de FT
```
### **Figura 54:** Programa matlab.

Después de ejecutar el comando Ident, se muestra la siguiente ventana de configuración donde nos pide importar los datos experimentales de frecuencia y concentración de oxígeno.

### System Identification - Untitled

File Options Window Help

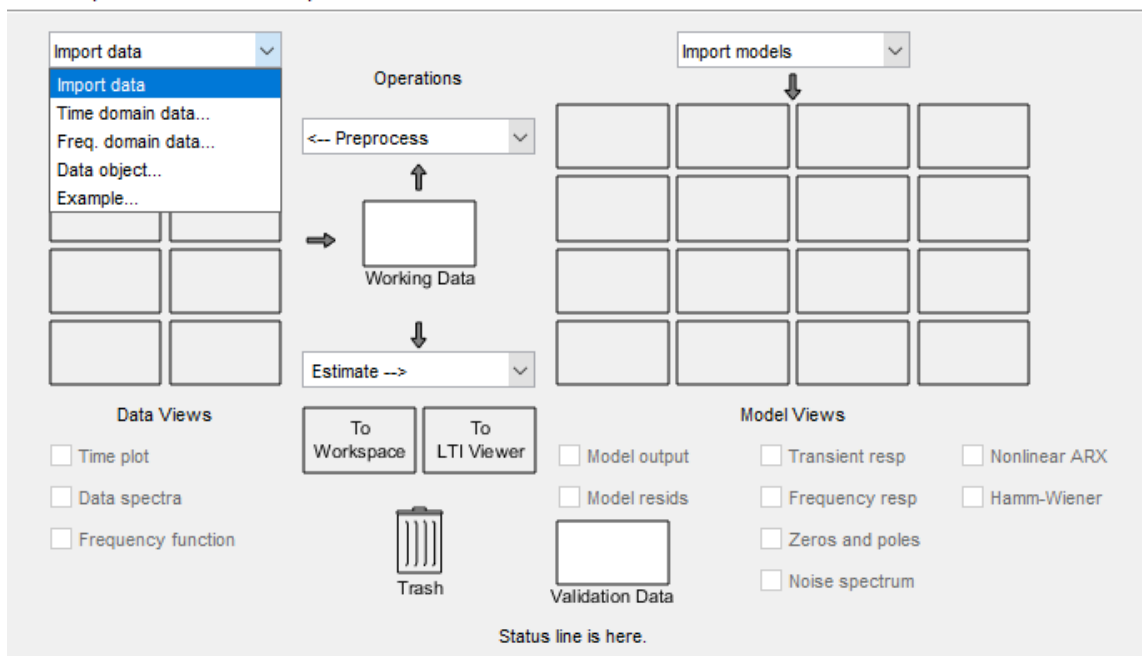

**Figura 55:** Programa matlab.

Posteriormente se procede a ingresar los vectores de entrada (Frecuencia) y salida (Concentración de oxigeno).

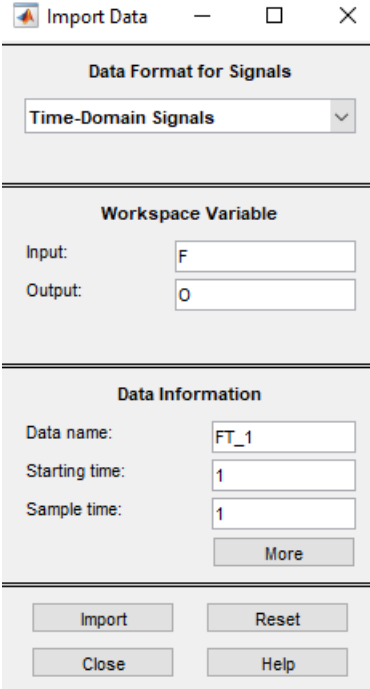

**Figura 56:** Programa matlab.

 $\Box$  .  $\times$  Esta ventana permite estimar la función de transferencia del sistema.

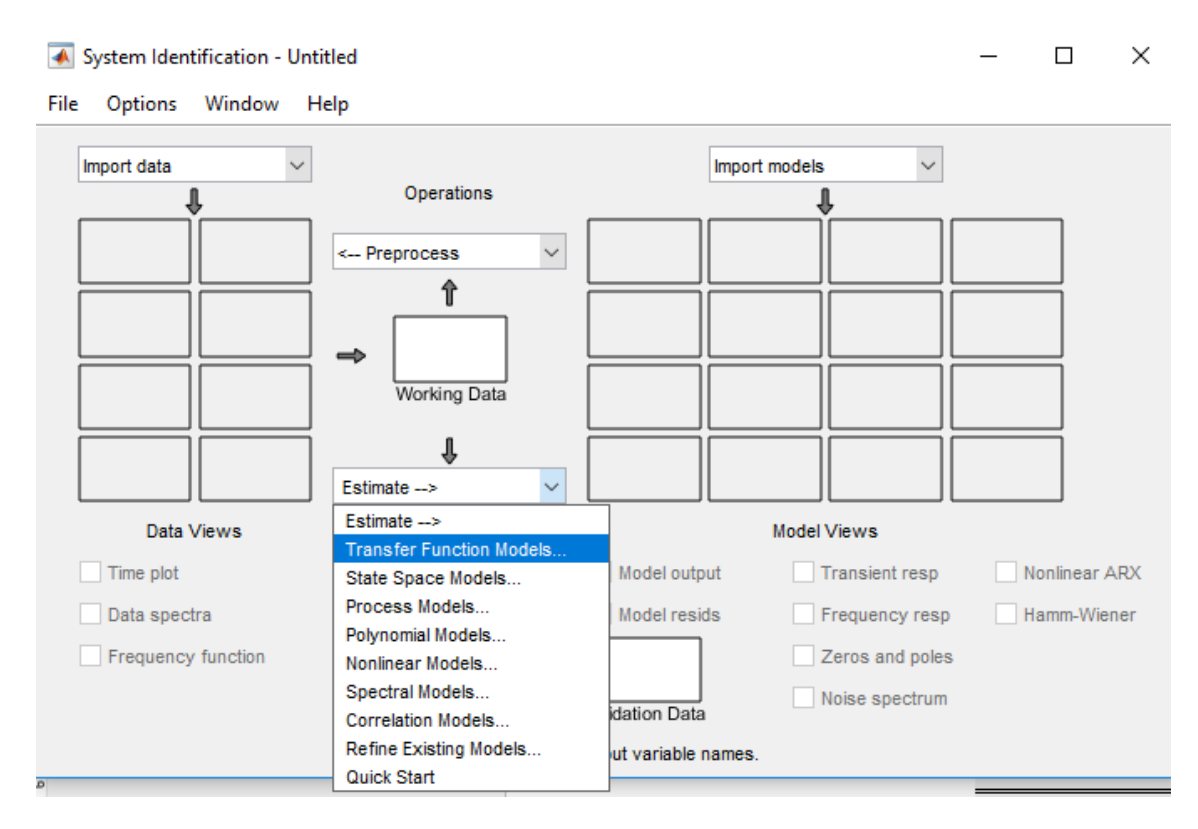

**Figura 57:** Programa matlab.

La planta se modela como un modelo de segundo orden.

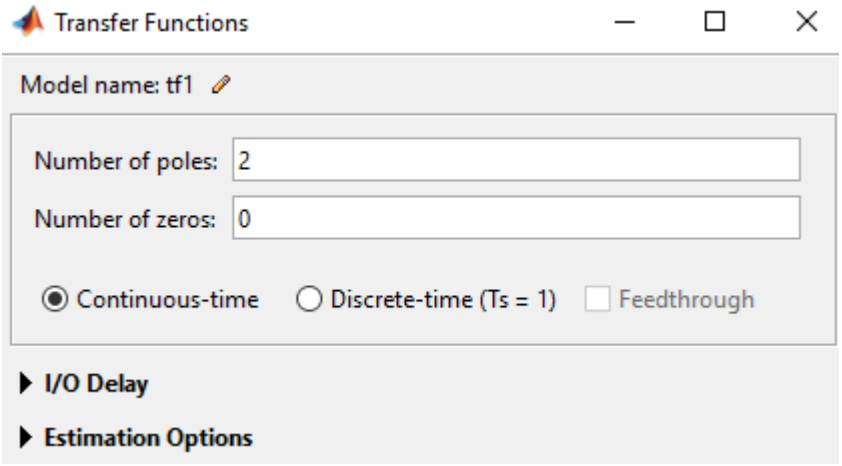

**Figura 58:** Programa matlab.

Finalmente, se obtiene la función de transferencia y su respuesta al escalón.

```
tf1 =From input "ul" to output "yl":
            1.291
 s^2 + 9.234e-12 s + 2.387
```
**Figura 59:** Función de transferencia.

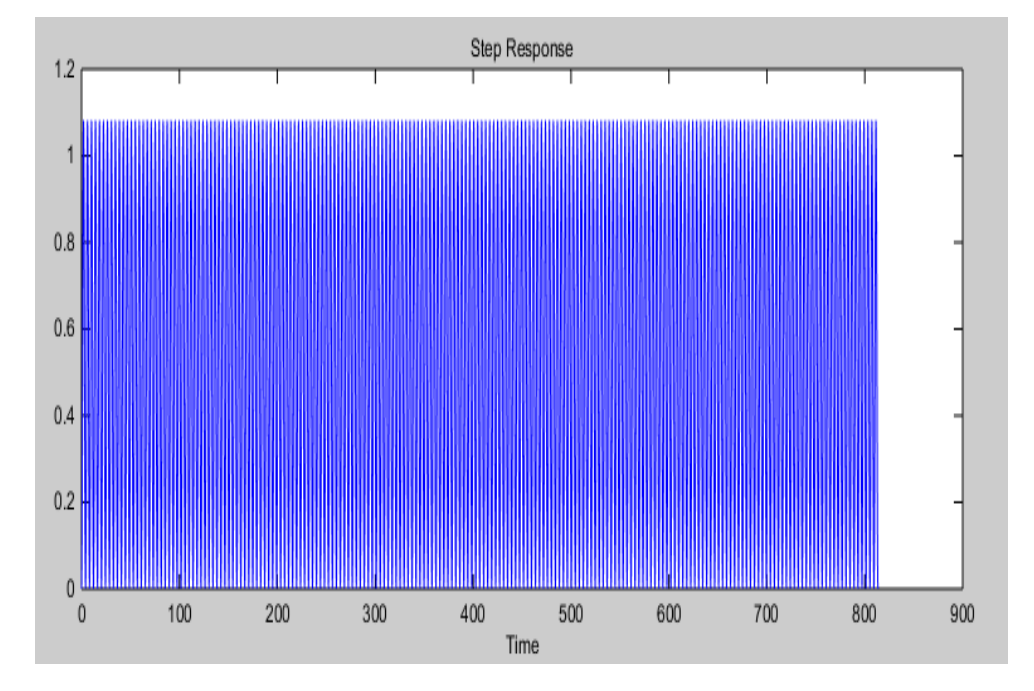

**Figura 60:** Respuesta al escalon.

Para mejorar la respuesta, se procede a encontrar los valores de los parámetros del controlador PID usando el siguiente código en Matlab.

```
clear all
_{\text{c1c}}num =[1.291] % Numerador de la FT
den = [1 9.234e-12 2.387] % Denominador de la FT
Gp = tf(num, den) % crear la FT
H = \{1\} % Crear el lazo cerrado con realimentacion unitaria
M = \text{feedback}(\text{Gp}, H) % FT en lazo cerrado
step(M) % Respuesta al Escalon en lazo cerrado
hold on
% Inicilalizar los parametros del PID
Kp = 4Ki \frac{1}{2} 0.6
Kd = 0.94Gc = pid(Kp, Ki, Kd) % FT del controlador
Mc = feedback (Gc*Gp, H) % FT en lazo cerrado del sistema
step (Mc)
grid on
```
**Figura 61:** Programa matlab.

Al ejecutar el código anterior, se obtiene una mejor respuesta del sistema.

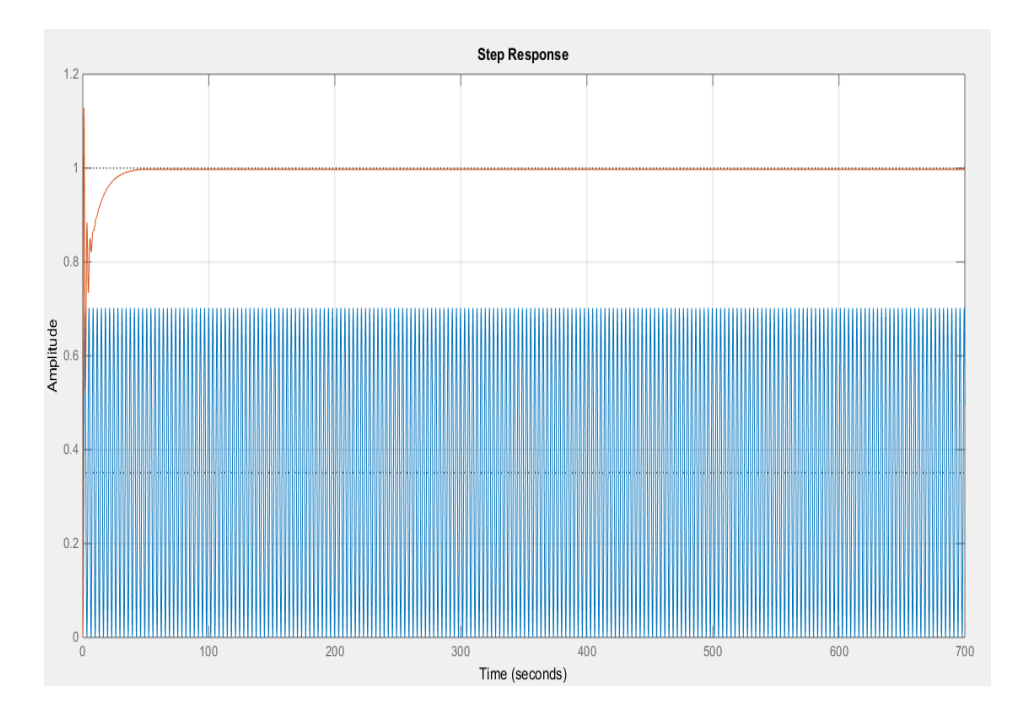

**Figura 62:** Programa matlab.

En la siguiente imagen se muestran los valores de los parámetros del controlador PID y la función de transferencia en lazo cerrado del sistema.

> $G_{\rm C}$  =  $\mathbf{1}$  $Kp + Ki * --- + Kd * s$ **S** with  $Kp = 4$ ,  $Ki = 0.6$ ,  $Kd = 0.94$ Continuous-time PID controller in parallel form.  $Mc =$  $1.214$  s<sup>2</sup> + 5.164 s + 0.7746  $s^3 + 1.214 s^2 + 7.551 s + 0.7746$ Continuous-time transfer function.

> > **Figura 63:** Funcion de transferencia.

### **Medidas experimentales de concentración de monóxido de carbono**

El primer paso es crear dos vectores vacíos y del mismo tamaño para poder almacenar los valores de frecuencia y concentración de monóxido de carbono obtenido en las pruebas experimentales.

**Tabla 3:** Medidas experimentales de concentración de monóxido de carbono.

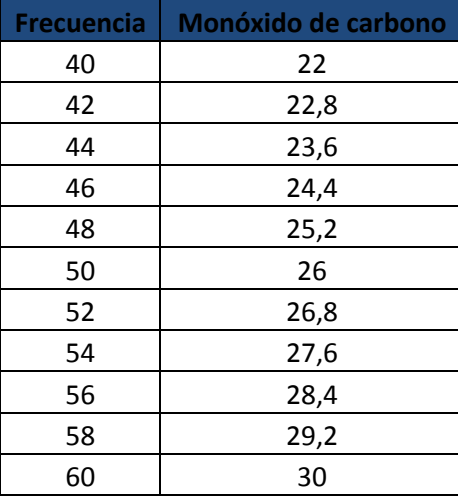

Luego se ejecuta el comando Ident.

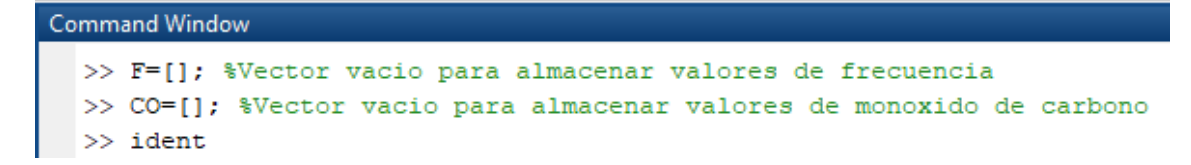

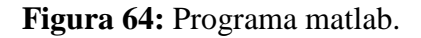

Después de ejecutar el comando Ident, se muestra la siguiente ventana de configuración donde nos pide importar los datos experimentales de frecuencia y concentración de monóxido de carbono.

| System Identification - Untitled<br>File<br>Options<br>Window                                 | Help                                                                                                    |                 |                               |               | $\Box$      | × |  |  |  |  |  |  |  |
|-----------------------------------------------------------------------------------------------|----------------------------------------------------------------------------------------------------|-----------------|-------------------------------|---------------|-------------|---|--|--|--|--|--|--|--|
| Import data<br>Import data<br>Time domain data<br>Freq. domain data<br>Data object<br>Example | Operations<br>$\checkmark$<br><-- Preprocess<br>↑<br>⇛<br>Working Data<br>€<br>$\checkmark$<br>Estimate --> |                 | $\checkmark$<br>Import models |               |             |   |  |  |  |  |  |  |  |
| Data Views                                                                                    | To<br>To                                                                                                    |                 | <b>Model Views</b>            |               |             |   |  |  |  |  |  |  |  |
| Time plot                                                                                     | Workspace<br>LTI Viewer                                                                                     | Model output    | <b>Transient resp</b>         | Nonlinear ARX |             |   |  |  |  |  |  |  |  |
| Data spectra                                                                                  |                                                                                                    | Model resids    | Frequency resp                |               | Hamm-Wiener |   |  |  |  |  |  |  |  |
| Frequency function                                                                            |                                                                                                    |                 | Zeros and poles               |               |             |   |  |  |  |  |  |  |  |
|                                                                                               | Trash                                                                                                    | Validation Data | Noise spectrum                |               |             |   |  |  |  |  |  |  |  |
|                                                                                               | Status line is here.                                                                                        |                 |                               |               |             |   |  |  |  |  |  |  |  |

**Figura 65:** Programa matlab.

Posteriormente se procede a ingresar los vectores de entrada (Frecuencia) y salida (Concentración de monóxido de carbono).
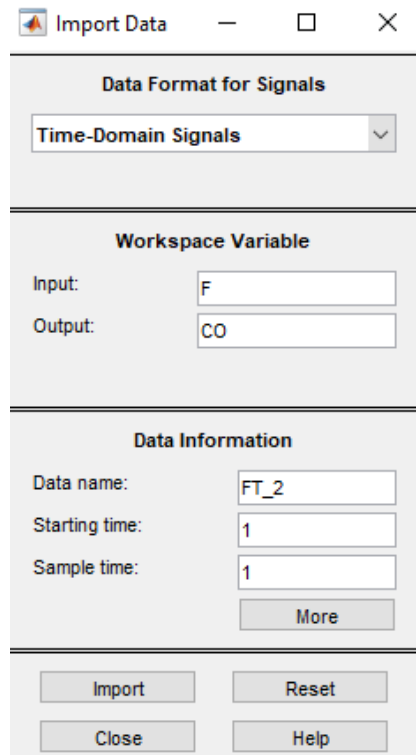

**Figura 66:** Programa matlab.

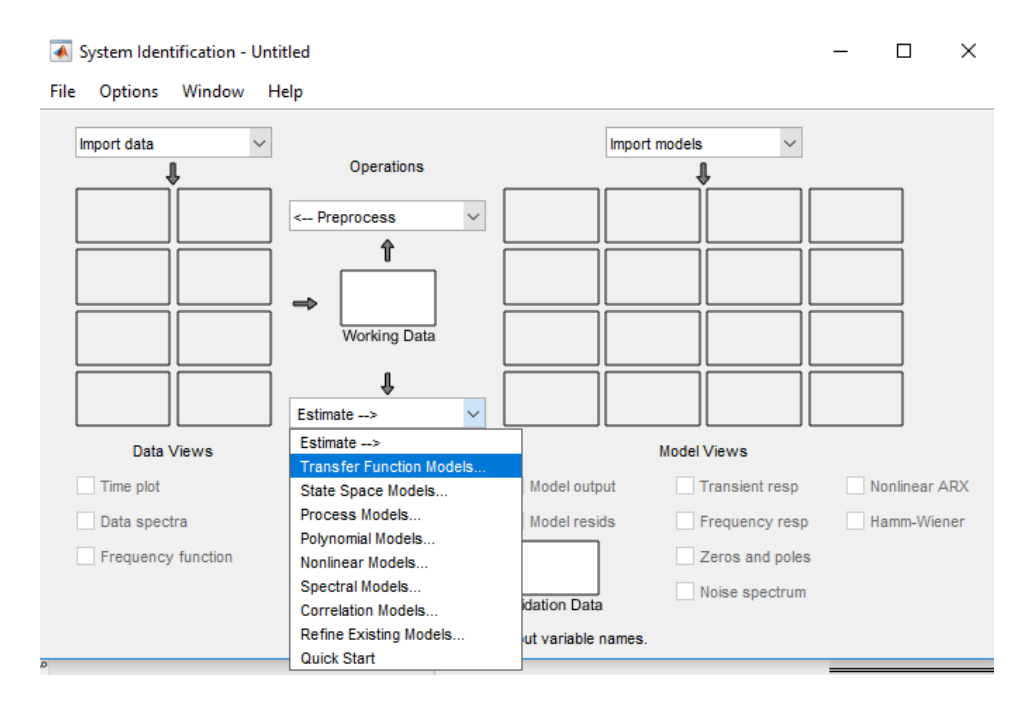

Esta ventana permite estimar la función de transferencia del sistema.

**Figura 67:** Programa matlab.

La planta se modela como un modelo de segundo orden.

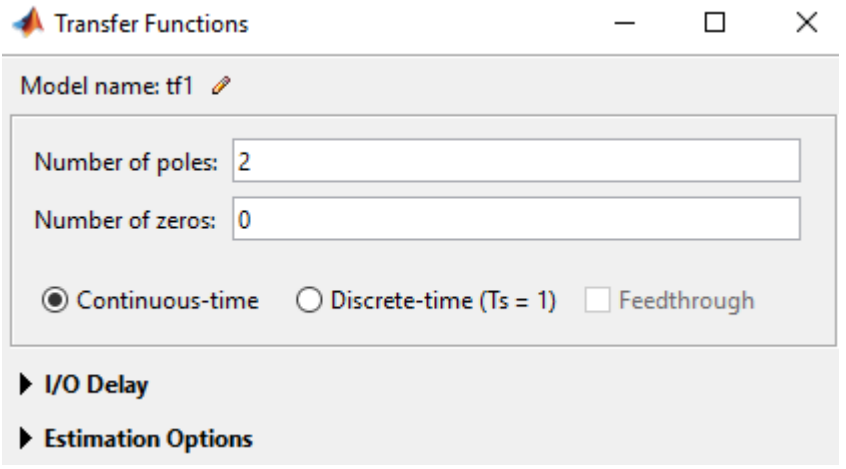

**Figura 68:** Programa matlab.

Finalmente, se obtiene la función de transferencia y su respuesta al escalón.

 $tr1 =$ From input "ul" to output "yl": 16.55 --------- $s^2 + 3.852 s + 30.81$ 

# **Figura 69:** Función de transferencia.

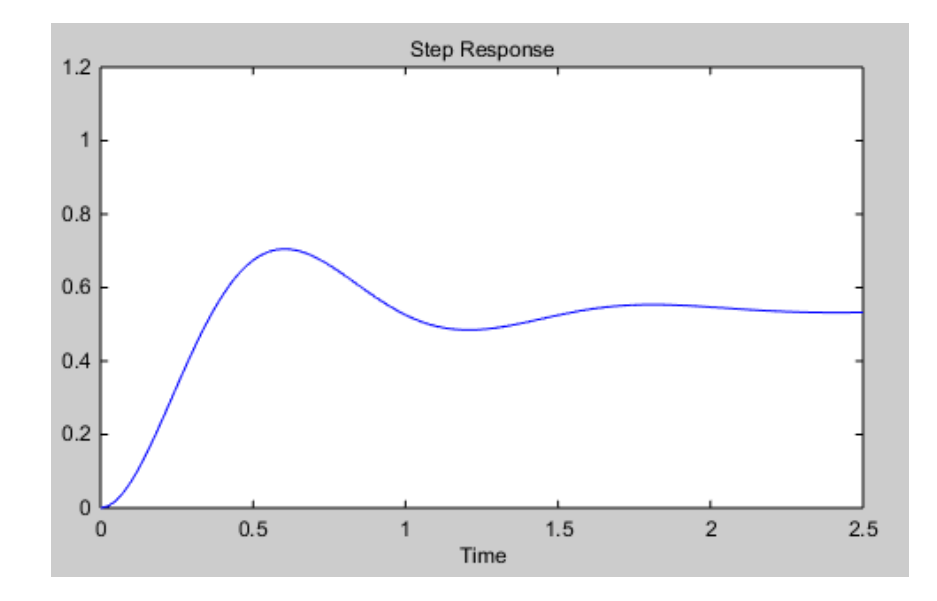

**Figura 70**: Respuesta al escalon.

Para mejorar la respuesta, se procede a encontrar los valores de los parámetros del controlador PID usando el siguiente código en Matlab.

```
clear all
_{\rm clc}num = [16.55] % Numerador de la FT
den \frac{1}{6} [1 3.852 30.81] % Denominador de la FT
Gp = tf(num, den) % crear la FT
H = [1] % Crear el lazo cerrado con realimentacion unitaria
M = \text{feedback}(\text{Gp}, H) % FT en lazo cerrado
step(M) % Respuesta al Escalon en lazo cerrado
hold on
% Inicilalizar los parametros del PID
Kp = 4Ki = 0.2Kd = 0.1Gc = pid(Kp, Ki, Kd) % FT del controlador
Mc \equiv feedback (Gc*Gp, H) % FT en lazo cerrado del sistema
step (Mc)
grid on
```
**Figura 71:** Programa matlab.

Al ejecutar el código anterior, se obtiene una mejor respuesta del sistema.

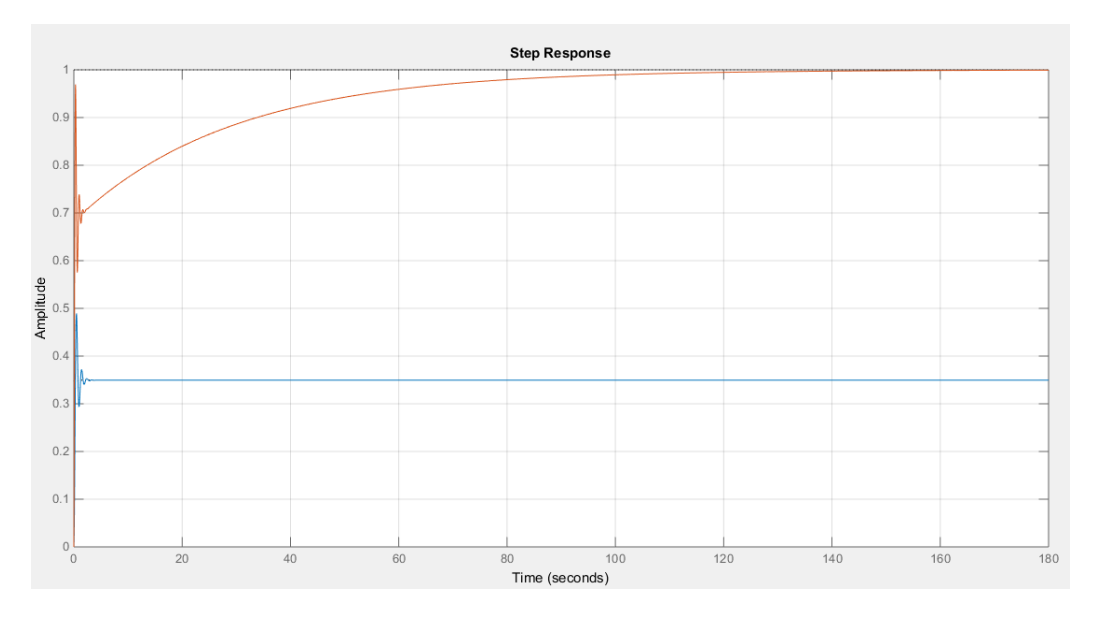

**Figura 72:** Respuesta al sistema.

En la siguiente imagen se muestran los valores de los parámetros del controlador PID y la función de transferencia en lazo cerrado del sistema.

```
G_{\rm C} =
               \mathbf{1}\mathtt{Kp~+~Ki}~^{\star}~\dashrightarrow~\dashv~\mathtt{Kd}~^{\star}~\mathtt{s}\sim 8
  with Kp = 4, Ki = 0.2, Kd = 0.1Continuous-time PID controller in parallel form.
Mc =1.655 s^2 + 66.2 s + 3.31---------------------------------
   s^3 + 5.507 s^2 + 97.01 s + 3.31
```
**Figura 73:** Función de transferencia.

#### **Medidas experimentales de concentración de dióxido de nitrógeno**

El primer paso es crear dos vectores vacíos y del mismo tamaño para poder almacenar los valores de frecuencia y concentración de dióxido de nitrógeno obtenido en las pruebas experimentales.

**Tabla 4:** Medidas experimentales de concentración de dióxido de nitrógeno.

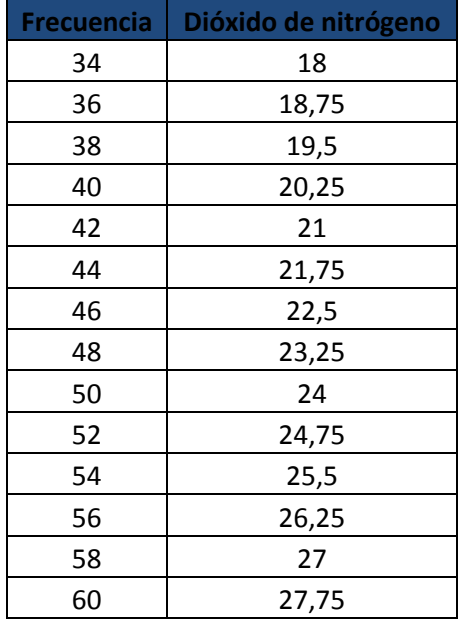

Luego se ejecuta el comando Ident.

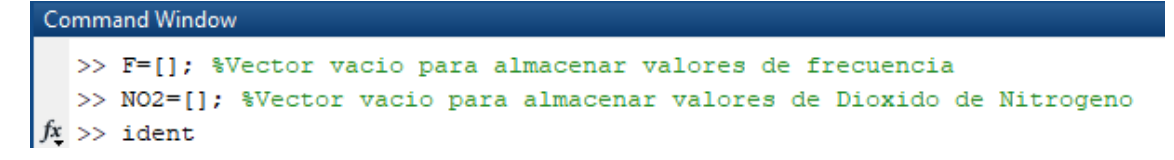

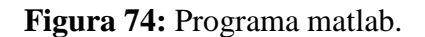

Después de ejecutar el comando Ident, se muestra la siguiente ventana de configuración donde nos pide importar los datos experimentales de frecuencia y concentración de dióxido de nitrógeno.

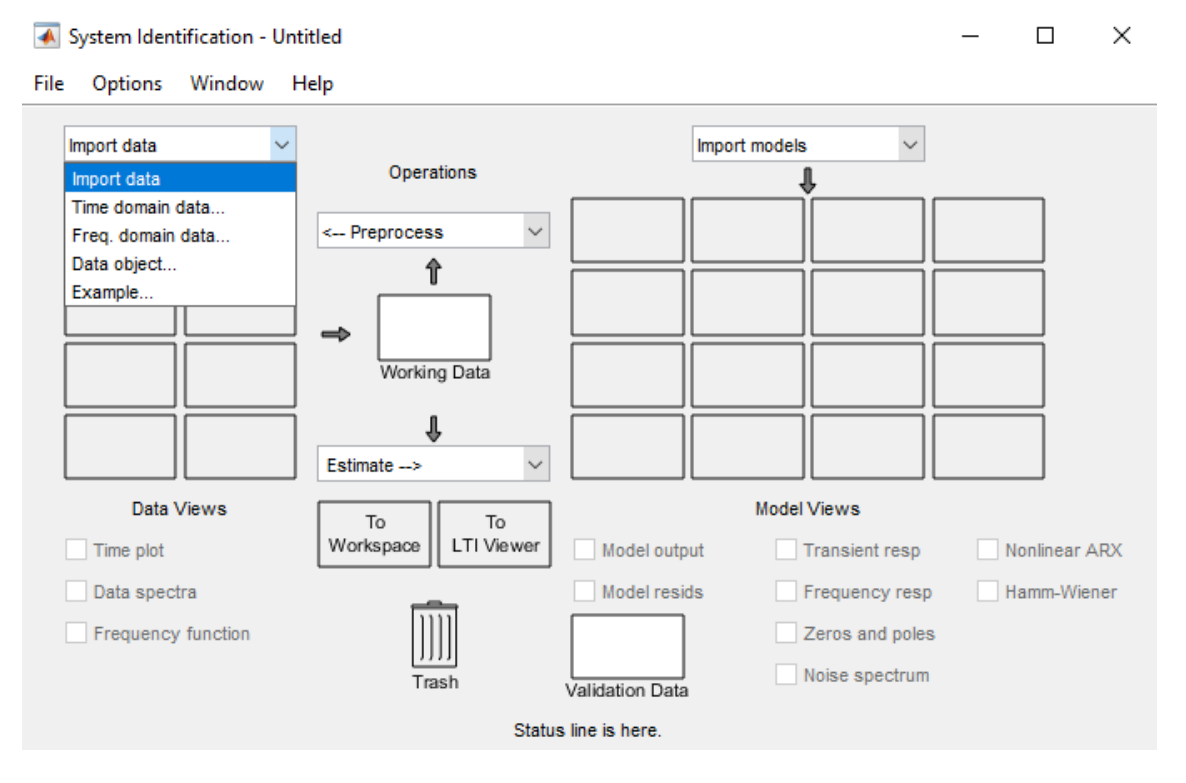

**Figura 75:** Programa matlab.

Posteriormente se procede a ingresar los vectores de entrada (Frecuencia) y salida (Concentración de dióxido de nitrógeno).

#### System Identification - Untitled

File Options Window Help

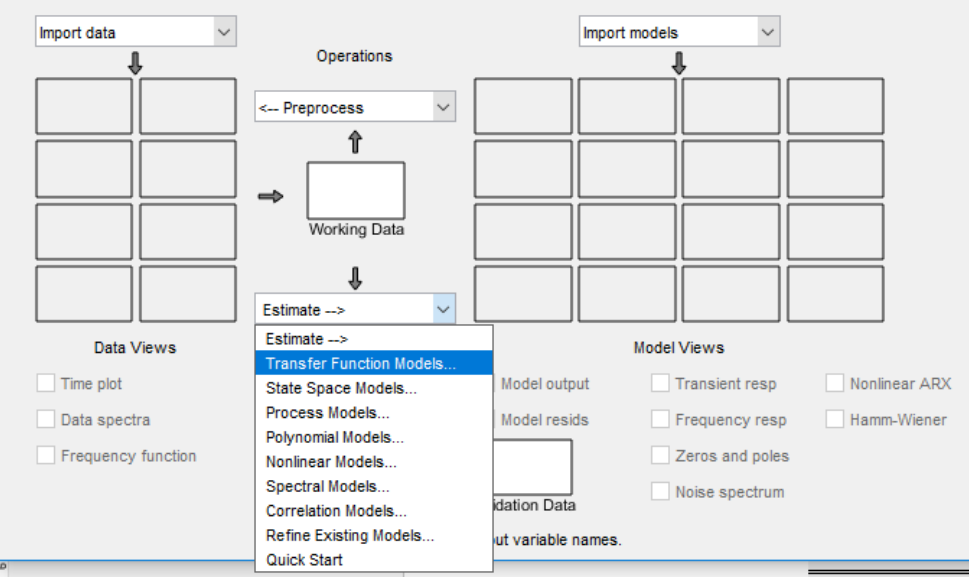

**Figura 76:** Programa matlab.

Esta ventana permite estimar la función de transferencia del sistema.

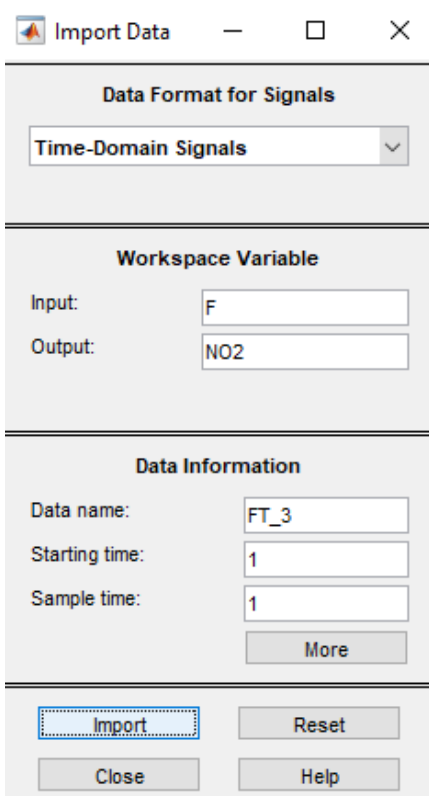

**Figura 77:** Programa matlab.

La planta se modela como un modelo de segundo orden.

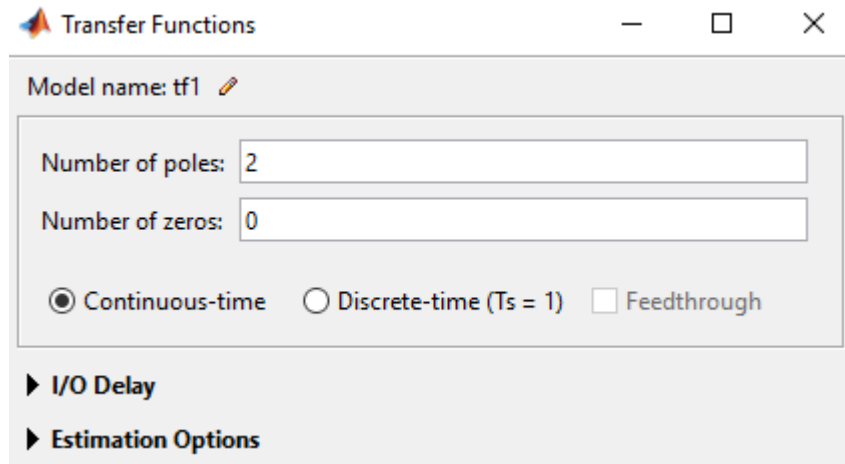

**Figura 78:** Programa matlab.

Finalmente, se obtiene la función de transferencia y su respuesta al escalón.

 $G_{\rm P}$  = 173.4  $s^2 + 4.124 s + 343$ 

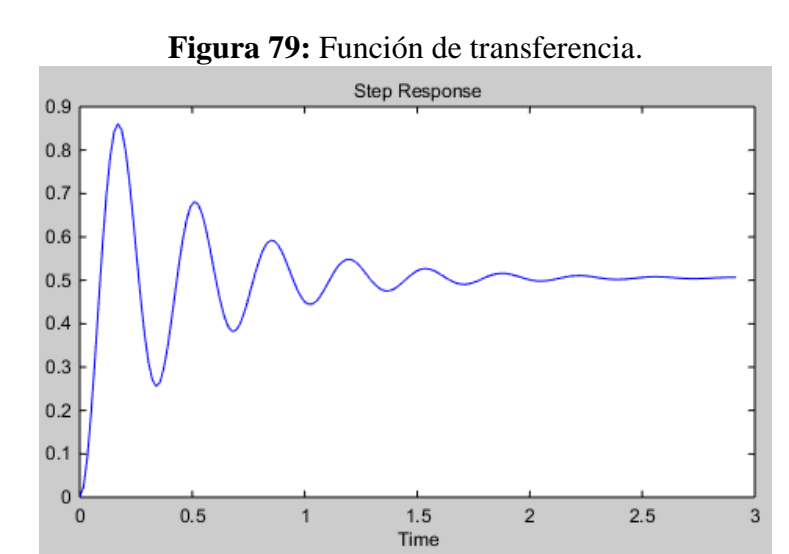

**Figura 80:** Respuesta al escalón.

Para mejorar la respuesta, se procede a encontrar los valores de los parámetros del controlador PID usando el siguiente código en Matlab.

```
1 -clear all
 2 -_{\text{clc}}3 -num = [173.4] % Numerador de la FT
 4 -den = [1 4.124 343] % Denominador de la FT
 5
 6 -Gp \frac{1}{n} tf(num, den) % crear la FT
 7 -H = [1] % Crear el lazo cerrado con realimentacion unitaria
 \bf 89 -M = \text{feedback}(\text{Gp}, H) % FT en lazo cerrado
10 -step(M) % Respuesta al Escalon en lazo cerrado
11 -hold on
1213\,% Inicilalizar los parametros del PID
14 -Kp = 3.215 -Ki = 0.0116 -Kd = 0.00517\,18 -Gc \frac{1}{n} pid(Kp, Ki, Kd) % FT del controlador
19 -Mc \equiv feedback (Gc*Gp, H)% FT en lazo cerrado del sistema
20 -step (Mc)
21\, -grid on
```
**Figura 81:** Programa matlab.

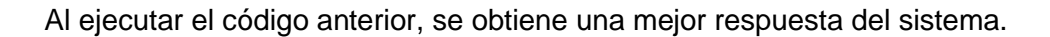

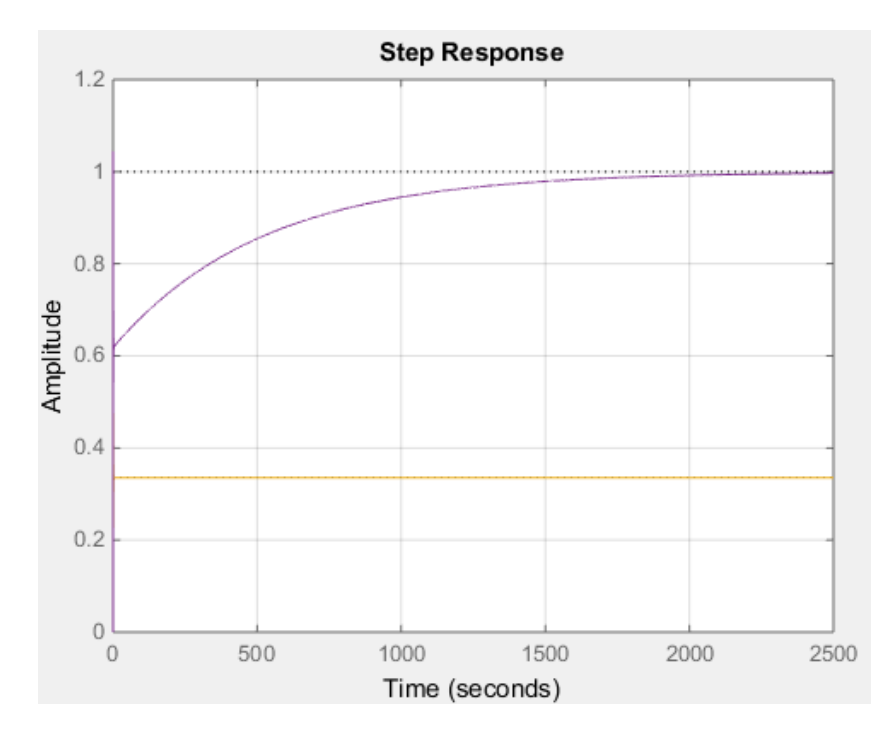

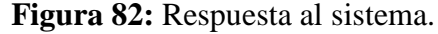

En la siguiente imagen se muestran los valores de los parámetros del controlador PID y la función de transferencia en lazo cerrado del sistema.

 $G_{\rm C}$  =  $\mathbf{1}$  $Kp + Ki * --- + Kd * s$  $\mathbf{s}$ with  $Kp = 3.2$ ,  $Ki = 0.01$ ,  $Kd = 0.005$ Continuous-time PID controller in parallel form.  $Mc =$  $0.867 s^2 + 554.9 s + 1.734$ --------------------------------- $s^3$  + 4.991  $s^2$  + 897.9 s + 1.734 Continuous-time transfer function.

**Figura 83:** Función de transferencia.

# **3.5.Diseño del sistema SCADA**

SCADA (Control de supervisión y adquisición de datos) se refiere a la supervisión asistida por computadora y al control de procesos técnicos. La interfaz de visualización es la interfaz para las interacciones entre humanos y máquinas.

Las visualizaciones de SCADA como Visu + se pueden usar de varias maneras y ofrecen numerosas funciones útiles.

- **-** Operación y monitoreo.
- **Tendencias.**
- **Alarmante.**
- Registro de datos.
- **Informes.**

La primera pantalla del sistema SCADA muestra la ubicación de las cuatro estaciones remotas. En ella se puede elegir a que estación se desea acceder para monitorear y controlar los parámetros correspondientes.

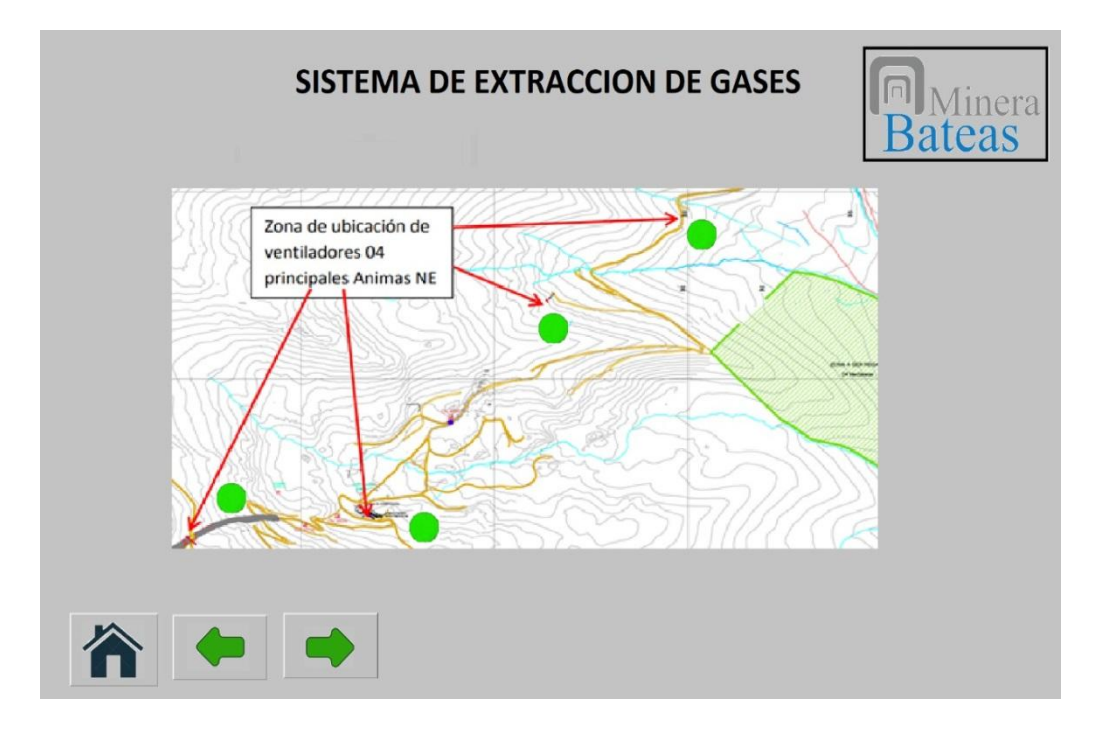

**Figura 84:** Panel SCADA.

Después de acceder a una de la estaciones, la siguiente pantalla del sistema SCADA nos permite elegir el modo del selector: Manual o Automático.

En modo Manual el sistema trabaja a plena carga.

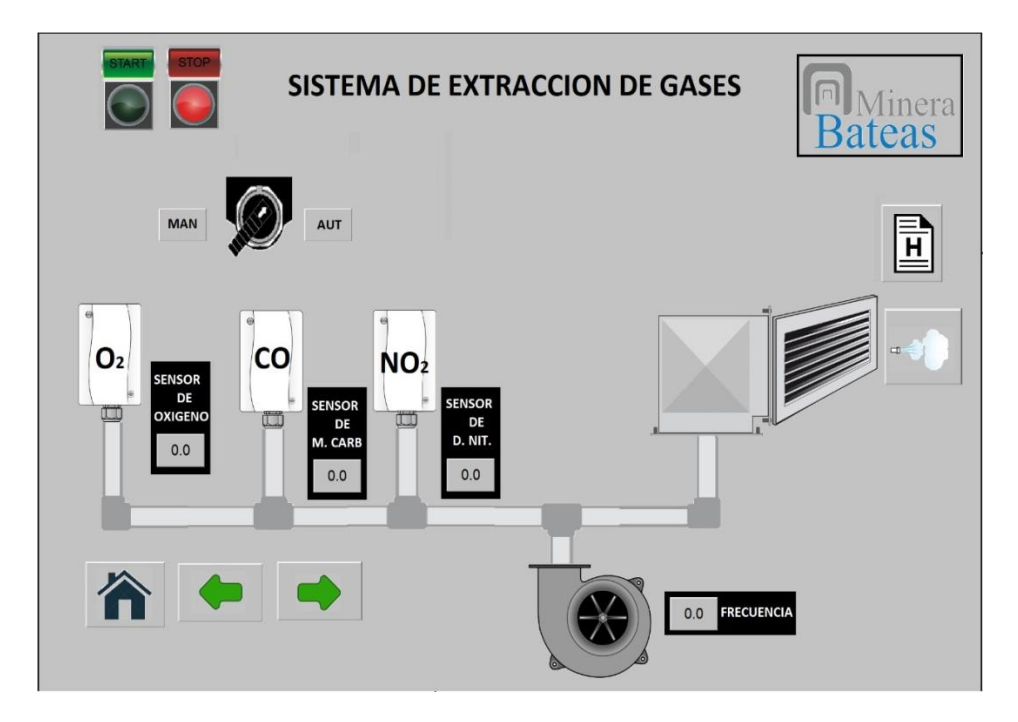

**Figura 85:** Panel SCADA.

En modo Automático, el sistema SCADA permite monitorear y controlar remotamente cada una de las Estaciones.

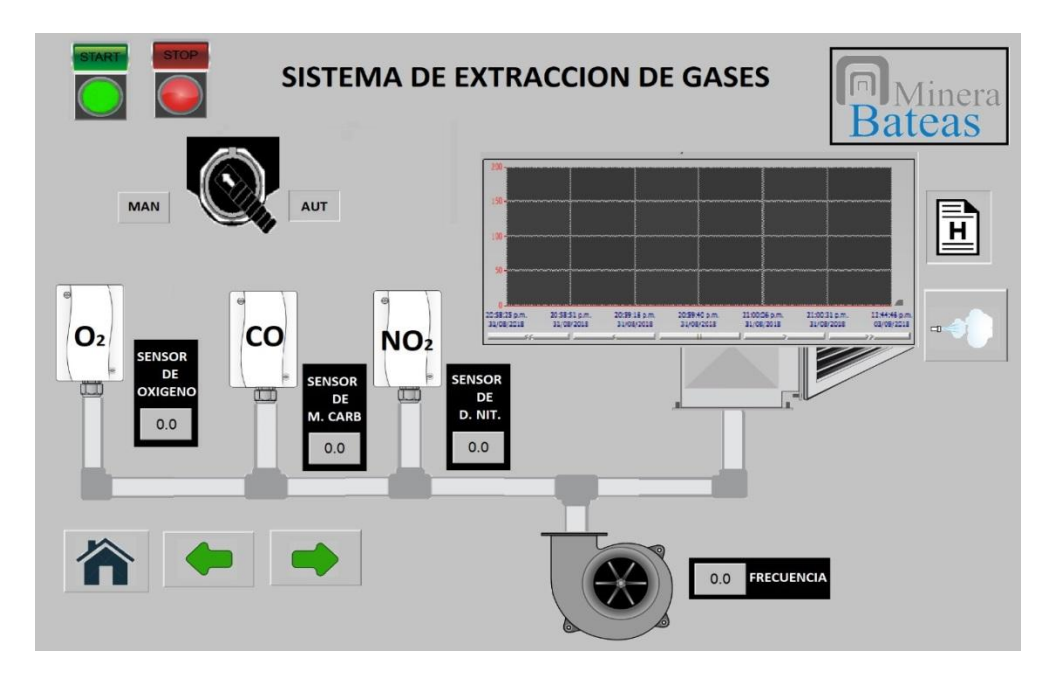

**Figura 86:** Panel SCADA.

Adicionalmente, se pueden ingresar los valores de set point adecuados para los niveles de concentración de gases dentro de la mina subterránea.

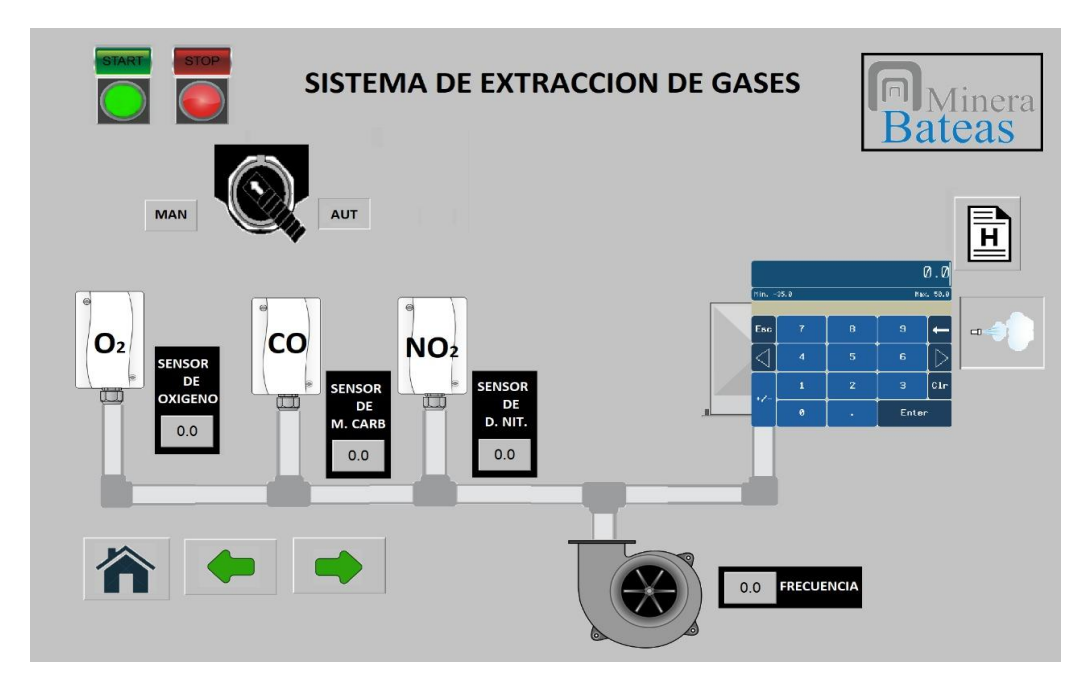

**Figura 87:** Panel SCADA.

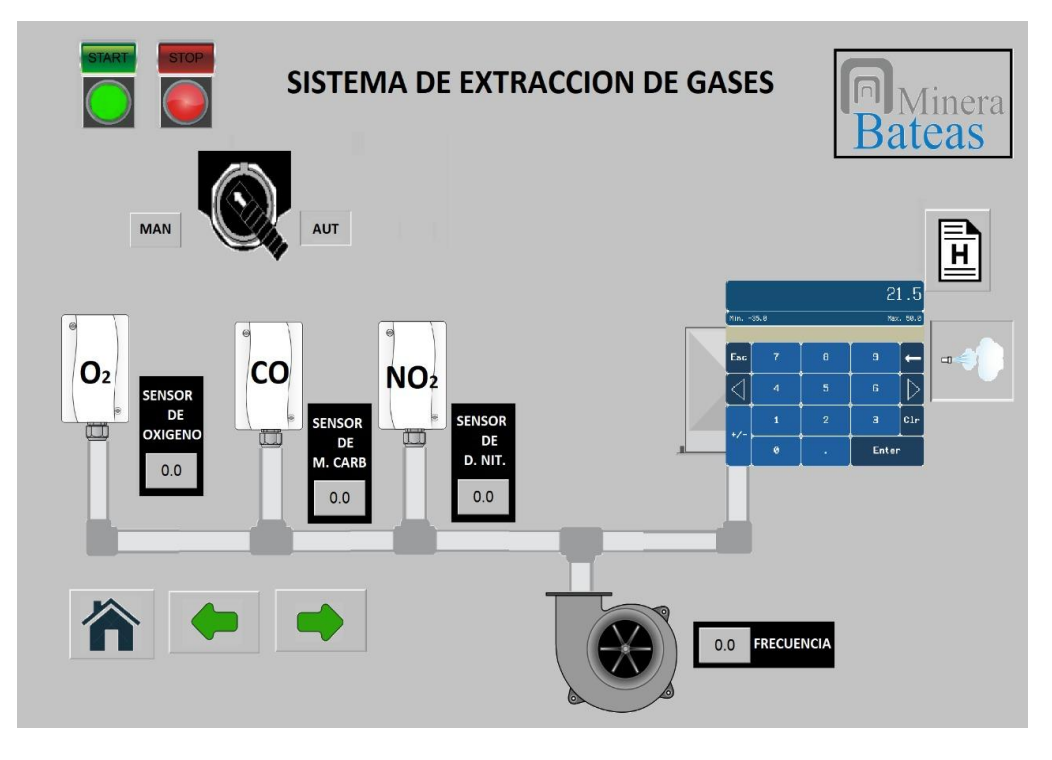

**Figura 88:** Panel SCADA.

Luego de ingresar los valores de set point, el sistema SCADA permitirá observar la evolución de las variables en tiempo real.

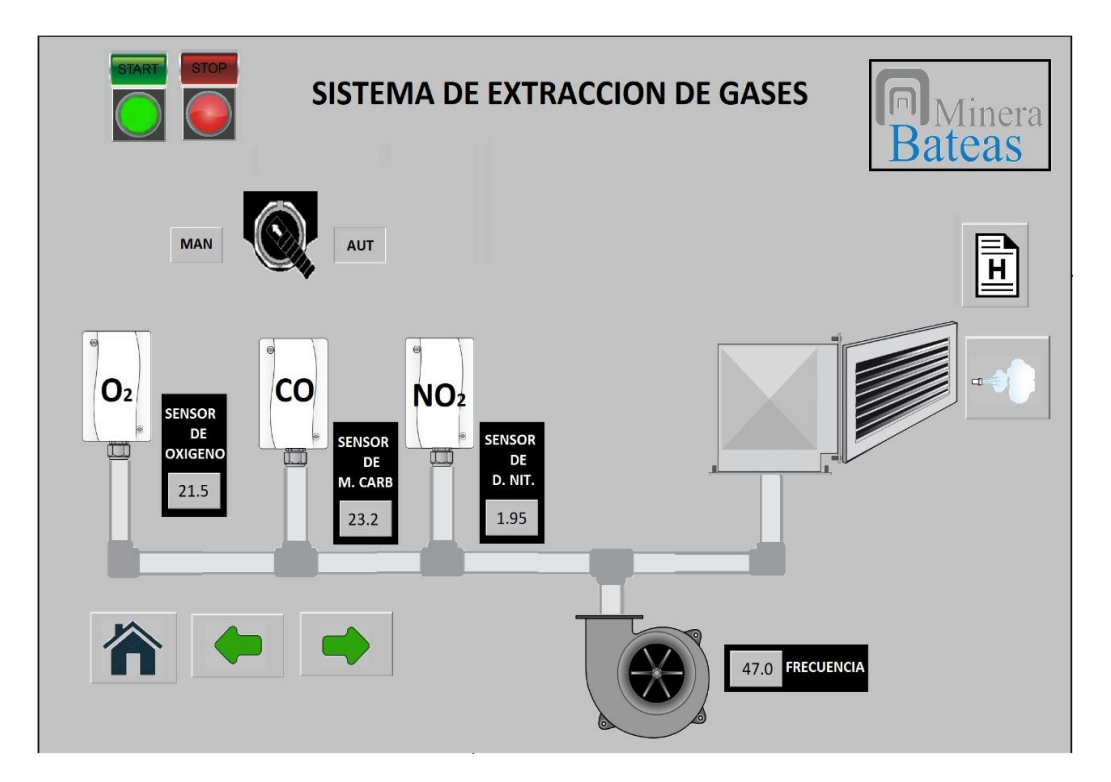

**Figura 89:** Panel SCADA.

#### **3.6.Diseño de la red inalámbrica**

El diseño de los radio enlaces se realizará mediante el software AirLink (herramienta online). Este software permitirá verificar si existe línea de vista, así como variar la potencia de los transmisores y la altura de las antenas para estar en los niveles de recepción adecuados.

A continuación, se muestra una tabla con las coordenadas geográficas de la Unidad Minera y las cuatro Estaciones Remotas de la Mina Bateas.

| <b>Unidad</b>       | Longitud   | <b>Latitud</b> |
|---------------------|------------|----------------|
| Unidad Minera       | -71.862571 | $-15.204102$   |
| Estación Remota Nº1 | -71.861743 | $-15.201512$   |
| Estación Remota Nº2 | -71.861142 | $-15.202817$   |
| Estación Remota Nº3 | -71.860863 | $-15.205157$   |
| Estación Remota Nº4 | -71.862687 | $-15.206254$   |

**Tabla 5:** Coordenadas geográficas de la Unidad Minera y las Estaciones Remotas.

Los equipos seleccionados para el diseño de los radioenlaces serán de la marca Ubiquiti Networks, especialmente la tecnología airMAX ac la cual trabaja en la banda de 5 GHz.

Esta tecnología es utilizada en comunicaciones inalámbricas fijas a través de dos métodos de despliegue: punto a punto (PtP) y punto a multipunto (PtMP).

- Punto a punto (PtP): Conecta dos lugares, usualmente separados por varios kilómetros, formando un puente de Ethernet.
- Enlaces punto a multipunto (PtMP): Conecta tres o más ubicaciones utilizando una estación base (o punto de acceso) y múltiples dispositivos CPE (estaciones) conectados al punto de acceso.

La siguiente tabla muestra la relación que existe entre la capacidad de trasmisión, el tipo de modulación y la potencia generada por los equipos airMAX ac.

| Capacidad   | Modulación  | airMAX ac |  |
|-------------|-------------|-----------|--|
| La más alta | 1024QAM     |           |  |
|             | 256QAM      | 19 dBm    |  |
|             | 64QAM       | 21 dBm    |  |
|             | 16QAM       | 22 dBm    |  |
|             | <b>QPSK</b> | 24 dBm    |  |
| La más baja | <b>BPSK</b> | 27 dBm    |  |

 **Tabla 6:** Características de la tecnología airMAX ac.

De la tabla anterior podemos deducir que mientras más compleja sea el tipo de modulación, mayor será la capacidad de trasmisión del radio enlace. Además, la potencia de transmisión se elige de acuerdo al tipo de modulación que se desea utilizar.

Se debe tener en cuenta que si se sobrepasan los 19 dBm, los equipos airMAX ac seguirán utilizando la modulación 256QAM. Esto es debido a que si se aumenta la potencia de transmisión también se incrementará el alcance del radio enlace, más no la capacidad de transmisión.

Otro detalle que se debe tener en cuenta es que el nivel adecuado de la potencia de recepción (Rx) debe estar en el rango de -55 dBm a -45 dBm. Un nivel de potencia mayor de -40 dBm puede ocasionar daños a los equipos de radio, mientras que un nivel de potencia menor que -60 dBm genera errores en la transmisión. Para lograr estar en los rangos de energía adecuados, los fabricantes de la tecnología airMAX ac recomiendan variar la ganancia de las antenas.

En la siguiente tabla se observa que cuando el ancho de canal es menor, la trasmisión es más inmune al ruido, sin embargo, tiene como consecuencia la disminución de la capacidad de trasmisión.

| <b>Ruido</b> | <b>Densidad de</b><br>energía | Capacidad   | Ancho de canal | airMAX ac |  |  |  |  |
|--------------|-------------------------------|-------------|----------------|-----------|--|--|--|--|
| Afecta más   | Más baja                      | La más alta | 80 MHz         | 550 Mbps  |  |  |  |  |
| $\bullet$    | ٠                             |             | 60 MHz         | 412 Mbps  |  |  |  |  |
| ٠            | ٠                             |             | 50 MHz         | 243 Mbps  |  |  |  |  |
|              |                               |             | 40 MHz         | 275 Mbps  |  |  |  |  |
|              |                               |             | 30 MHz         | 206 Mbps  |  |  |  |  |

**Tabla 7:** Características del ancho de canal de airMAX ac.

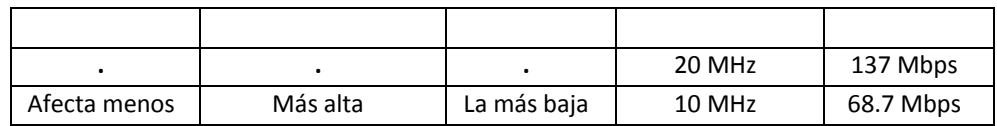

# **3.6.1. Radio enlace entre la Unidad Minera y la Estación Remota Nº1**

En la siguiente imagen se muestra la ubicación geográfica d la Unidad Minera y la Estación Remota Nº1.

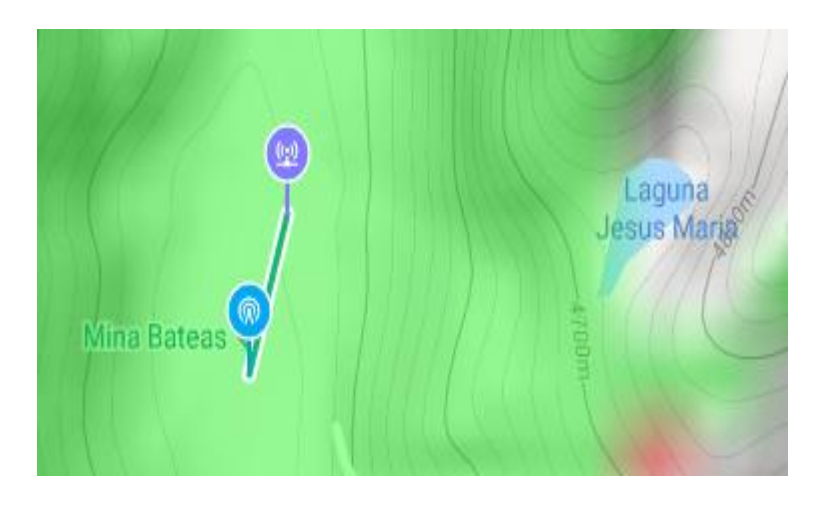

**Figura 90:** Radio enlace entre la Unidad Minera y la Estación Remota Nº1.

La siguiente imagen muestra que existe línea de vista entre ambos puntos y que la distancia que los separa es de 302,15 m.

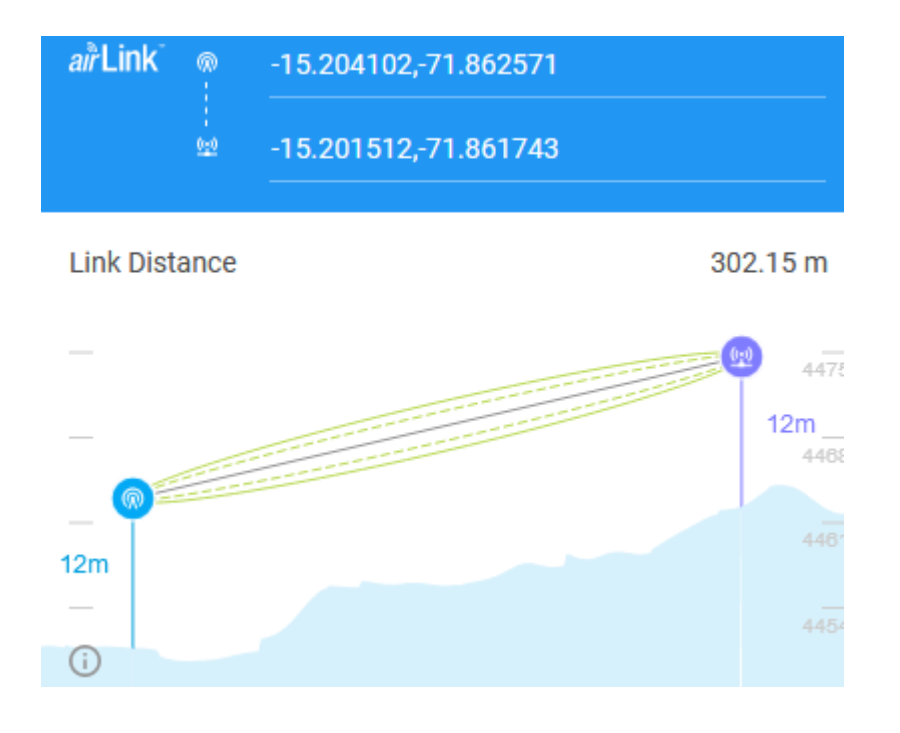

**Figura 91:** Linea de vista entre la Unidad Minera y la Estación Remota Nº1. Para lograr estar en el rango de los niveles de potencia de recepción adecuados, se optó por modificar la ganancia de la antena de la Unidad Minera a 13 dBi (Antena Principal) y la ganancia de la Estación Remota Nº1 a 12 dBi, mientras que la potencia en ambos transmisores se mantuvo en 19 dBm para trabajar con la modulación 256QAM.

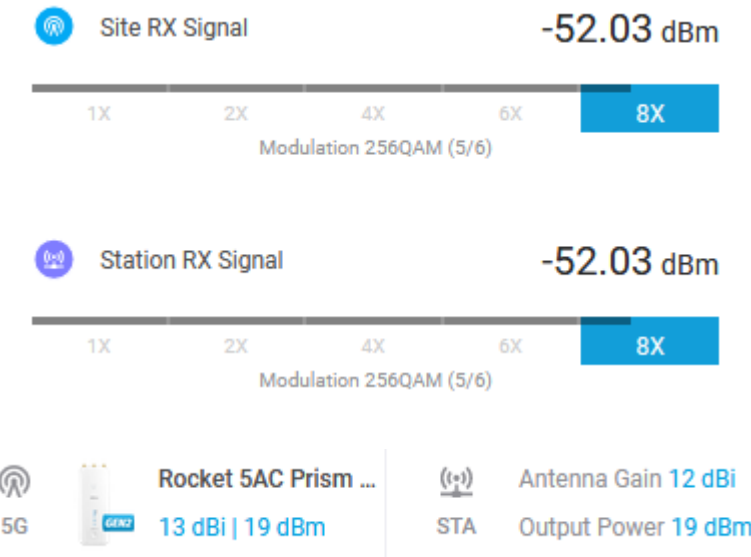

**Figura 92:** Rango de niveles de potencia.

# **3.6.2. Radio enlace entre la Unidad Minera y la Estación Remota Nº2**

En la siguiente imagen se muestra la ubicación geográfica d la Unidad Minera y la Estación Remota Nº2.

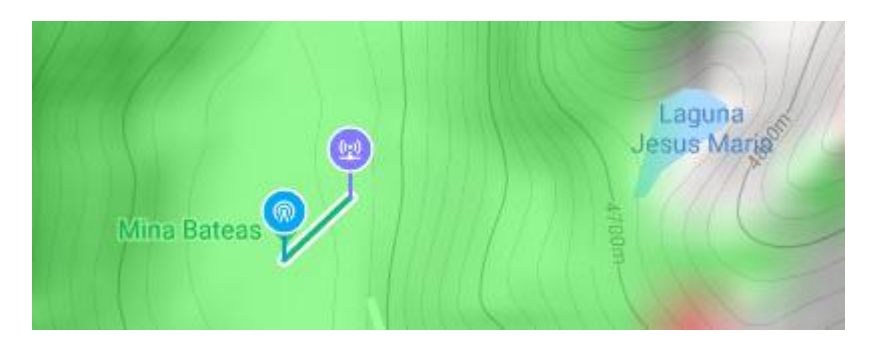

**Figura 93:** Radio enlace entre la Unidad Minera y la Estación Remota Nº2.

La siguiente imagen muestra que existe línea de vista entre ambos puntos y que la distancia que los separa es de 210,75 m.

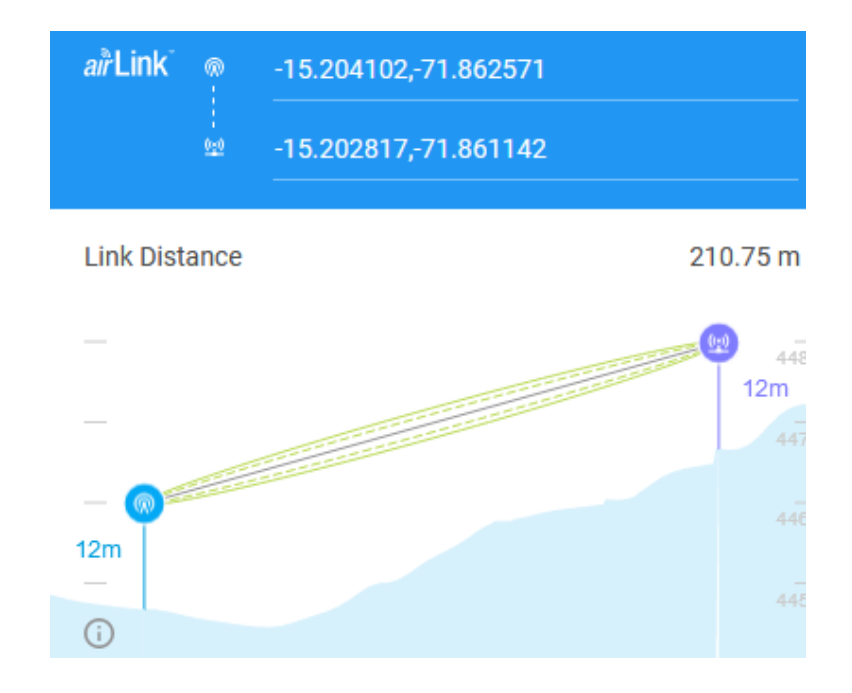

**Figura 94:** Línea de vista entre la Unidad Minera y la Estación Remota Nº2.

Para lograr estar en el rango de los niveles de potencia de recepción adecuados, se optó por modificar la ganancia de la antena de la Estación Remota Nº2 a 12 dBi, mientras que la potencia se mantuvo en 19 dBm en ambos nodos para trabajar con la modulación 256QAM.

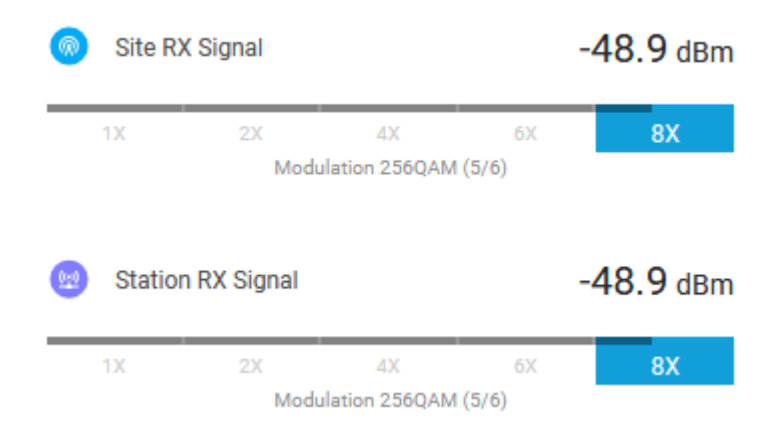

**Figura 95:** Rango de niveles de potencia.

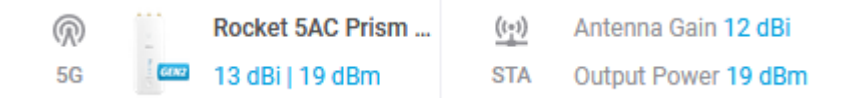

**Figura 96:** Antena seleccionada.

# **3.6.3. Radio enlace entre la Unidad Minera y la Estación Remota Nº3**

En la siguiente imagen se muestra la ubicación geográfica d la Unidad Minera y la Estación Remota Nº3.

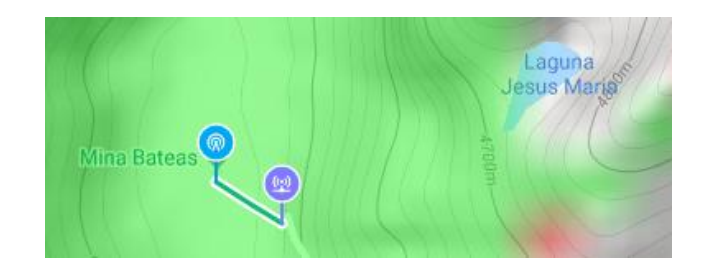

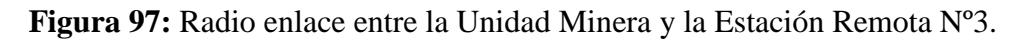

La siguiente imagen muestra que existe línea de vista entre ambos puntos y que la distancia que los separa es de 219,65 m.

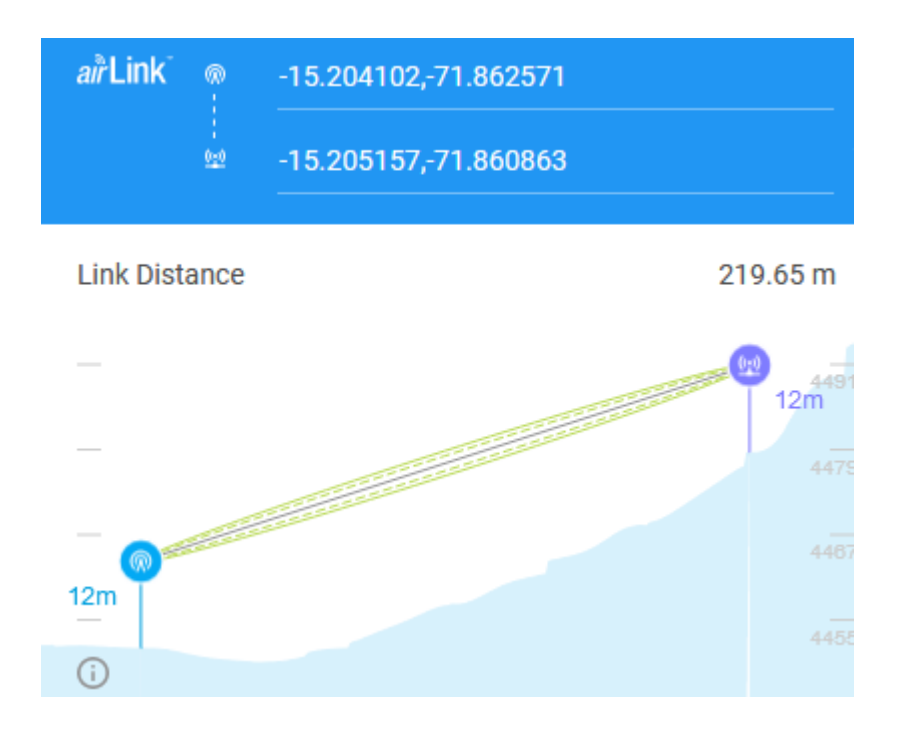

**Figura 98:** Línea de vista entre la Unidad Minera y la Estación Remota Nº3.

Para lograr estar en el rango de los niveles de potencia de recepción adecuados, se optó por modificar la ganancia de la antena de la Estación Remota Nº3 a 12 dBi, mientras que la potencia se mantuvo en 19 dBm en ambos nodos para trabajar con la modulación 256QAM.

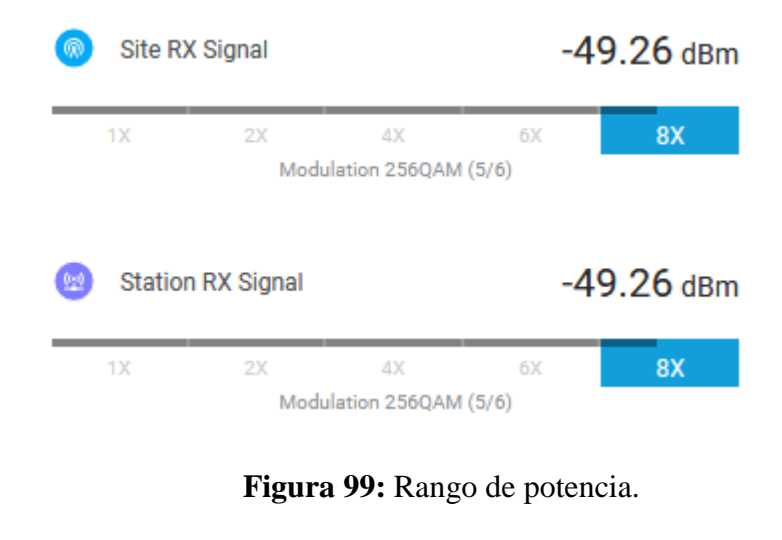

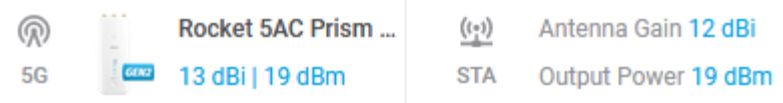

**Figura 100:** Antena seleccionada.

# **3.6.4. Radio enlace entre la Unidad Minera y la Estación Remota Nº4**

En la siguiente imagen se muestra la ubicación geográfica d la Unidad Minera y la Estación Remota Nº4.

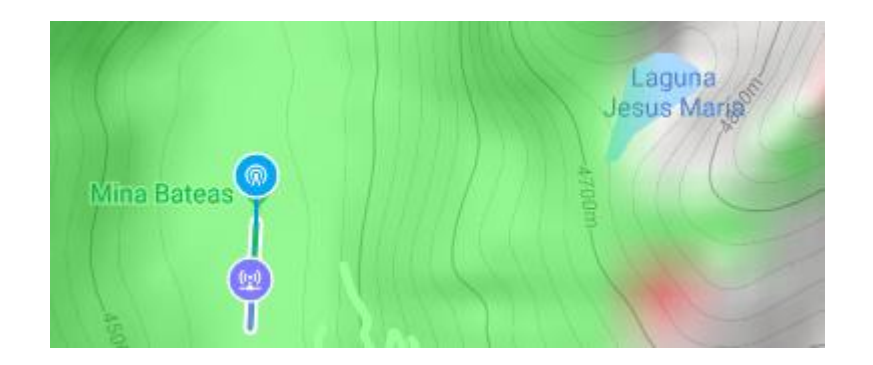

**Figura 101:** Radio enlace entre la Unidad Minera y la Estación Remota Nº4.

La siguiente imagen muestra que existe línea de vista entre ambos puntos y que la distancia que los separa es de 240,08 m.

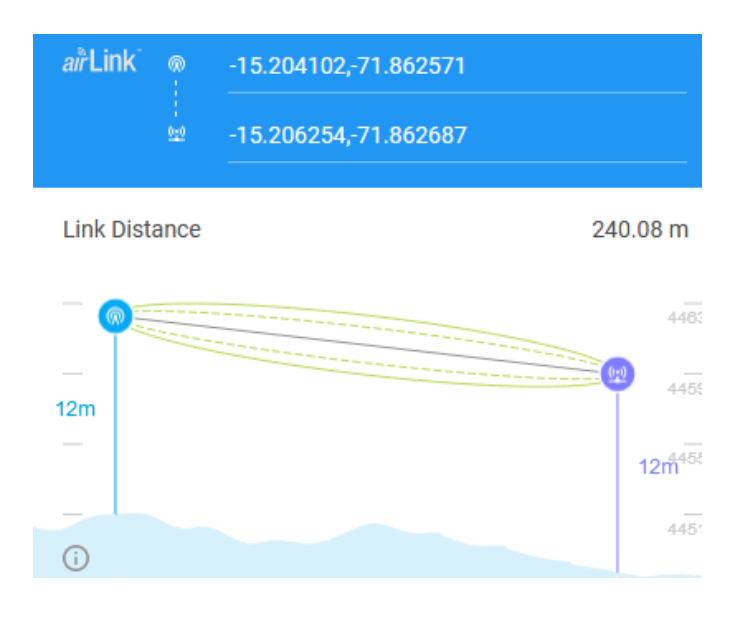

**Figura 102:** Línea de vista entre la Unidad Minera y la Estación Remota Nº4. Para lograr estar en el rango de los niveles de potencia de recepción adecuados, se optó por modificar la ganancia de la antena de la Estación Remota Nº4 a 12 dBi, mientras que la potencia se mantuvo en 19 dBm en ambos nodos para trabajar con la modulación 256QAM.

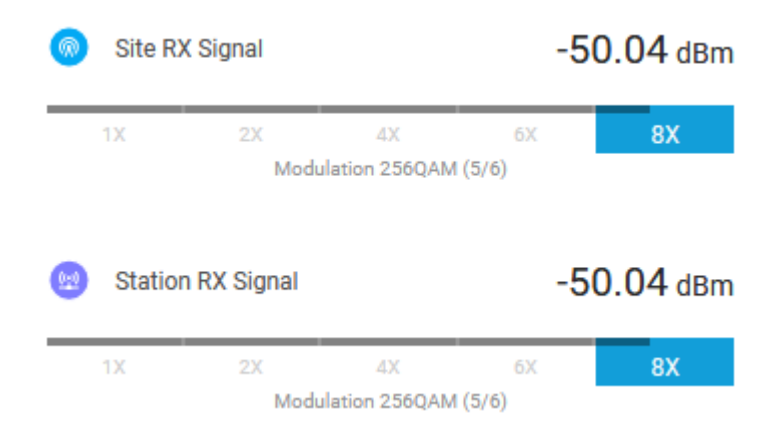

**Figura 103:** Rango de pontencia.

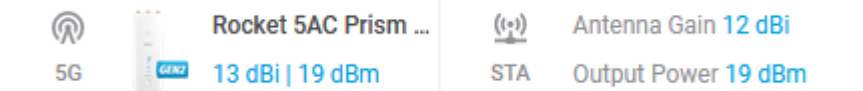

**Figura 104:** Antena seleccionada.

#### **3.6.5. Equipamiento para los radio enlaces**

El equipo utilizado para el diseño del radioenlaces será de la marca Ubiquiti Networks, específicamente utilizando la tecnología airMAX ac.

El equipo de radio seleccionado es el Rocket Prism 5AC Gen 2, el cual tiene las siguientes especificaciones técnicas:

- Dimensiones: 88 x 40 x 230 mm.
- $P$ eso 400 g.
- Carcasa aluminio para blindaje contra EMI.
- **Procesador Atheros MIPS 74Kc, 720 MHz.**
- **Memoria 128 MB DDR2 SDRAM, 16 MB NOR FLASH.**
- $\blacksquare$  Interfaz de red: 10/100/1000 Mbps.
- Conector de antena: RP SMA y GPS.
- **-** LEDs indicadores: Power, LAN, GPS, Nivel de señal.
- Máximo consumo eléctrico: 8.5 W
- Fuente de alimentación: 24 VDC 0.5 A, Gigabit PoE Adapter.
- Sistema de alimentación: PoE Pasivo.
- Rango de voltaje soportado: 18 26 VDC.
- **Temperatura de funcionamiento: -40 a 80° C**
- Humedad de funcionamiento: 5 a 95%.

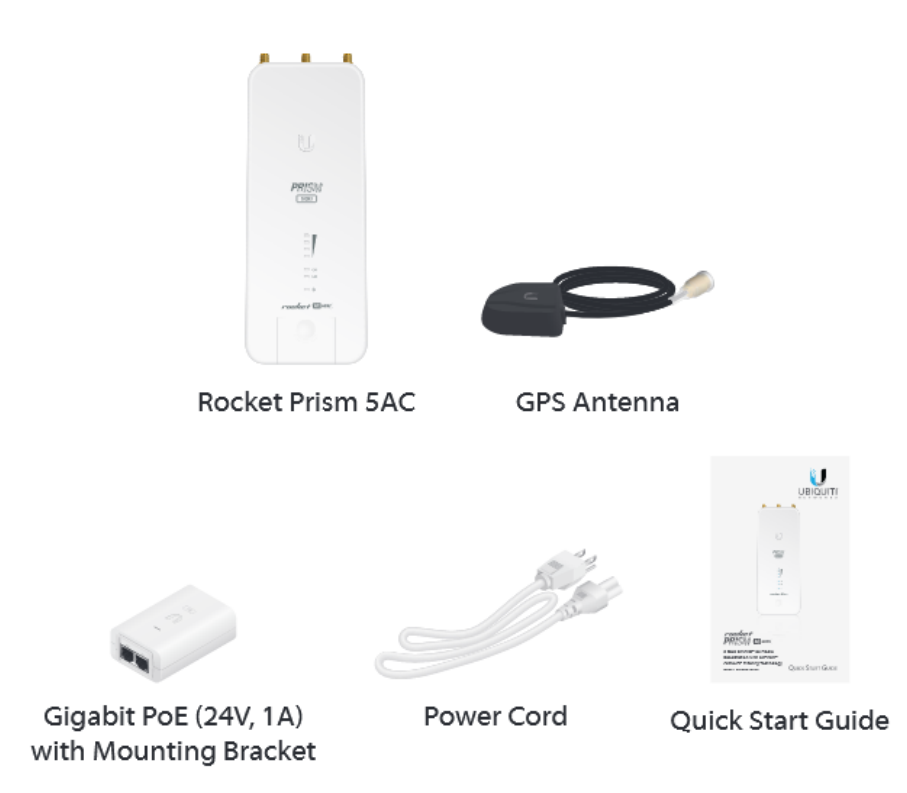

**Figura 105:** Kit Rocket Prism 5AC Gen 2.

La configuración del Rocket Prism 5AC Gen 2 se realiza mediante el software airOS8:

- Configuración del Rocket como Access Point (AP PTP).
- Configuración del Rocket como Estación (STA PTP).
- Selección de ancho de canal.
	- $\checkmark$  PtP: 10/20/30/40/50/60/80 MHz.
	- $V$  PtMP: 10/20/30/40 MHz.
- Selección automática de un canal.
- Control de potencia: Manual o automático.
- Selección de distancia automática.
- Configurar la seguridad WPA2.
- Tecnología airPRISM: Permite hacer un filtrado por canal para disminuir el ruido.
- Tecnología airView*:* Permite hacer un análisis de RF mientras el radio enlace está funcionando. Esto nos da la opción de ver qué frecuencia está saturada para poder seleccionar la opción que más nos convenga.

| $a\hat{i}$ OS $8$           | ROCKET SAC ZF   XC.V8.0.2 |                              |                 |                 |                    |                  |                                |                                |                                |                             |                      | $\hat{\mathbf{x}}$  | $\overline{P}$        |
|-----------------------------|---------------------------|------------------------------|-----------------|-----------------|--------------------|------------------|--------------------------------|--------------------------------|--------------------------------|-----------------------------|----------------------|---------------------|-----------------------|
|                             |                           |                              |                 |                 |                    | <b>DASHBOARD</b> |                                |                                |                                |                             |                      |                     |                       |
| <b>DISPOSITIVO</b>          |                           |                              |                 |                 |                    |                  |                                |                                |                                |                             |                      | MORE DETAILS E      |                       |
| <b>DEVICE MODEL</b>         |                           | Rocket 5AC Prism             |                 |                 |                    |                  | <b>MODO DE RED</b>             |                                | Puente (Bridge)                |                             |                      |                     |                       |
| NOMBRE DEL DISPOSITIVO      |                           | Rocket 5AC ZF                |                 |                 |                    | <b>VERSION</b>   |                                |                                | v8.0.2 (XC)                    |                             |                      |                     |                       |
| <b>MEMORY</b>               |                           |                              |                 |                 | 31 <sub>8</sub>    | CPU              |                                |                                |                                |                             |                      |                     | 67 <sub>%</sub>       |
| <b>FECHA</b>                |                           | 30/3/2017 16:15:17           |                 |                 |                    |                  | <b>LAN SPEED</b>               |                                | 1000 Mbps-Full                 |                             |                      |                     |                       |
| <b>TIEMPO DE ACTIVIDAD</b>  |                           | 5 días 00:01:42              |                 |                 |                    | LUGAR            |                                |                                | 10.9782 / -74.7526 (Alt. 32 m) |                             |                      |                     |                       |
| <b>AIRTIME</b>              |                           |                              |                 |                 | 8.9 <sub>%</sub>   |                  | <b>GPS SIGNAL</b>              |                                |                                |                             |                      | 100 %               |                       |
| <b>INALÁMBRICO</b>          |                           |                              |                 |                 |                    |                  |                                |                                |                                |                             |                      | STATION LIST A      |                       |
| Search                      | Q                         |                              |                 |                 |                    |                  |                                |                                |                                |                             |                      | $COLUTIONNS \equiv$ |                       |
| MAC DE LA<br>ESTACIÓN       | <b>DEVICE MODEL</b>       | NOMBRE DEL DI<br>SPOSITIVO 1 | <b>SEÑAL RX</b> | <b>SEÑAL TX</b> | DISTANCIA          |                  | <b>ISOLATED</b><br>CAPACITY TX | <b>ISOLATED</b><br>CAPACITY RX | AIRTIME<br>TX                  | <b>AIRTIME</b><br><b>RX</b> | TIEMPO DE<br>CONEXIÓ | ÚLTIMA IP           |                       |
| 80:2A:A8:62:6C:A2           | NanoStation M5            | AP ZONAPAR                   | $-78$ dBm       | $-62$ dBm       | 1.7 miles (2.7 km) |                  | 71.5 Mbps                      | 6.24 Mbps                      | 0.0%                           | 0.0%                        | 1 día 13:25:38       | 192.168.62.21       |                       |
| Showing 1 to 1 of 1 entries |                           |                              |                 |                 |                    |                  |                                |                                |                                |                             |                      |                     | $\blacktriangleright$ |
|                             |                           |                              |                 |                 |                    |                  |                                |                                |                                |                             |                      |                     |                       |
| Local                       |                           | Rocket 5AC ZF                |                 |                 |                    |                  | Remote                         |                                |                                | AP ZONAPAR - CONECTADO      |                      |                     |                       |
| MODO INALÁMBRICO            |                           | AP PtMP airMAX Mixed         |                 |                 |                    |                  | MODO INALÁMBRICO               |                                | Estación                       |                             |                      |                     |                       |
| <b>SSID</b>                 |                           | rocket1                      |                 |                 |                    |                  | <b>DEVICE MODEL</b>            |                                | NanoStation M5                 |                             |                      |                     |                       |

**Figura 106:** Software airOS8.

La configuración de los Rockets Prism 5AC Gen 2 se realiza a través de Ethernet. Además, los equipos deben ser configurados individualmente ya que todos tienen la misma dirección IP (192.168.1.20) por defecto.

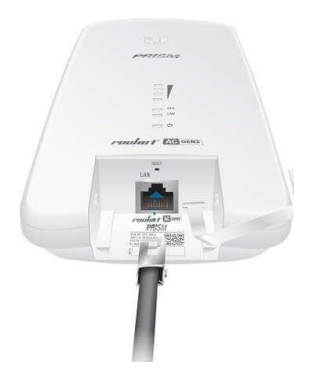

**Figura 107:** Arquitectura para configuración de radios.

Las antenas de cada Estación Remota y de la Unidad Minera se escogerán de acuerdo a su ganancia (12 dBi y 13 dBi, respectivamente). Además, el modelo de antena seleccionado permitirá variar la ganancia de la antena para cualquier despliegue que requiera un sector de 60 °, 90 °, o 120°.

La Antena Sector Titanio AirMAX fue diseñada específicamente para un rendimiento óptimo si se combina con un Rocket.

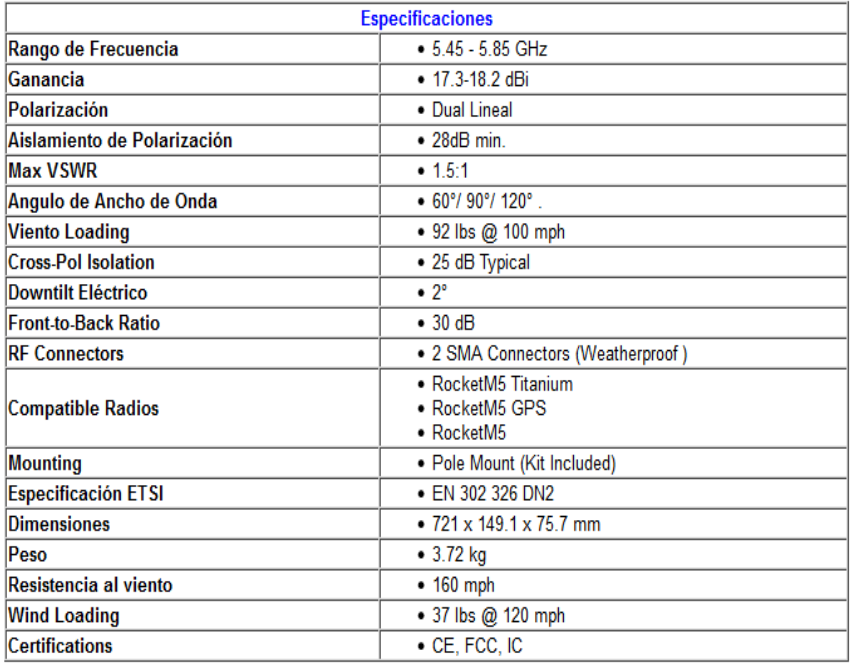

**Figura 108:** Especificaciones antena Sector Titanio AirMAX.

El Sector de titanio tiene un montaje integrado que le permite montar el Rocket sin el uso de ninguna herramienta. El diseño personalizado tapa de protección ayuda a proteger el Rocket y sus elementos.

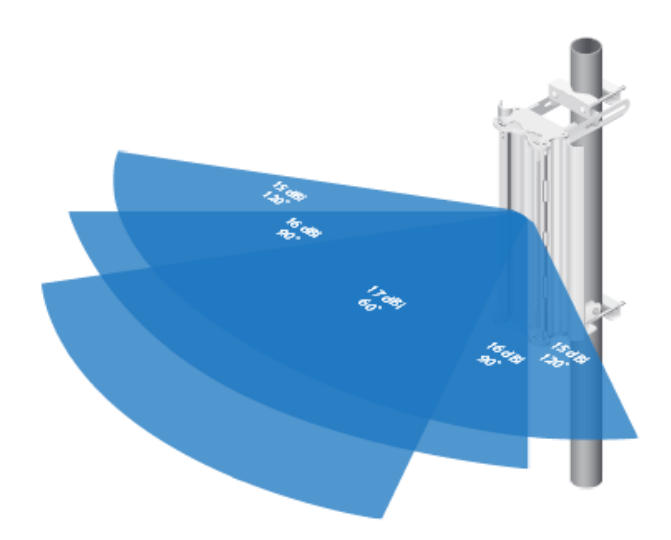

**Figura 109:** Montaje antena.

# **CONCLUSIONES**

# **CAPITULO IV**

# **4.1. Conclusiones**

Al terminar el proyecto de tesis, se llegó a las siguientes conclusiones:

- Se logró diseñar un sistema SCADA a través de una red Wireless para monitorear el sistema de paneles de control para 04 ventiladores principales de 100,000 cfm de la Minera Bateas.
- Se logró monitorizar eficientemente la concentración de gases existentes dentro de la mina subterránea. Además, el control y optimización de los niveles de gases perjudiciales se realizó en base al DS 024 – 2016 – EM y su complemento el DS 023 – 2107 – EM referido a la operación de los ventiladores principales.
- Se logró reducir el costo de instalación y mantenimiento debido a que se centralizo el proceso de control y supervisión de los gases perjudiciales.
- Estudiar los diferentes tipos de ventilación que existen en las minas subterráneas fue vital para el diseño del sistema.
- Se seleccionaron correctamente los sensores para la medición de temperatura y gases perjudiciales dentro de la mina.
- Se dimensionaron y diseñaron correctamente los tableros que monitorearán localmente los ventiladores.
- Se logró diseñar la red de comunicación del SCADA y los radioenlaces para las 4 Estaciones Remotas.
- Diariamente, el costo de consumo eléctrico se reduciría en un 50,77% aproximadamente.
- Anualmente, el costo de consumo eléctrico se reduciría en un 50,78% aproximadamente.
- En las dos siguientes estaciones, el monto de consumo eléctrico se reduce a 37,17% (comparación entre Softstarter y Variador de frecuencia).
- El cuadro de comparación de costos entre radio enlaces y fibra óptica, el sistema de radio enlace representa el 46% del costo total de un sistema con fibra óptica.

# **ANÁLISIS DE COSTOS**

**CAPITULO V**

# **5.1. Costos por Tablero de Monitoreo**

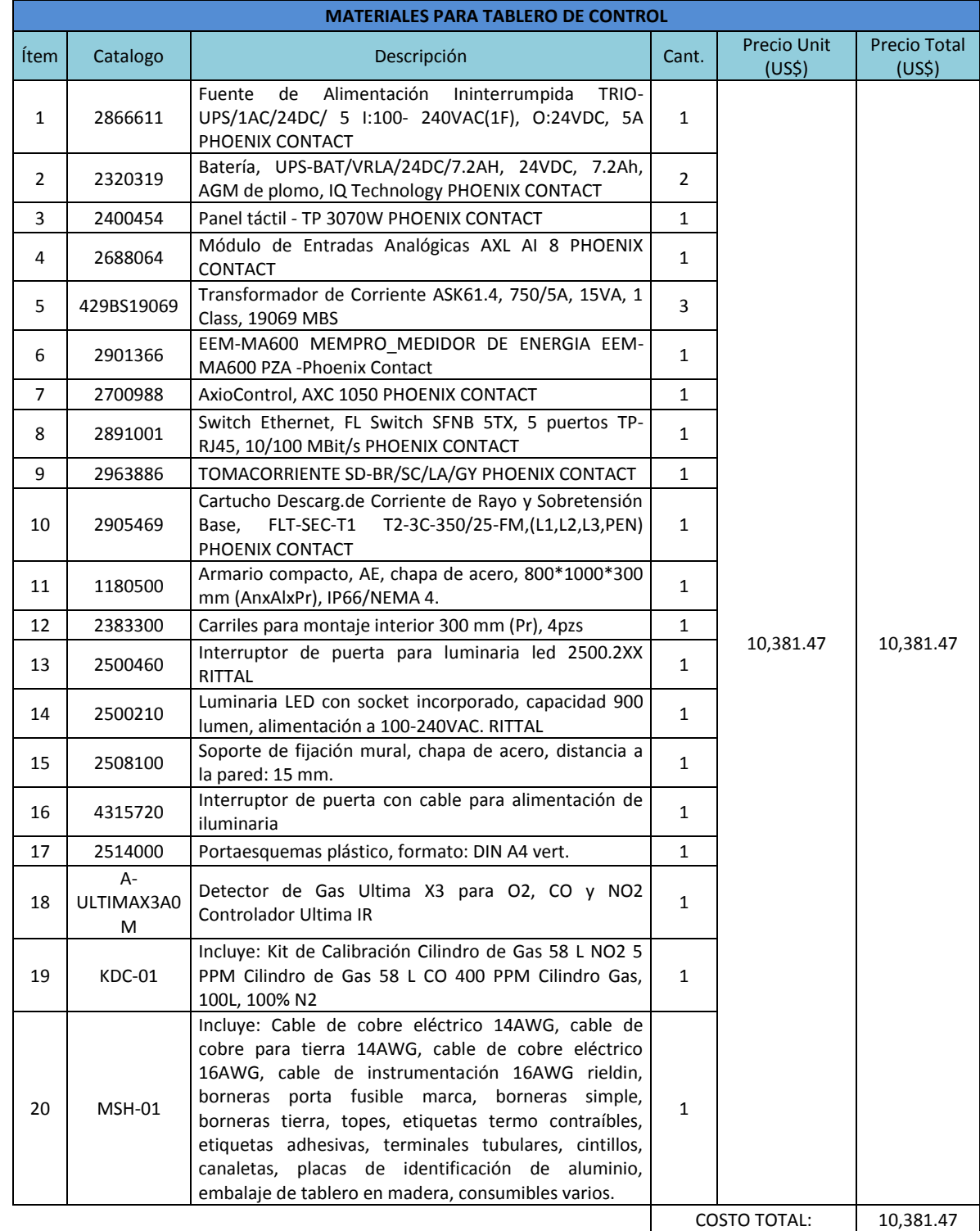

# **Tabla 8:** Costos por Tablero de Monitoreo.

# **5.2. Costos por Tablero de Fuerza de 150HP**

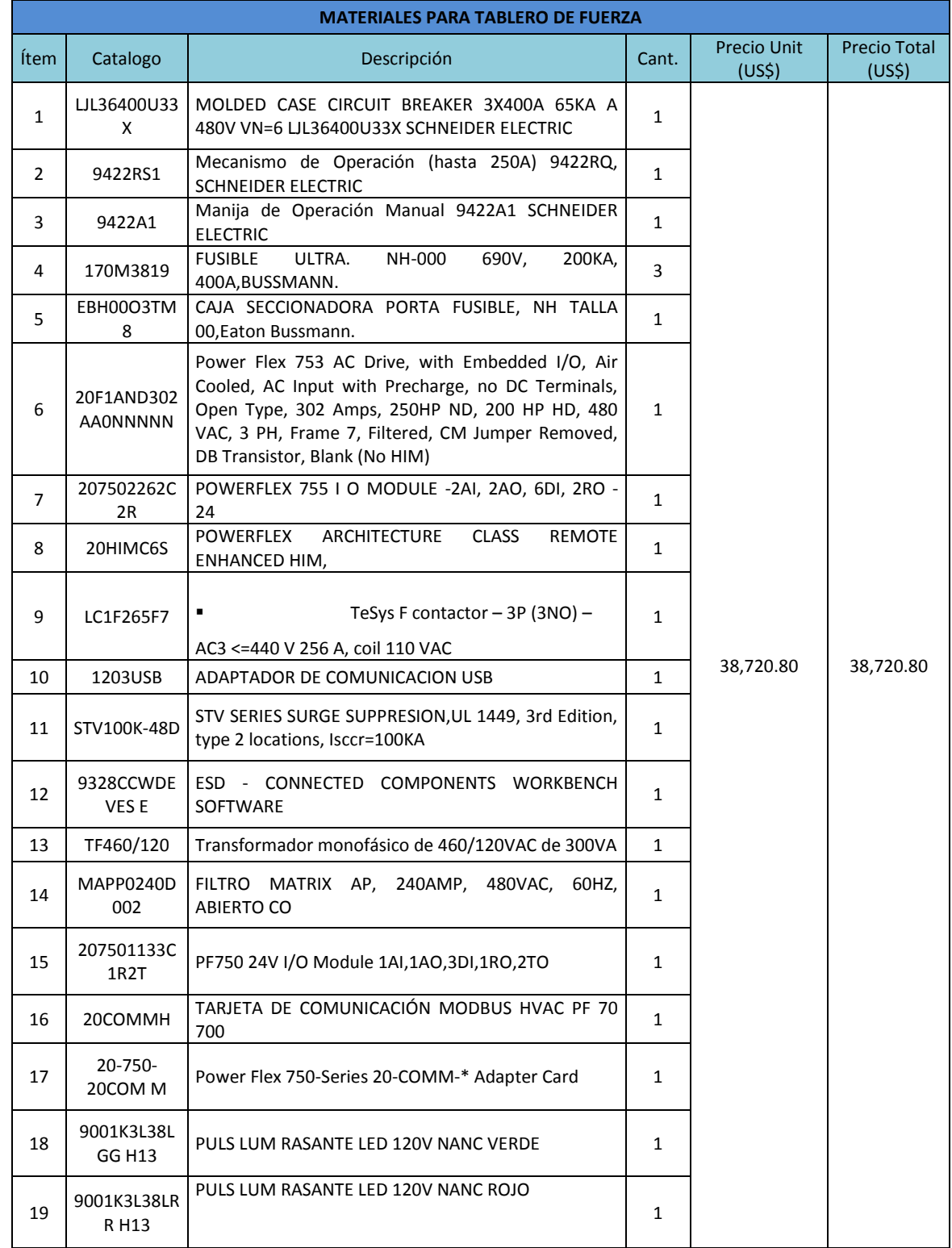

# **Tabla 9:** Costo por tablero de fuerza de 150HP.

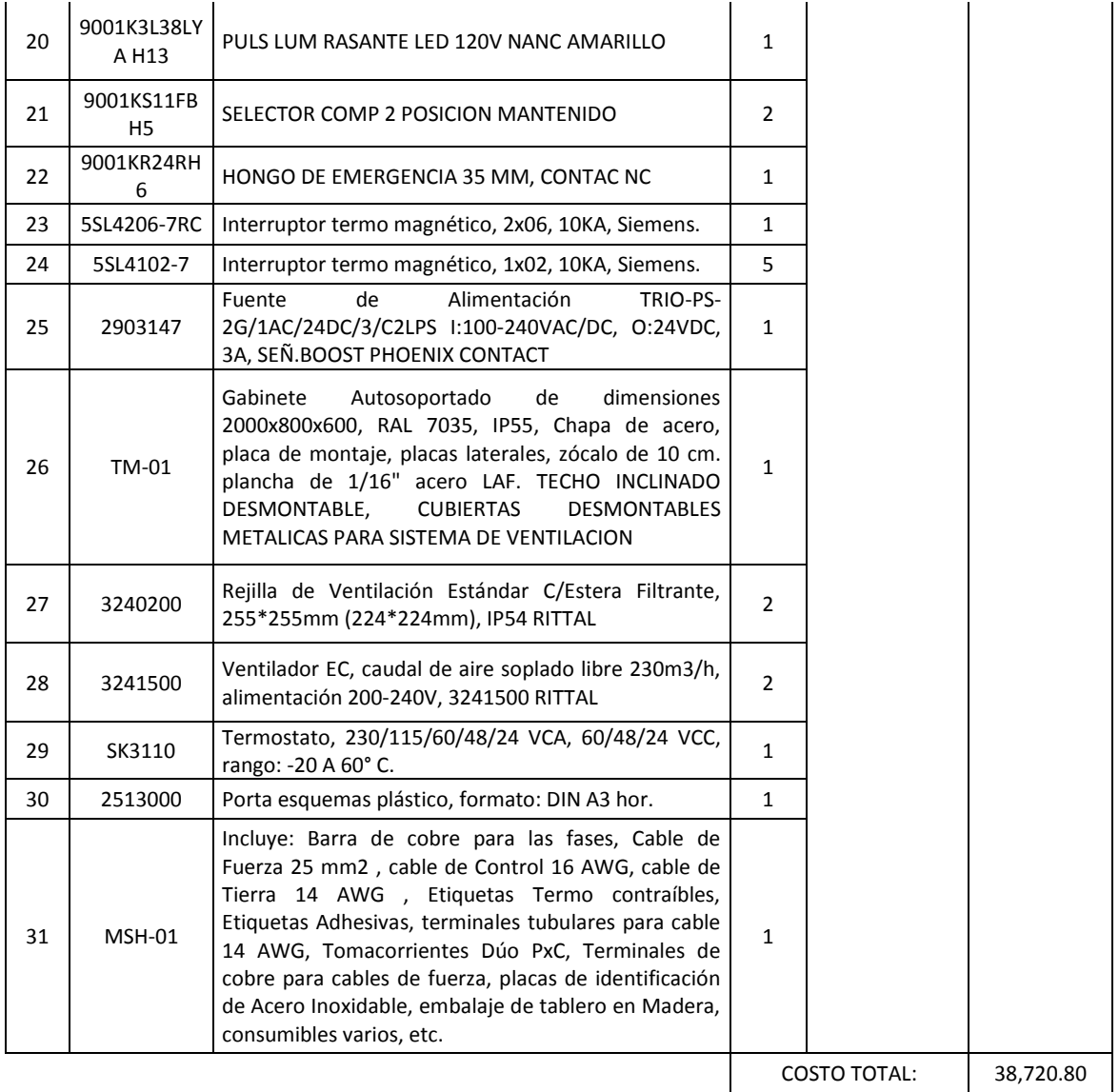

# **5.3. Costos por Tablero de Fuerza de 250HP**

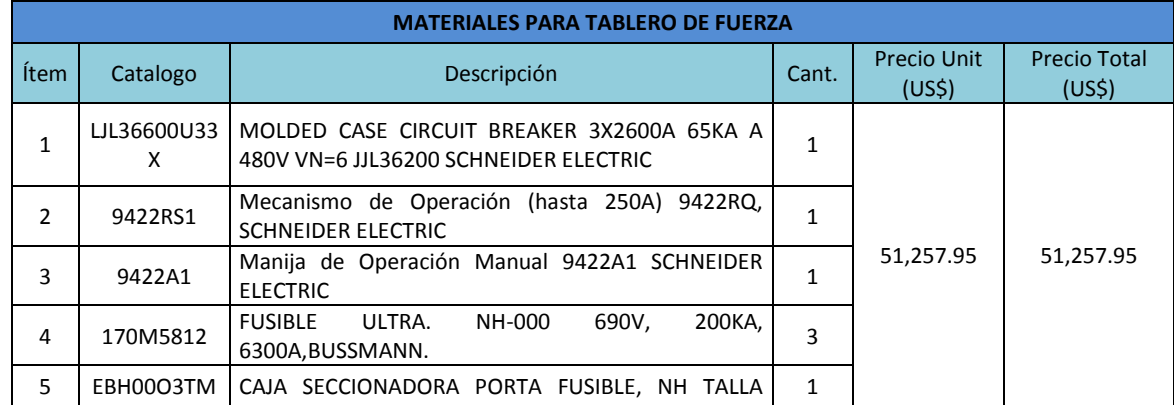

# **Tabla 10:** Costos por Tablero de Fuerza de 250HP .

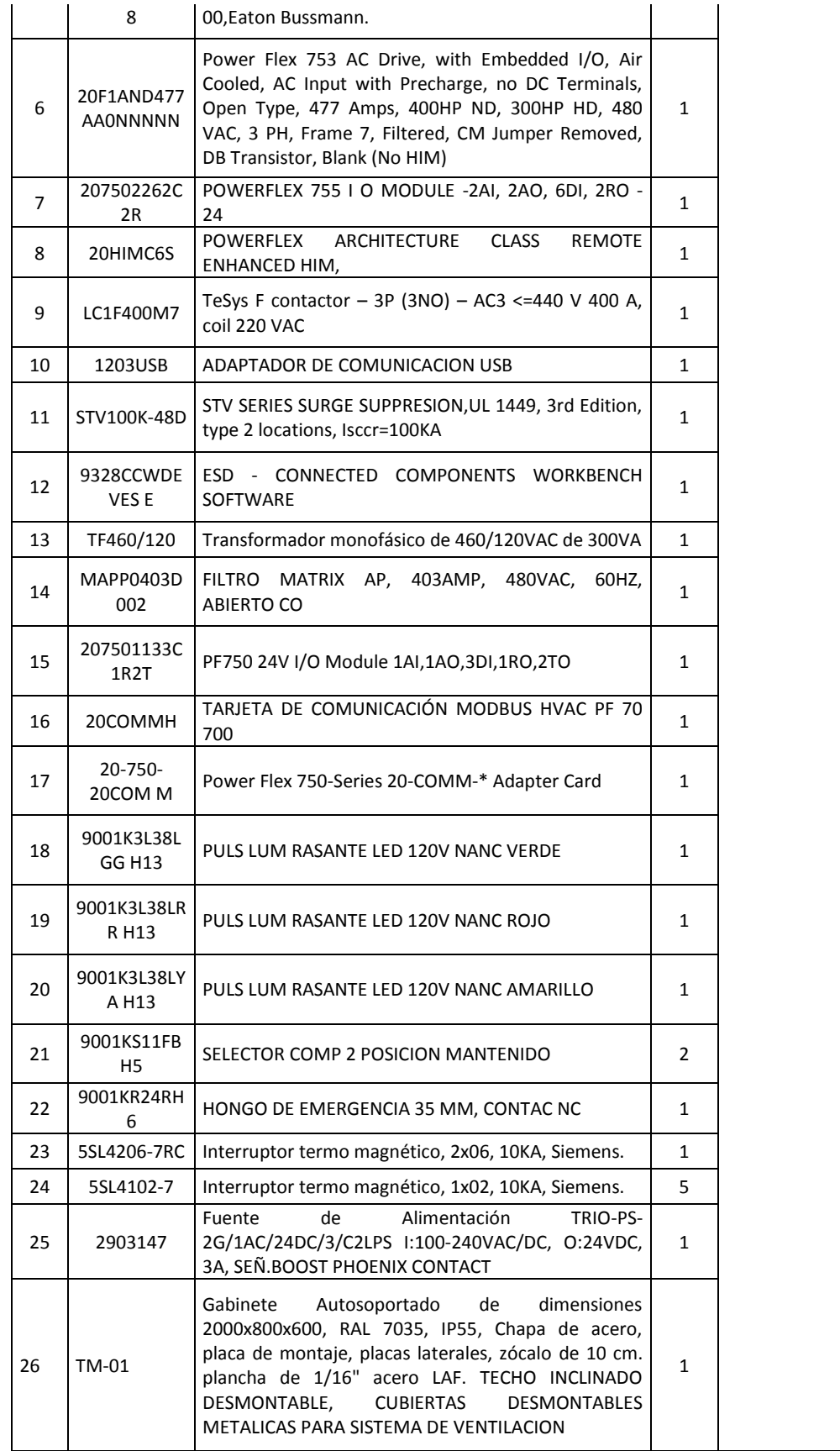

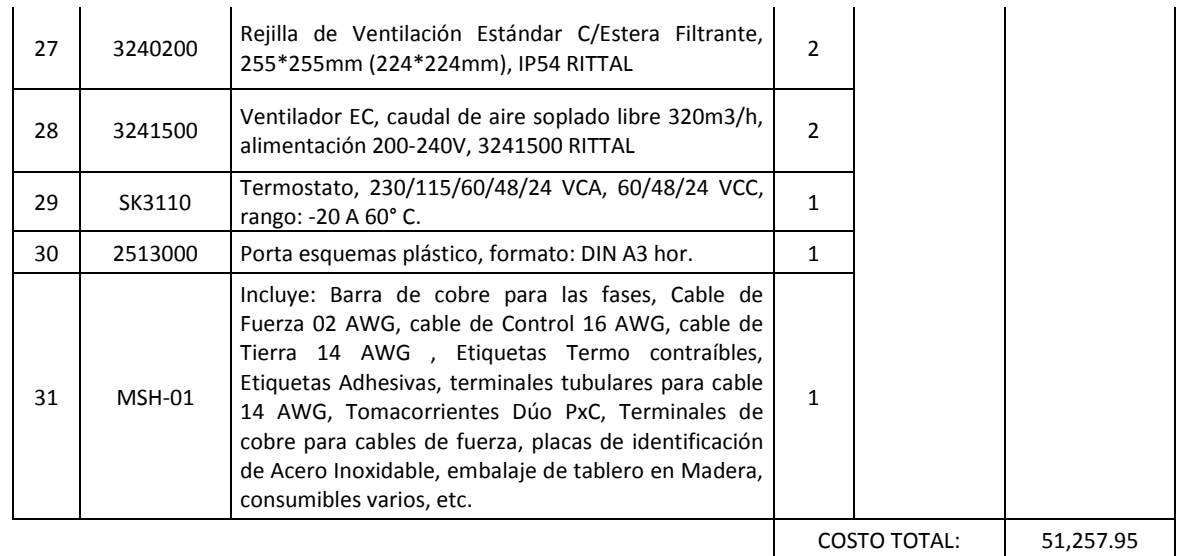

# **5.4. Dimensionamiento de Hombre Hora para los servicios**

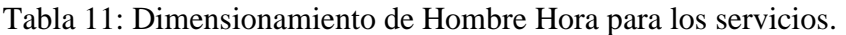

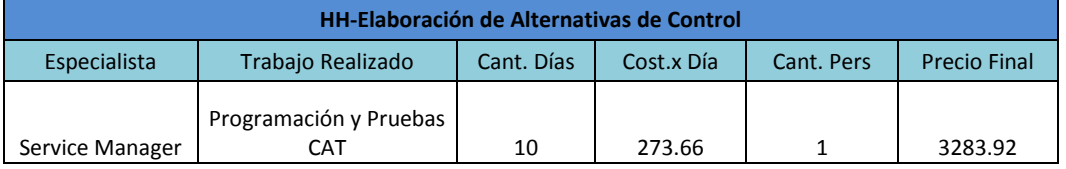

# **El Servicio de Elaboración de Alternativas de Control**

#### **Comprende:**

- Configuración de PLC's AxioLine de Phoenix Contact.
- Desarrollo de aplicación en HMI Phoenix Contact para la monitorización de las señales.
- Desarrollo de aplicación SCADA en PLC Phoenix Contact para supervisión desde PC del Cliente, siempre que existan las facilidades técnicas para ello.
- **Pruebas CAT de aplicación HMI en Lima.**

#### **Se considera:**

- Actividades previas de programación y modificaciones en oficinas Lima.
- Suministro de licencias para programación de PLC y HMI Phoenix Contact. (EXPRESS)

2 días de Capacitación en PLC AxioLine Phoenix Contact y HMI en nuestras oficinas Lima.

# **Entregables:**

Como entregables del servicio se consideran, en formato digital:

- **Formato de Pruebas FAT realizadas.**
- **Backup de programa de Controlador AxioLine Phoenix Contact.**
- **Backup de programa de HMI Phoenix Contact.**
- Dossier de calidad de Gabinete el cual considera:
	- o Planos eléctricos.
	- o Protocolos FAT.
	- o Certificados de Calibración de Equipos.

#### **Hojas Técnicas de Equipos**

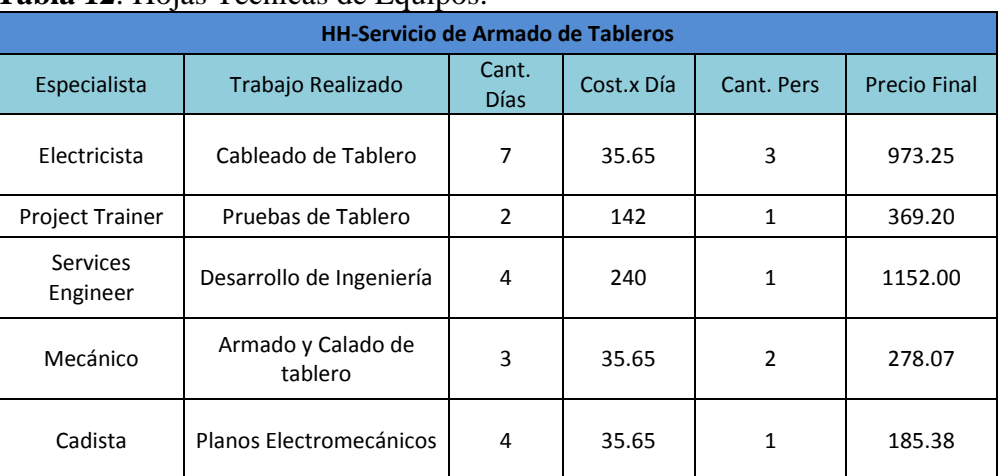

# **Tabla 12**: Hojas Técnicas de Equipos.

#### **El servicio de armado de tableros**

### **Comprende:**

- **Ingeniería de Gabinetes.**
- Servicio de implementación, montaje, fijación de equipos y accesorios para tablero.
- **Pruebas en tableros:**
- **Pruebas de Continuidad.** 
	- o Pruebas de Aislamiento.
	- o Pruebas FAT.

Verificación en el ensamblaje, conexionado y acabado.

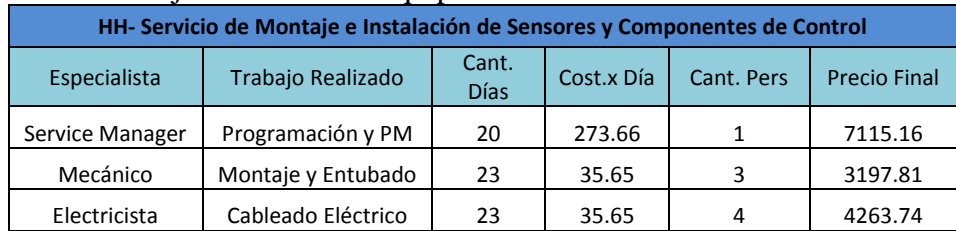

#### **Tabla 13:** Hojas Técnicas de Equipos.

# **Servicio de Montaje e Instalación de Sensores y Componentes de Control Incluye:**

Montaje de 04 tableros en cuarto eléctrico de acuerdo a indicación del usuario final.Conexionado eléctrico para alimentación principal, el cliente debe entregar dicha alimentación en la ubicación final de los tableros.

- Montaje e Instalación de 04 instrumentos Detectores de gases.
- Tendidos de tuberías conduit desde tableros de control hasta ubicación final de los 04 detectores de Gases.
- Tendidos de tuberías conduit desde tableros de control hasta ubicación de sensores de corriente.
- Tendido y conexionado de cables de instrumentación para 04 detectores de Gases y sensores de corriente.
- **Pruebas de continuidad para 04 tableros de control, sensores de corriente y** 04 detectores de gases.
- Elaboración, Medición, certificación de Pozos a tierra.

# **5.4. Cuadros comparativos de gastos**

Tabla 14: **Consumo energético con VDF.**

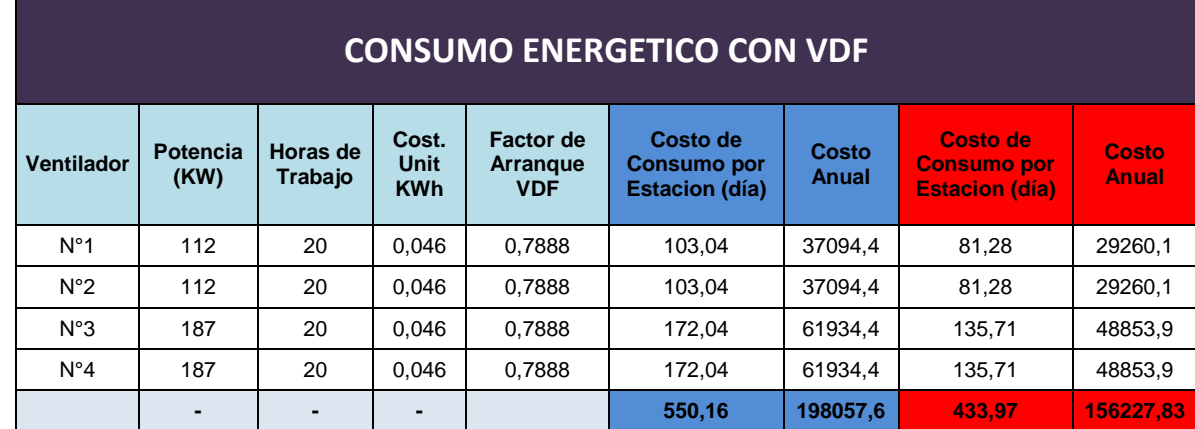

| Costo<br><b>Sobrepico</b><br><b>Delta Estrella</b><br>- Día | Costo<br><b>Sobrepico</b><br>Softstarter -<br>Día | <b>Costo Total</b><br><b>Diario Delta</b><br><b>Estrella</b> | <b>Costo Total</b><br><b>Diario</b><br><b>Softstarter</b> | <b>Costo Anual</b><br><b>Delta Estrella</b> | <b>Costo Anual</b><br><b>Softstarter</b> |  |
|-------------------------------------------------------------|---------------------------------------------------|--------------------------------------------------------------|-----------------------------------------------------------|---------------------------------------------|------------------------------------------|--|
| 62,1                                                        |                                                   | 165,1                                                        |                                                           | 59450.4                                     |                                          |  |
| 62,1                                                        |                                                   | 165,1                                                        |                                                           | 59450.4                                     |                                          |  |
| ٠                                                           | 43,9                                              | ÷                                                            | 216,0                                                     |                                             | 77745,8                                  |  |
|                                                             | 41,4                                              |                                                              | 213,4                                                     |                                             | 76826,5                                  |  |
| 124,2                                                       | 85,3                                              | 330,28                                                       | 429,37                                                    | 118900,8                                    | 154572,3                                 |  |

**Tabla 15:** Consumo energético.

En las siguientes figuras se muestran las comparaciones respecto a los gastos diarios y anuales de consumo eléctrico. En color azul se muestran los gastos necesarios usando variador y en rojo el gasto con la tecnología actual de la mina bateas.

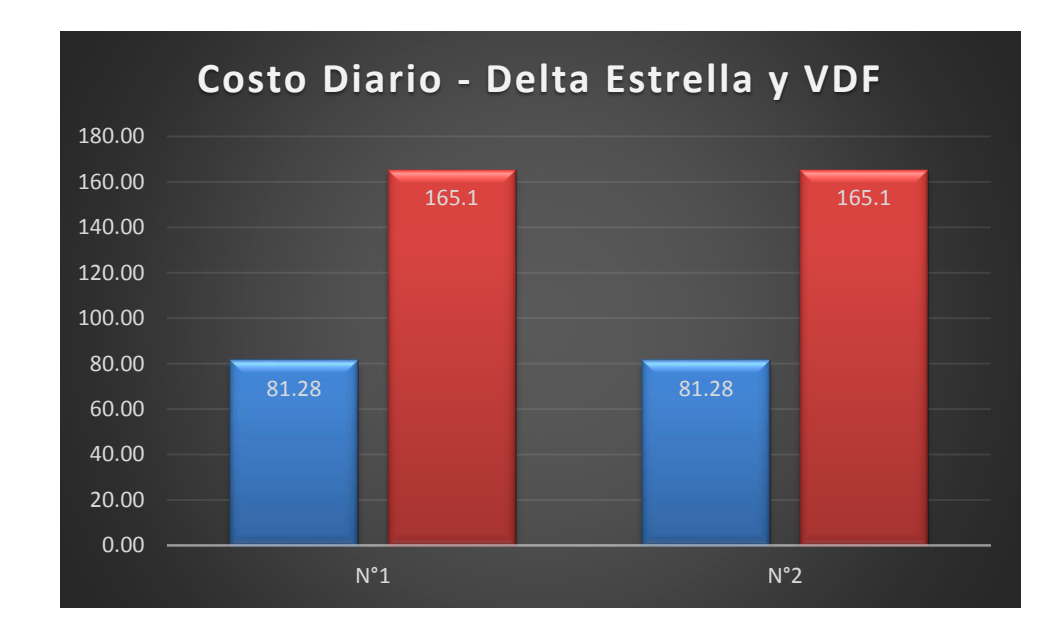

**Figura 110:** Costo diario - delta estrella y VDF.

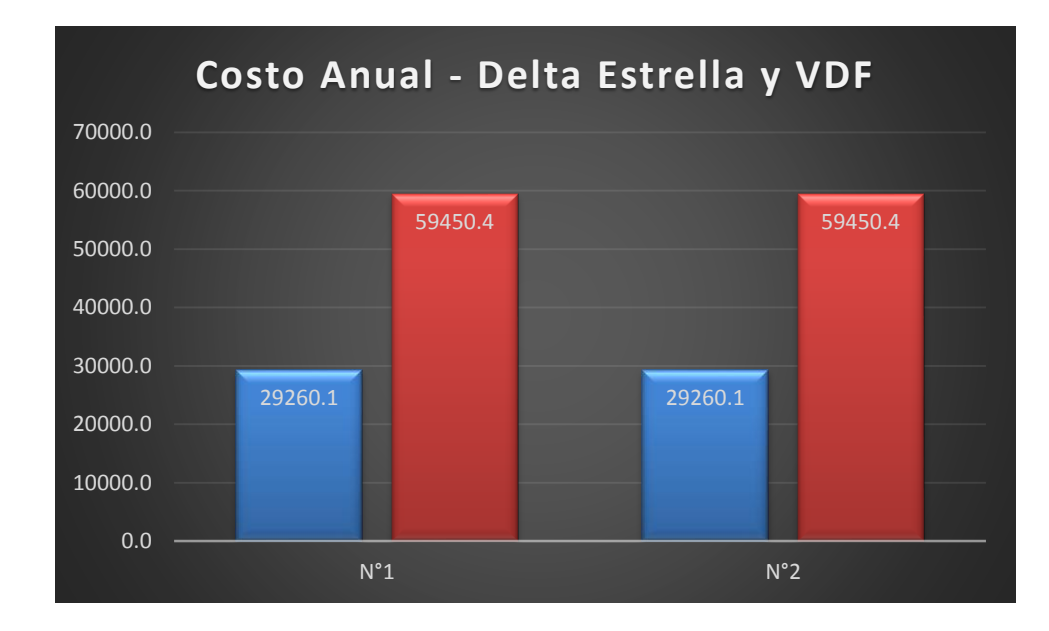

**Figura 111:** Costo anual - delta estrella y VDF.

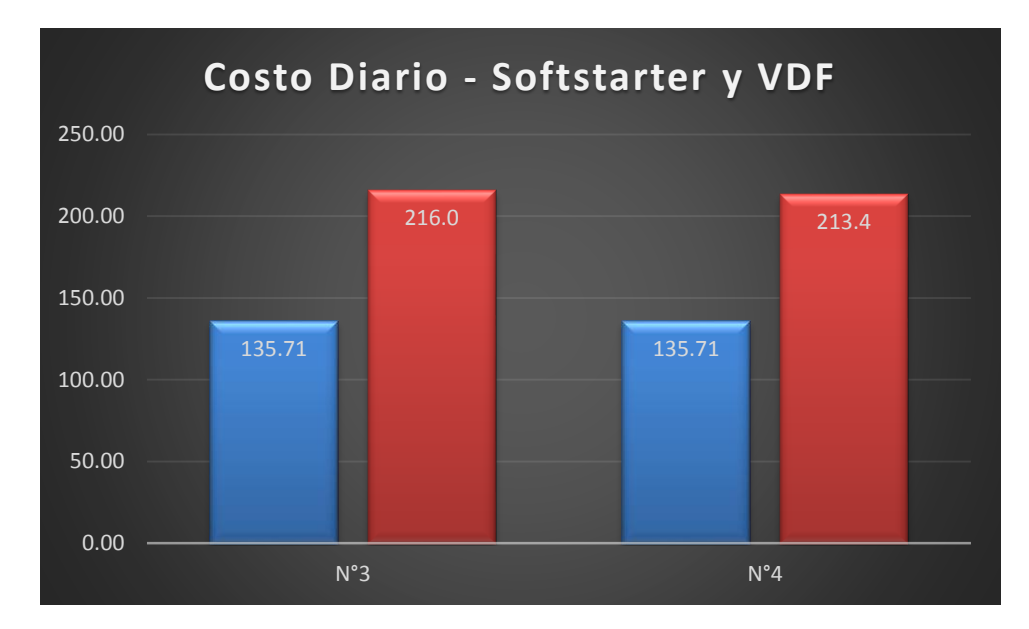

**Figura 112:** Costo diario - softstarter y VDF.
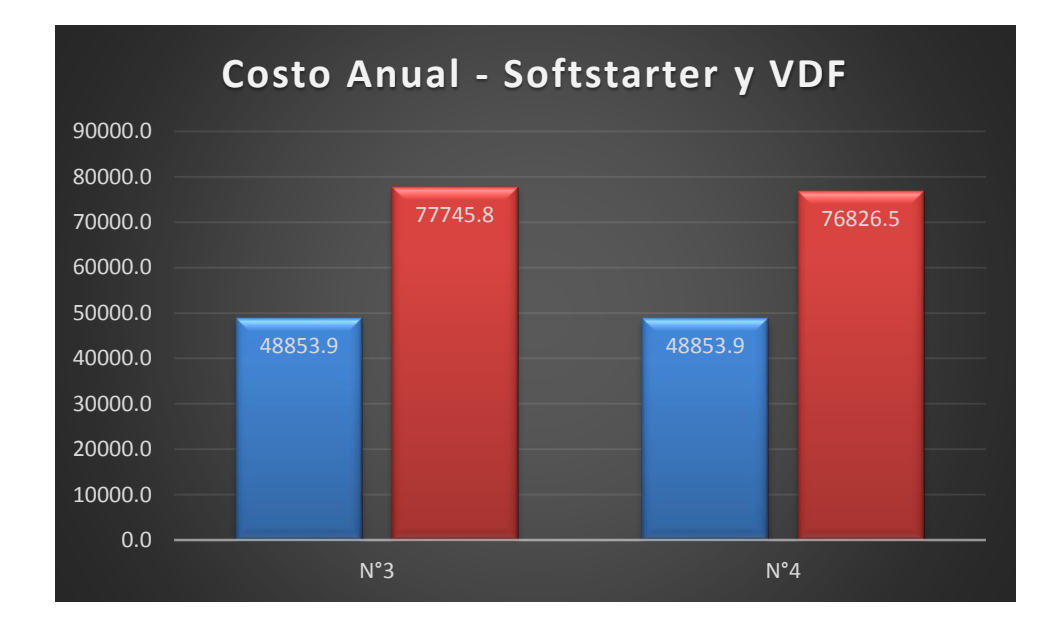

**Figura 113:** Costo anual Sofstarter y VDF.

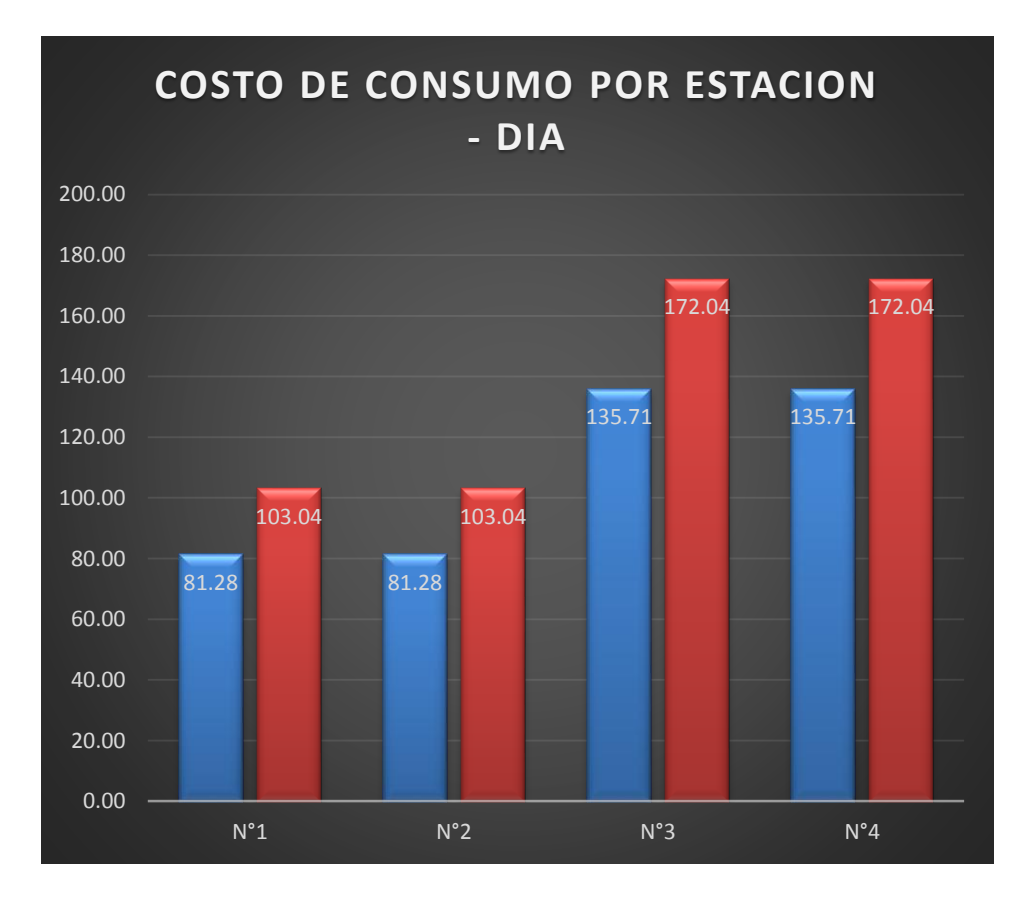

**Figura 114:** Costo de consumo por estadio - día.

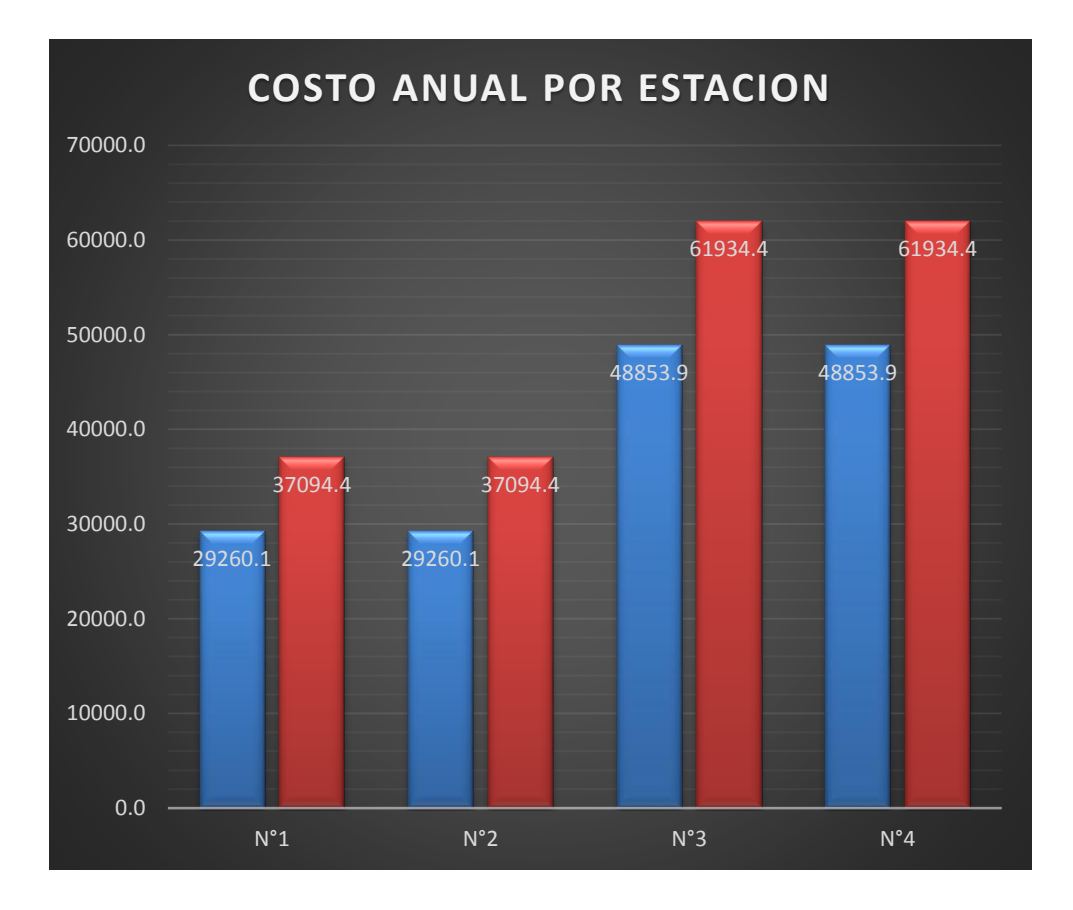

**Figura 115:** Costo anual por estación.

## **5.5. Resumen de gastos para sistema con fibra óptica**

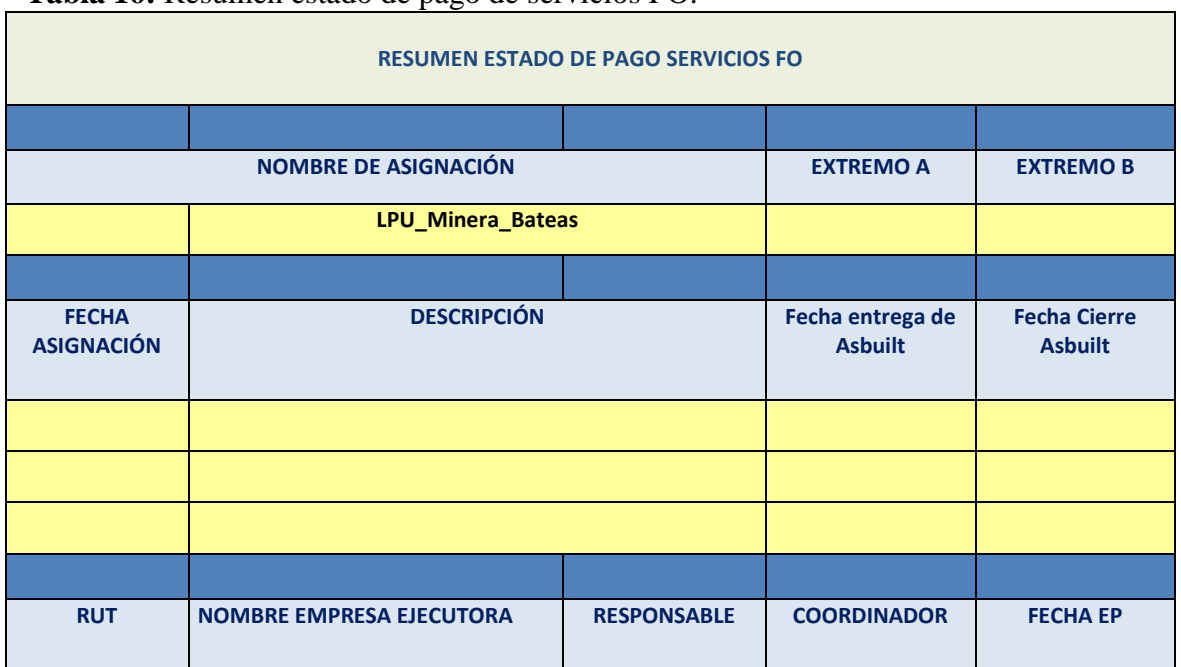

**Tabla 16:** Resumen estado de pago de servicios FO.

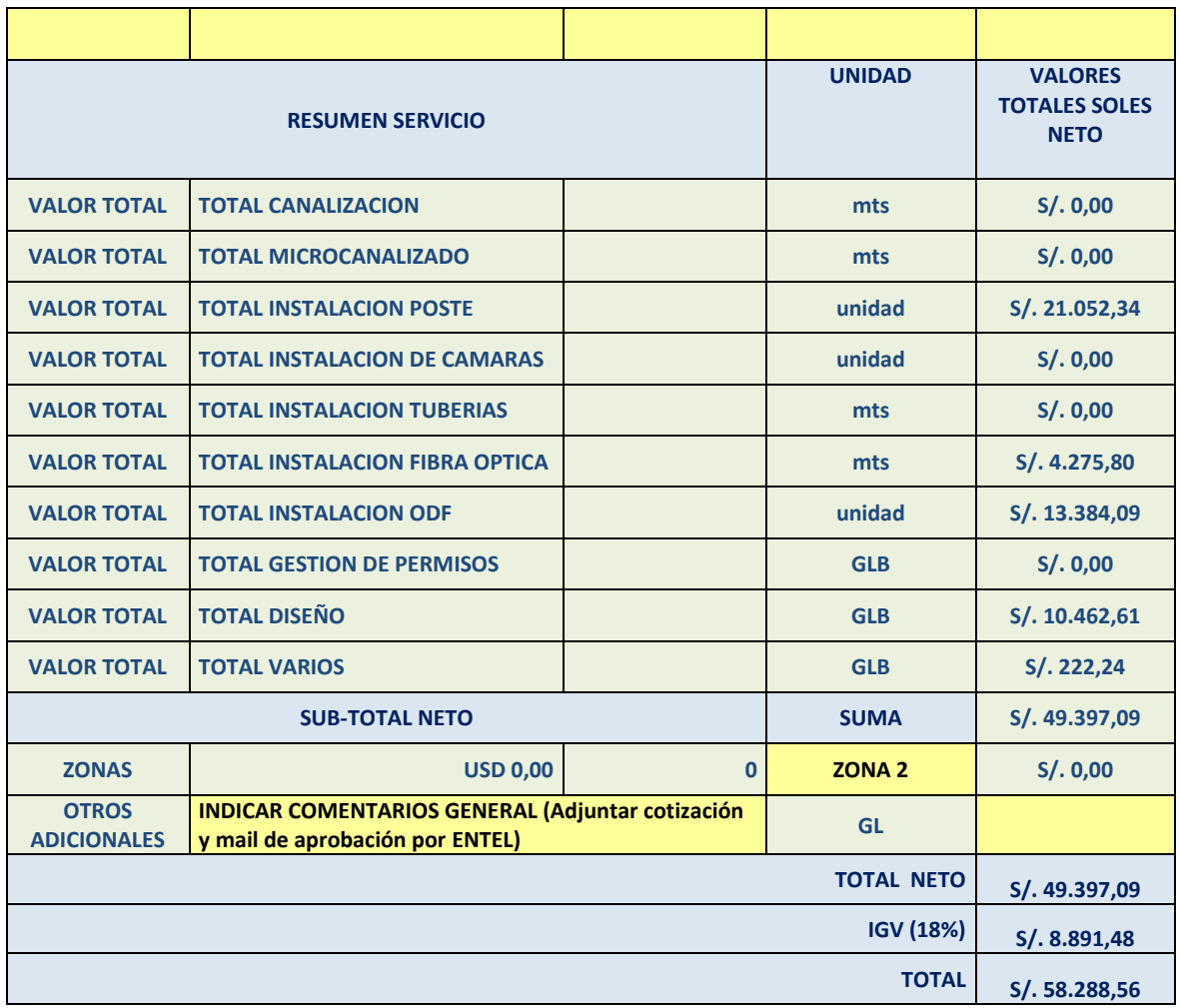

## **5.6. Resumen de gastos para sistema inalámbrico**

**Tabla 17:** Resumen de gastos para sistema inalámbrico.

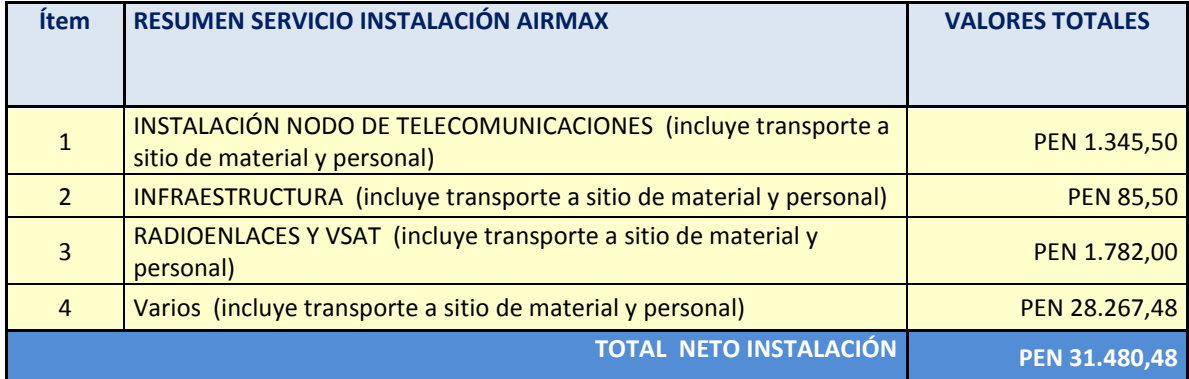

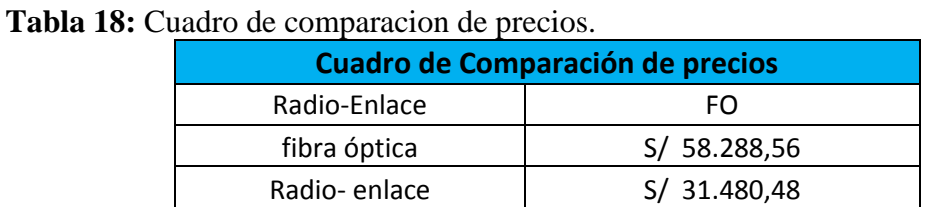

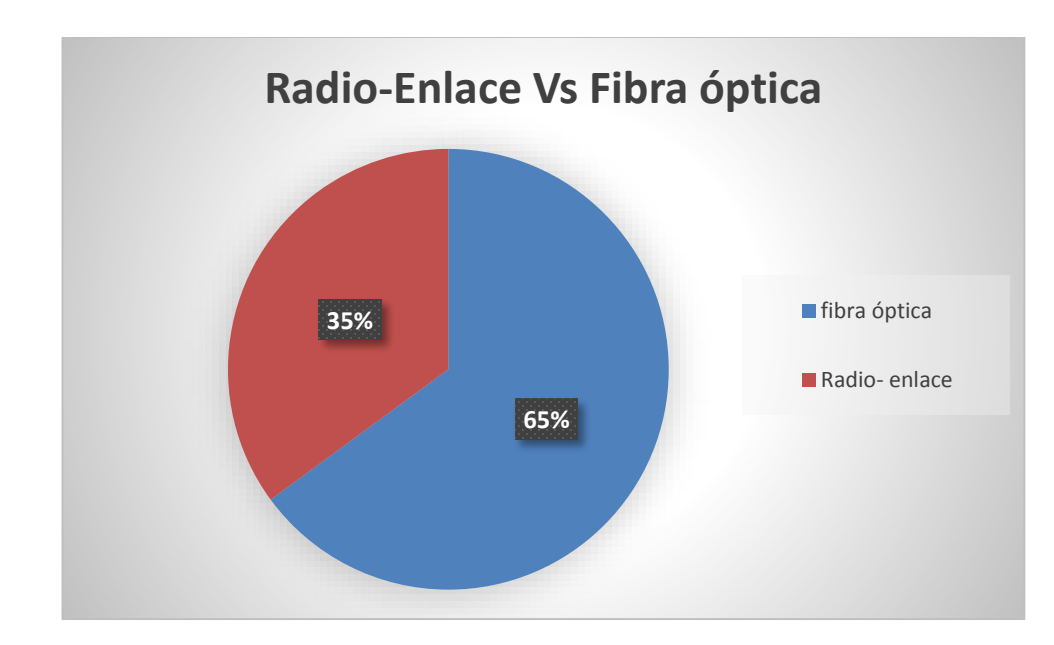

**Figura 116:** Radio enlace vs fibra optica.

## **BIBLIOGRAFÍA**

## **Referencias bibliográficas**

- Andrea, P. (25 de Agosto de 2008). *COMPARACION LOGICA CABLEADA.* Obtenido de http://paolaandreadominduez.blogspot.pe/2008/08/comparacion-logica-cableada.html
- Bailey, D. (2003). En *Practical SCADA for Industry.* IDC Technologies.
- Blázquez, J. P. (2011). *Introducción a los sistemas de comunicacion inalambricos* . Obtenido de https://www.exabyteinformatica.com/Tecnologia\_y\_desarrollo\_en\_dispositivos\_moviles
- Britannica. (2015). *Geografía e Historia de Caylloma [provincia – Perú].* Obtenido de http://www.lahistoriaconmapas.com/historia/historia2/geografia-e-historia-de-cayllomaprovincia-peru/
- Cáceres Neyra, J. L. (14 de Agosto de 2016). *Los Anexos del nuevo Reglamento de Seguridad y Salud Ocupacional en el Minería – D.S N° 024-2016-EM: Su comparación con el D.S N° 055- 2010-EM derogado*. Obtenido de http://blog.pucp.edu.pe/blog/seguridadysaludocupacionalenelperu/2016/08/14/losanexos-del-nuevo-reglamento-de-seguridad-y-salud-ocupacional-en-el-mineria-d-s-n-024- 2016-em-su-comparacion-con-el-d-s-n-055-2010-em-derogado/
- Cerrada, M. (2011). En *Diagnóstico de fallas basado en modelos: Una solución factible para el desarrollo de aplicacio-nes SCADA en tiempo real.* Revista Ciencia e Ingeniería.
- Climate-Data. (s.f.). *CLIMA: CAYLLOMA*. Obtenido de https://es.climate-data.org/location/26421/
- Coñapes, S. (31 de Marzo de 2015). *Redes inalámbricas de área metropolitana (WMAN)*. Obtenido de https://sites.google.com/site/redesinalambricas3/tipos-de-redes-inalambricas/wi-fi
- Delgado, C. (31 de Marzo de 2015). *Redes inalámbricas de área personal (WPAN)*. Obtenido de https://sites.google.com/site/redesinalambricas3/tipos-de-redes-inalambricas/bluetooth
- El Peruano, D. (11 de Agosto de 2016). *Redefinen las reglas en salud y seguridad para la minería*. Obtenido de http://www.elperuano.com.pe/noticia-redefinen-las-reglas-salud-yseguridad-para-mineria-44569.aspx
- Fortuna Silver, M. (s.f.). *Caylloma Mine, Peru*. Obtenido de https://www.fortunasilver.com/minesand-projects/mines/caylloma-mine-peru/
- G. Cervetto, D. (6 de Diciembre de 2012). *Monitoreo de gases identifica riesgos en espacios confinados*. Obtenido de http://www.revistaseguridadminera.com/operacionesmineras/monitoreo-de-gases-identifica-riesgos/
- Garcia, J. (2015). *WMAN Wireless (Metropolitan Area Network) WLAN Wireless (Local Area Network) Actividades WPAN Wireless (Personal Area Network) WPAN WLAN WMAN WWAN Estándares*. Obtenido de https://www.academia.edu/9410313/WMAN\_Wireless\_Metropolitan\_Area\_Network\_WL

AN\_Wireless\_Local\_Area\_Network\_Actividades\_WPAN\_Wireless\_Personal\_Area\_Network \_WPAN\_WLAN\_WMAN\_WWAN\_Est%C3%A1ndares

Gomez, J. (2008). En *Temas especiales de instrumentación y control.* Cuba: Editorial Félix Varela.

- Jeff. (16 de Octubre de 2008). *WiMAX - 802.16 - Interoperabilidad mundial para acceso por micro*. Obtenido de https://es.ccm.net/contents/795-wimax-802-16-interoperabilidad-mundialpara-acceso-por-micro
- Krutz, R. (2006). En *Securing SCADA Systems.* Indiana: Wiley Publishing Inc.
- Ministerio de Energía y Minas, M. (2016). *Decreto Supremo N° 024-2016-EM .- Aprueban Reglamento de Seguridad y Salud Ocupacional en Minería*. Obtenido de http://sial.segat.gob.pe/normas/aprueban-reglamento-seguridad-salud-ocupacionalmineria
- Redes. (s.f.). *CAPÍTULO 3: REDES INALÁMBRICAS DE AREA LOCAL (WLAN)*. Obtenido de http://bibing.us.es/proyectos/abreproy/11761/fichero/Volumen1%252F7- Cap%C3%ADtulo3+- +Redes+inal%C3%A1mbricas+de+%C3%A1rea+local+%28WLAN%29.pdf+
- Revista-Seguridad-Minera. (6 de Marzo de 2015). *Espacios confinados: definición, riesgos y ventilación*. Obtenido de http://www.revistaseguridadminera.com/operacionesmineras/trabajo-seguro-en-espacios-confinados/
- Revista-Seguridad-Minera. (4 de Abril de 2016). *Espacios confinados: peligros y ventilación*. Obtenido de http://www.revistaseguridadminera.com/operaciones-mineras/espaciosconfinados-peligros-y-ventilacion/
- Rodríguez, A. (2008). En *Sistemas SCADA. 2 ed. Barcelona.* Editorial Marcombo.
- Rojas, H. (14 de Enero de 2009). *Ventajas y desventajas en el empleo de los PLC.* Obtenido de https://davidrojasticsplc.wordpress.com/2009/01/14/ventajas-y-desventajas/
- Sanchis, R. (2010). *Automatizacion Industrial.* Obtenido de http://files.tecnica8 electromecanica.com/200001531-104cb1147b/Automatizacion-Industrial\_Roberto-Sanchis-Llopis.pdf
- Seguridad. (2012). *REGLAMENTO DE SEGURIDAD Y SALUD EN EL TRABAJO - DS Nº 009-2005-TR*. Obtenido de https://norma-ohsas18001.blogspot.com/2012/11/reglamento-deseguridad-y-salud-en-el.html

Shaw, W. (2006). En *Cybersecurity for SCADA Systems.* Oklahoma: PennWell Corporation.

- Torres, M. (26 de Abril de 2012). *Reglamento de la Ley N° 29783, Ley de Seguridad y Salud en el Trabajo*. Obtenido de https://www.noticierocontable.com/reglamento-de-la-ley-n-29783 ley-de-seguridad-y-salud-en-el-trabajo/
- UTP. (2015). *REDES INALÁMBRICAS DE ÁREA EXTENSA (WWAN)*. Obtenido de http://utpredesinalambricas.blogspot.com/p/wwan.html
- Wahl, H.-D. (29 de Enero de 2015). *WLAN: ¿Qué son la Redes de Alta Densidad?* Obtenido de http://www.teldat.com/blog/es/wlan-que-son-la-redes-de-alta-densidad/